# MATLAB' ----------------------------------------------------------------------------------------------------1 Optimization Toolbox

Computation

Visualization

Programm ing

User's Guide Version 5

How to Contact The MathWorks:

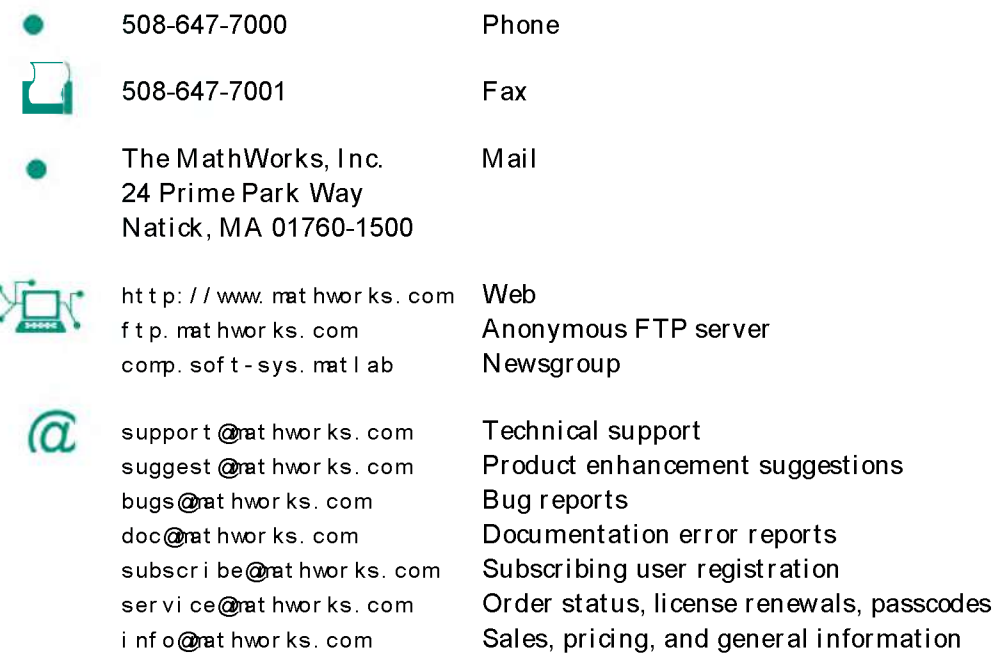

Optimization Toolbox User's Guide

© COPYRIGHT 1990 - 1997 by The MathWorks, Inc. All Rights Reserved.

The software described in this document is furnished under a license agreement. The software may be used or copied only under the terms of the license agreement. No part of this manual may be photocopied or reproduced in any form without prior written consent from The MathWorks, Inc.

U.S. GOVERNMENT: If Licensee is acquiring the software on behalf of any unit or agency of the U.S. Government, the following shall apply:

(a) for units of the Department of Defense:

RESTRICTED RIGHTS LEGEND: Use, duplication, or disclosure by the Government is subject to restrictions as set forth in subparagraph (c)(1)(ii) of the Rights in Technical Data and Computer Software Clause at DFARS 252.227-7013.

 $(b)$  for any other unit or agency:

NOTICE - Notwithstanding any other lease or license agreement that may pertain to, or accompany the delivery of, the computer software and accompanying documentation, the rights of the Government regarding its use, reproduction and disclosure are as set forth in Clause  $52.227-19(c)(2)$  of the FAR. Contractor/manufacturer is The MathWorks Inc., 24 Prime Park Way, Natick, MA 01760-1500.

MATLAB, Simulink, Handle Graphics, and Real-Time Workshop are registered trademarks and Stateflow and Target Language Compiler are trademarks of The MathWorks, Inc.

Other product or brand names are trademarks or registered trademarks of their respective holders.

Printing History: November 1990 First printing

December 1996 Second printing (for MATLAB 5) May 1997 (online version)

## Contents

## Tutorial

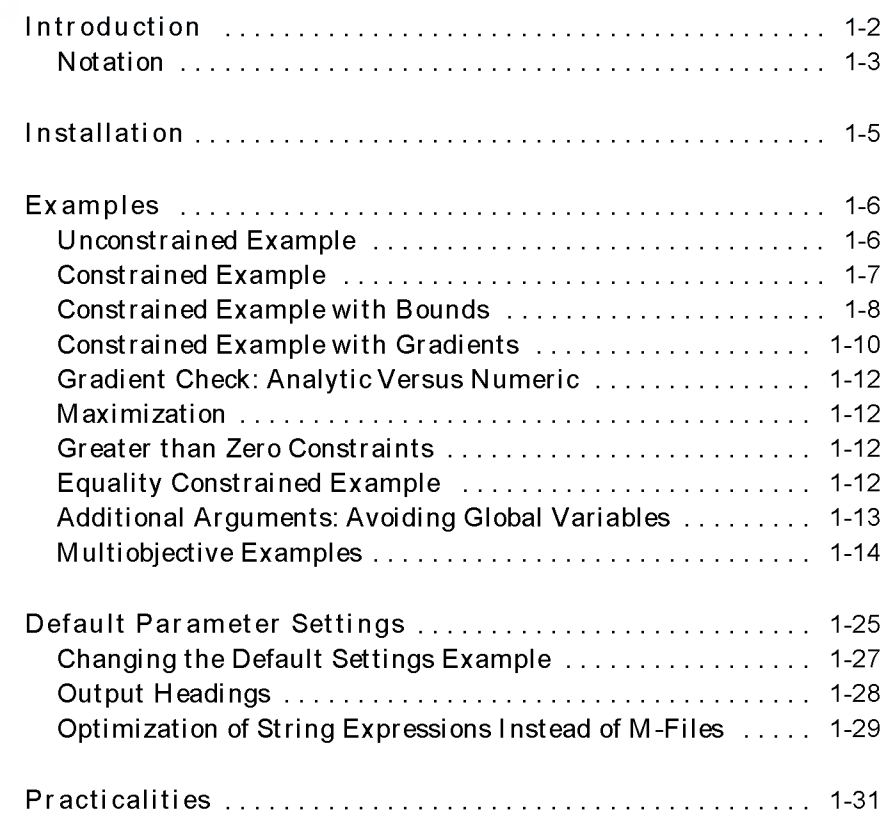

 $1<sub>l</sub>$ 

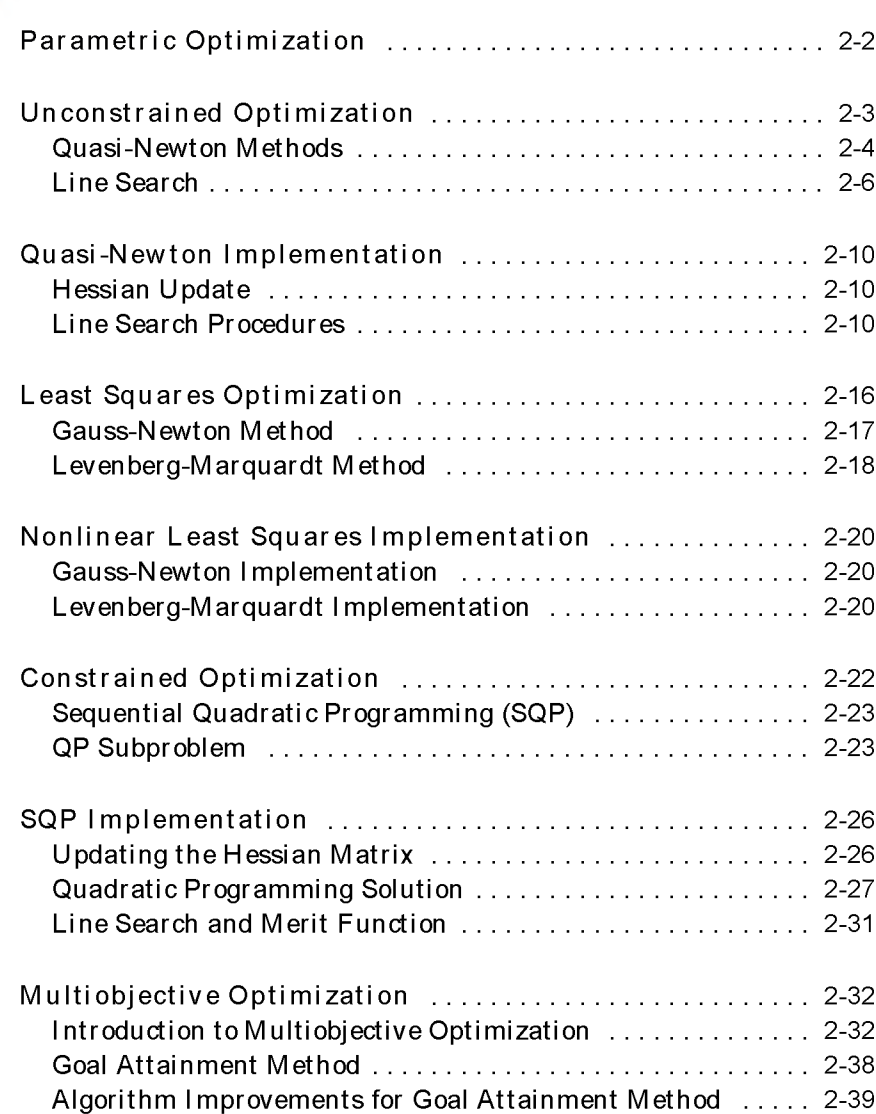

2

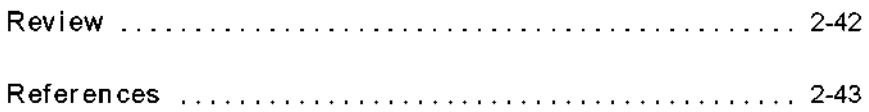

## Reference

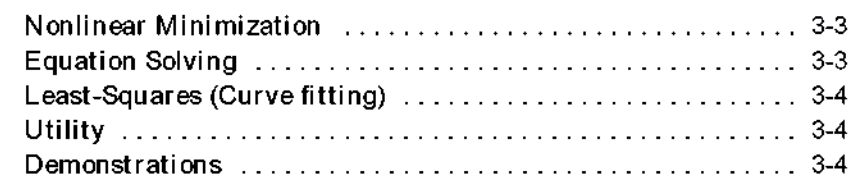

 $3<sub>1</sub>$ 

## Tutorial

- 1-2 Introduction
- 1-3 Notation

#### 1-5 Installation

- 1-6 Examples
- 1-6 Unconstrained Example
- 1-7 Constrained Example
- 1-8 Constrained Example with Bounds
- 1-10 Constrained Example with Gradients
- 1-12 Gradient Check: Analytic Versus Numeric
- 1-12 Maximization
- 1-12 Greater than Zero Constraints
- 1-12 Equality Constrained Example
- 1-13 Additional Arguments: Avoiding Global Variables

<span id="page-6-0"></span>1

- 1-14 Multiobjective Examples
- 1-25 Default Parameter Settings
- 1-27 Changing the Default Settings Example
- 1-28 Output Headings
- 1-29 Optimization of String Expressions Instead of M-Files
- 1-31 Practicalities

## <span id="page-7-0"></span>Introduction

Optimization concerns the minimization or maximization of functions. The Optimization Toolbox consists of functions that perform minimization (or maximization) on general nonlinear functions. Functions for nonlinear equation solving and least-squares (data-fitting) problems are also provided.

The functions available for minimization are

#### Table 1-1: Minimization

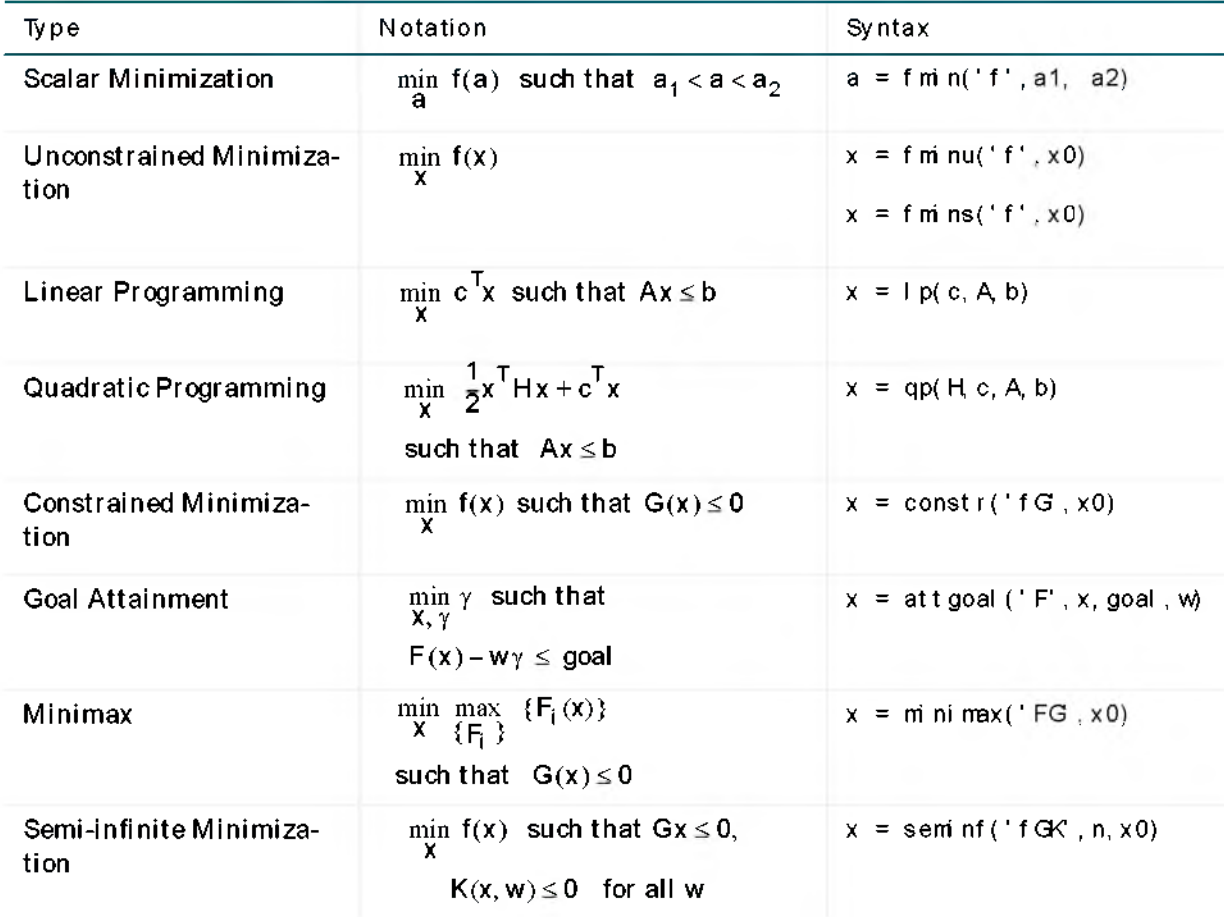

#### The functions available for equation solving are

Table 1-2: Equation Solving

| Type                                  | Notation                              | Syntax                    |
|---------------------------------------|---------------------------------------|---------------------------|
| Linear Equations                      | $Ax = b$ , n equations, n variables   | $x = A \cdot b$           |
| Nonlinear Equation of One<br>Variable | $f(a) = 0$                            | $a = f$ zero('f', a0)     |
| Nonlinear Equations                   | $F(x) = 0$ , n equations, n variables | $x = f$ solve('F', $x0$ ) |

The functions available for solving least-squares or data-fitting problems are

Table 1-3: Least-Squares (Curve Fitting)

| Type                                | Notation                                                                                                    | Syntax                                               |
|-------------------------------------|----------------------------------------------------------------------------------------------------|------------------------------------------------------|
| Linear Least Squares                | $\min_{\mathbf{y}}$ $\ \mathbf{Ax} - \mathbf{b}\ _2^2$ , m equations, n variables                              | $x = A \ b;$                                         |
| Nonnegative Linear Least<br>Squares | $\min_{\mathbf{y}}$ $\ \mathsf{Ax} - \mathsf{b}\ _2^2$ such that $\mathsf{x} \geq 0$                           | $x =$ nnl s(A, b)                                    |
| Constrained Linear Least<br>Squares | $\min_{\mathbf{y}}$ $\ \mathsf{Ax} - \mathsf{b}\ _2^2$ such that $\mathsf{Cx} \leq \mathsf{d}$                 | $x = \text{conl } s(A, b, C, d)$                     |
| Nonlinear Least Squares             | $\min_{\mathbf{x}} \frac{1}{2}   \mathbf{F}(\mathbf{x})  _2^2 = \frac{1}{2} \sum_i \mathbf{F}_i(\mathbf{x})^2$ | $x =$ leastsq('F', x0)                               |
| Nonlinear Curve Fitting             | $\lim_{x \to 2} \frac{1}{2}$ F(x, xdata) – ydata $\frac{2}{2}$                                                 | $x = \text{curvefit}$ .<br>('F', x0, xdat a, ydat a) |

### <span id="page-8-0"></span>Notation

Upper-case letters such as *A* are used to denote matrices. Lower-case letters such as x are used to denote vectors, except where noted that it is a scalar (in the table above, we use a to denote a scalar in the description of fm n).

For functions, the notation differs slightly to follow the usual conventions in optimization. For vector functions, we use an upper-case letter such as F i n *F*(x). A function that returns a scalar value is denoted with a lower-case letter such as *f* in *f* (*x* ) .

Most of these routines require the definition of an M -file containing the function to be minimized. Alternatively, a string variable containing a MATLAB expression, with  $x$  representing the independent variables, can be used. Maximization is achieved by supplying the routines with  $-f$ , where  $f$  is the function being optimized.

Optional arguments to the routines place bounds on the variables and change optimization parameters. Default optimization parameters are used extensively but can be changed through an additional argument, opti ons.

Gradients are calculated using an adaptive finite difference method unless they are supplied in a function. Parameters can be passed directly to functions, avoiding the need for global variables.

The Optimization Toolbox routines offer a choice of algorithms and line search strategies. The principal algorithms for unconstrained minimization are the Nelder-Mead simplex search method and th e BFGS quasi-Newton method. For constrained minimization, minimax, goal attainment, and semi-infinite optimization, variations of Sequential Quadratic Programming are used. Nonlinear least squares problems use the Gauss-Newton and Levenberg-Marquardt methods.

A choice of line search strategy is given for unconstrained minimization and nonlinear least squares problems. The line search strategies use safeguarded cubic and quadratic interpolation and extrapolation methods.

## <span id="page-10-0"></span>Installation

Instructions for installing toolboxes are found in the section entitled "Installing Toolboxes" in the computer-specific section of Using MATLAB. On some systems, the Optimization Toolbox may be installed already. It should be located in the directory named opti min the toolbox directory.

## <span id="page-11-1"></span><span id="page-11-0"></span>**Examples**

The Optimization Toolbox is presented through a tutorial that closely follows the first demonstration in the M-file opt demo. The functions fminu and constr are discussed in detail. The other optimization routines attgoal , mi ni max, least sq, f sol ve, and seminf are used in a nearly identical manner, with differences only in the problem formulation and the termination criteria.

### Unconstrained Example

Consider the problem of finding a set of values  $[x_1, x_2]$  that solves

minimize 
$$
f(x) = e^{x_1}(4x_1^2 + 2x_2^2 + 4x_1x_2 + 2x_2 + 1)
$$
 (1-1)

To solve this two-dimensional problem, write an M-file that returns the function value. Then, invoke the unconstrained minimization routine fm nu.

#### Step 1: Write an M-file fun.m:

function  $f = fun(x)$ f = exp(x(1)) \*( $4*x(1)^{2+2*x(2)^{2+4*x(1)*x(2)+2*x(2)+1}$ ;

#### Step 2: Invoke optimization routine:

 $x0 = [-1, 1]$ ; % Starting guess  $x = f \sin nu('fun', x0)$ 

After 36 function evaluations, this produces the solution:

 $x =$  $0.5000 -1.0000$ 

You can evaluate the function at the solution  $x$ :

```
f un(x)ans =1.3029e-10
```
When there exists more than one local minimum, the initial guess for the vector  $[x_1, x_2]$  affects both the number of function evaluations and the value of the solution point. In the example above,  $\times$  0 is initialized to  $[-1, 1]$ .

The variable opt ions can be passed to fminu to change characteristics of the optimization solution procedure, as in

 $x = fm \nu('fun', x0, options);$ 

opti ons is a vector th at contains values for te rm ina tion tolerances and algorithm choices. The first element of opti ons controls the amount of output displayed during the optimization cycle for most of the optimization functions. Setting this element to 1 causes a tabular display of the function values and convergence information. The second and third elements of opti ons establish termination criteria. Other elements in options set finite difference perturbation levels, select algorithms, and set the maximum number of function evaluations. This and other calling syntaxes are discussed more fully in later sections of this tutorial and in the References chapter.

#### <span id="page-12-0"></span>Constrained Example

If inequality constraints are added to [Eq. 1-1](#page-11-1), th e resulting problem may be solved by the constr function. For example, if you w ant to find *x* that solves

minimize 
$$
f(x) = e^{x_1}(4x_1^2 + 2x_2^2 + 4x_1x_2 + 2x_2 + 1)
$$
  
\nsubject to the constraints:  $x_1x_2 - x_1 - x_2 \le -1.5$   
\n $x_1x_2 \ge -10$  (1-2)

The original M-file is modified to return both the objective function and the constraints. The constrained optimizer, constr, is then invoked. Because constr expects the constraints to be written in the form  $G(x) \le 0$ , you must rew rite your constraints in the form

$$
x_1x_2 - x_1 - x_2 + 1.5 \le 0
$$
  
-x\_1x\_2 - 10 \le 0 (1-3)

```
Step 1: Write an M-file fun.m for the objective function and constraints:
  function [f, g] = fun(x)f = exp(x(1)) *(4*x(1)^{2+2*x(2)^{2+4*x(1)*x(2)+2*x(2)+1};
  g(1, 1) = 1.5 + x(1) * x(2) - x(1) - x(2); % Constraints
  g( 2, 1 ) = -x( 1) *x( 2) -10;
```
#### Step 2: Invoke constrained optimization routine:

```
\times 0 = [-1, 1]; % Make a starting guess at the solution
x = \text{const} r ('fun', x0)
```
After 29 function calls, the solution produced is

 $x =$ -9.5474 1.0474

We can evaluate the functions and constraints at the solution

```
[f, g] = f \operatorname{un}(x)f =0.0236
q =1.0e-15 *-0.8882
     0
```
Note that both constraint values are less than or equal to zero, that is, x satisfies  $G(x) \leq 0$ .

#### <span id="page-13-0"></span>Constrained Example with Bounds

The variables in  $x$  can be restricted to certain limits by specifying simple bound constraints to th e constrained optim izer function. For constr, the command

 $x =$  constr('fun', x0, options, vlb, vub);

limits x to be within the range vl b  $\leq x \leq$  vub.

```
 Eq. 1-2 to be greater than zero (i.e., x_1 \ge 0, x_2 \ge 0), use the
commands:
```

```
x = \text{const} r('fun', x0, options, vl b, vub)
x0 = [-1, 1];
options = [ ];
v1 b = [0, 0];vub = [ ]% Make a starting guess at the solution
                  % Use default options
                  % Set l ower bounds 
                  % No upper bounds
```
Note that to pass in the lower bounds as the fourth argument to constr, you must specify a value for the third argument options. In this example, we specified [] to use the default values for options.

After 10 function evaluations, the solution produced is

```
x =0 1.5000 
[f, g] = f \text{un}(x)f =8.5000
g =0
      -10
```
In the above example, there were no upper bounds on  $x$ . Therefore, vub was set to an empty matrix. Alternatively, the upper-bound argument could have been omitted by using the command

 $x = \text{const}$  r('fun', x0, options, vlb)

When  $v \, \mathsf{I}$  b or vub contains fewer elements than x, only the first corresponding elements in x are bounded. Alternatively, bounds can be expressed using linear inequality constraints. This alternative may be more appropriate when there are only a few bounded variables, for example,

```
Upper Bound: x_i \leq U_B is written as: x_i - U_B \leq 0Lower Bound: x_i \ge L_B is written as: -x_i + L_B \le 0
```
Note that the number of function evaluations to find the solution is reduced since we further restricted the search space. Fewer function evaluations are usually taken when a problem has more constraints and bound limitations because the optimization makes better decisions regarding step-size and regions of feasibility than in the unconstrained case. It is, therefore, good practice to bound and constrain problems, w here possible, to promote fast convergence to a solution.

#### <span id="page-15-0"></span>Constrained Example with Gradients

Ordinarily the minimization routines use numerical gradients calculated by finite difference approximation. This procedure systematically perturbs each of the variables in order to calculate function and constraint partial derivatives. Alternatively, you can provide a function to compute partial derivatives analytically. Typically, the problem is solved more accurately and efficiently if such a function is provided.

To solve the [Eq. 1-2](#page-12-0) using analytically determined gradients, do the following:

Step 1: Write an M-file for objective function and constraints:

function  $\lceil f, g \rceil = f$ un $(x)$ f = exp(x(1)) \*( $4*x(1)^2+2*x(2)^2+4*x(1)*x(2)+2*x(2)+1$ ;  $g( 1) = 1.5 + x(1) * x(2) - x(1) - x(2);$  W Constraints  $g( 2) = -x( 1) * x( 2) -10;$ 

Step 2: Write an M-file for the gradients of the objective function and constraints:

```
f unct i on \lceil df , dg \rceil = gr ad(x)
% Gradient of the objective function
t = exp(x(1)) * (4*x(1)^2 + 2*x(2)^2 + 4*x(1) *x(2) + 2*x(2) + 1);df = [t + exp(x(1)) * (8*x(1) + 4*x(2)),exp(x(1)) *(4*x(1) +4*x(2) +2);
% G adient of the constraints
dg = [x(2)-1, -x(2);x(1) - 1, -x(1);
```
Step 3: Invoke constrained optimization routine:

```
x0 = [-1, 1]; % Starting guess
options = \begin{bmatrix} 1 \\ 1 \end{bmatrix}; % Use default options
v \cdot b = [ ]; v \cdot b = [ ]; % No upper or lower bounds
x = constr('fun', x0, options, vl b, vub, 'grad')
```
df contains the partial derivatives of the objective function, fireturned by fun(x), with respect to each of the elements in  $x$ :

$$
\frac{\partial f}{\partial x} = \begin{bmatrix} e^{x_1}(4x_1^2 + 2x_2^2 + 4x_1x_2 + 2x_2 + 1) + e^{x_1}(8x_1 + 4x_2) \\ e^{x_1}(4x_1 + 4x_2 + 2) \end{bmatrix}
$$
\n(1-4)

The columns of dg contain the partial derivatives for each respective constraint  $(i.e., the *i* th column of  $dg$  is the partial derivative of the *i* th constraint with$ respect to  $x$ ). So in the above example, dg is

$$
\begin{bmatrix}\n\frac{\partial g_1}{\partial x_1} & \frac{\partial g_2}{\partial x_1} \\
\frac{\partial g_1}{\partial x_2} & \frac{\partial g_2}{\partial x_2}\n\end{bmatrix} = \begin{bmatrix}\nx_2 - 1 & -x_2 \\
x_1 - 1 & -x_1\n\end{bmatrix}
$$
\n(1-5)

The arguments vl b and vub place lower and upper bounds on the independent variables in x. In this example they are only used for syntactic purposes to give the correct number of right-hand arguments to specify the gradient function name.

After 11 function and gradient evaluations, the solution produced is

```
x =-9.5474 1.0474 
[f, g] = f \text{un}(x)f =0. 0236
     1. 0e-14 * 
     0.1110 
    -0.1776g =
```
## <span id="page-17-0"></span>Gradient Check: Analytic Versus Numeric

When analytically determined gradients are provided, you can compare the supplied gradients w ith a set calculated by fin ite difference evaluation. T his is particularly useful for detecting mistakes in either the objective function or the gradient function formulation.

If such gradient checks are desired, initialize options  $(9)$  to the value 1. The first cycle of the optimization checks the analytically determined gradients. If they do not match within a given tolerance, a warning message indicates the discrepancy and gives an option to abort the optimization or to continue.

#### <span id="page-17-1"></span>Max im ization

The optimization functions  $f$  m n,  $f$  m ns,  $f$  m nu, const  $r$ , at t goal, m in max, and l east sq all perform minimization of the objective function,  $f(x)$ . Maximization is achieved by supplying the routines with  $-f(x)$ . Similarly, to achieve maximization for qp supply  $-H$  and  $-c$ , and for  $\vdash p$  supply  $-c$ .

## <span id="page-17-2"></span>Greater than Zero Constraints

The Optimization Toolbox assumes constraints are of the form  $G_i(x) \leq 0$ . Greater than zero constraints are expressed as less than zero constraints by multiplying them by  $-1$ . For example, a constraint of the form  $G_i(x) \geq 0$  is equivalent to the constraint  $-G_i(x) \leq 0$ ; a constraint of the form  $G_i(x) \geq b$  is equivalent to the constraint  $-G_i(x) + b \leq 0$ .

## <span id="page-17-3"></span>Equality Constrained Example

For routines th at permit equality constraints, these equality constraints must be expressed in the first elements of the vector of constraint values g. Also, opt i ons (13) must be initialized with the number of equality constraints. For example, to add the constraint  $x_1 + x_2 = 1$  to [Eq. 1-2,](#page-12-0) rewrite it as  $x_1 + x_2 - 1 = 0$  and then,

Step 1: Write an M-file fun.m:

```
f unct i on [f, g] = f un(x)
f = exp(x(1)) * (4*x(1)^2+2*x(2)^2+4*x(1)*x(2)+2*x(2)+1);
g(1) = x(1) + x(2) -1; % Equality constraints first
g( 2) = 1.5 + x(1) * x(2) - x(1) - x(2); % I nequal it y
g(3) = -x(1) * x(2) - 10; % constraints
```
Step 2: Invoke constrained optimization routine:

```
x0 = [-1, 1]; \frac{96}{20} Make a starting guess at the solution
options (13) = 1; % Specify one equality constraint
x = \text{const} r (' f un', x0, options)
```
After 22 function evaluations, the solution produced is

```
x =-2.7016 3.7016 
\lceil f, g \rceil = f \text{un}(x)f =1.6775
g =-0.0000 -9.5000 0.0000
```
Note that  $g(1)$  is equal to 0 within the default tolerance and that  $g(2)$  and g(3) are less than or equal to zero as desired.

#### <span id="page-18-0"></span>Additional Arguments: Avoiding Global Variables

Parameters that would otherwise have to be declared as global can be passed directly to M-file functions using additional arguments at the end of the calling sequence.

For example, entering a number of variables at the end of the call to f solve

```
fsolve('fun', x0, options, 'grad', p1, p2, ... )
```
passes the arguments directly to the functions fun and grad when they are called,

```
f = f \text{un}(x, p1, p2, \ldots)df = \text{grad}(x, p1, p2 \ldots)
```
Consider, for example, finding zeros of the function ellipi(u, m). The function needs parameter mas well as input u. To look for a zero near  $u = 3$ , for m= 0.5

```
m = 0.5;
x = f solve ('ellipj', 3, [ ], [ ], m)
```
returns

```
x =3.0781
```
Then, solve for the function ellipj.

 $f =$ ellipj $(x, m)$  $f =$ 1.  $158e-11$ ;

The empty matrices in the call to fsol ve imply that default options are used and that analytic gradients are not provided.

#### <span id="page-19-0"></span>Multiobjective Examples

The previous examples involved problems with a single objective function. This section demonstrates solving problems w ith multiobjective functions using I east sq, m ni max and at t goal . Included is an example of how to optimize parameters in a SIMULINK model.

#### SIMULINK Example

<span id="page-19-1"></span>Say you want to optimize the control parameters in the SIMULINK model opt simmdl. (This model can be found in the Optimization Toolbox directory. Note that SIMULINK must be installed on your system to load this model.) The model includes a nonlinear process plant modeled as a SIMULINK block diagram shown in [Fig. 1-1.](#page-19-1)

Figure 1-1: Plant with Actuator Saturation

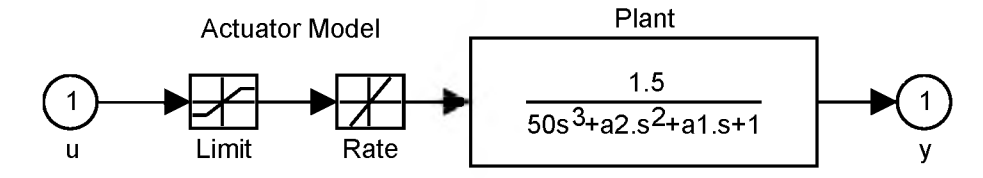

The plant is an under-damped third-order model with actuator limits. The actuator limits are a saturation limit and a slew rate limit. The actuator saturation limit cuts off input values greater than 2 units or less than  $-2$  units. The slew rate limit of the actuator is 0.8 units/sec. The open-loop response of the system to a step input is shown in [Fig. 1-2.](#page-20-0)

Figure 1-2: Open-Loop Response

<span id="page-20-0"></span>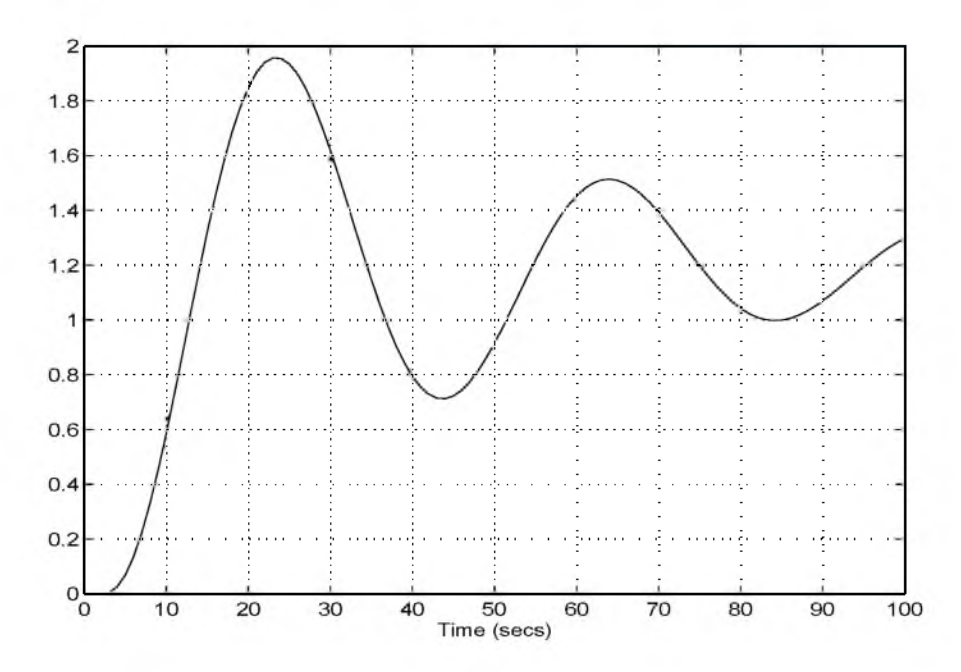

The problem is to design a feedback control law that tracks a unit step input to the system. The closed-loop plant is entered in terms of the blocks where the plant and actuator have been placed in a hierarchical Subsystem block. A Scope block displays output trajectories during the design process. See [Fig. 1-3.](#page-21-0)

<span id="page-21-0"></span>Figure 1-3: Closed-Loop Model

#### Tunable Variables are PID gains, Kp, Ki, and Kd.

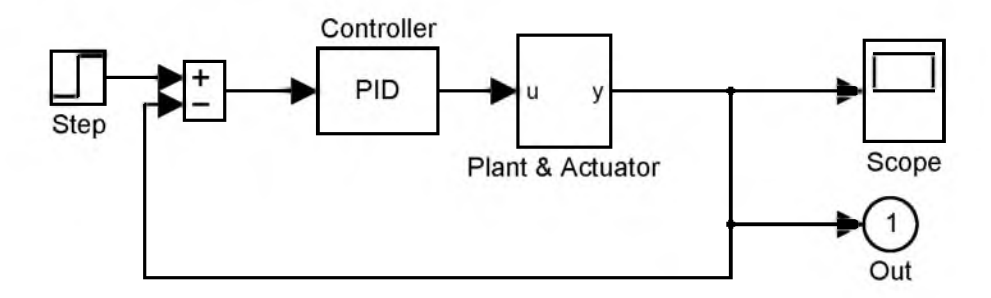

One way to solve this problem is to minimize the error between the output and the input signal. The variables are the parameters of the PID controller. If you only need to minimize the error at one time unit, it would be a single objective function. But the goal is to minimize the error for all time steps from 0 to 100, thus producing a multiobjective function (one function for each time step).

The routine  $l$  east sq is used to perform a least squares fit on the tracking of the output. This is defined via a MATLAB function in the file trackl sq. mshown below that defines the error signal. The error signal is yout, the output computed by calling  $sin \, m$  minus the input signal 1.

The function trackl sq must run the simulation. When the simulation begins, SIMULINK assumes the values it needs are, by default, in the base workspace. Use the assignin command to get your input values, the variables you are optimizing, from the calling workspace to the base workspace.

After choosing a solver using the sime at function, the simulation is run using si mi The sim ulation is performed using a fixed-step fifth-order method to 100 seconds. When the simulation completes, the variables t out, x out, and yout are now in the calling workspace (that is, the workspace of  $t$  r ackl sq). The Outport block is needed in the block diagram model for yout to be nonempty after the simulation.

Step 1: Write an M-file tracklsq.m:

```
function f = track |sq(p|d)|assignin('base','Kp', pid(1)); % Move variables to base workspace
assi gnin(' base' ,'Ki', pid(2));
assi gni n('base', ' Kd', pi d(3));opt = si mset( 'sol ver' ,'ode5' ); % Choose sol ver
[t \text{ out }, x \text{ out }, y \text{ out }] = \text{si } m' \text{ opt } \text{si } m , [0 \text{ 100}], \text{ opt });f = \text{y} out -1; \frac{1}{2} \frac{1}{2} \frac{1}{2} \frac{1}{2} \frac{1}{2} \frac{1}{2} \frac{1}{2} \frac{1}{2} \frac{1}{2} \frac{1}{2} \frac{1}{2} \frac{1}{2} \frac{1}{2} \frac{1}{2} \frac{1}{2} \frac{1}{2} \frac{1}{2} \frac{1}{2} \frac{1}{2} \frac{1}{2}
```
Step 2: Invoke constrained optimization routine:

```
pid0 = [0.63 \ 0.0504 \ 1.9688] % Set initial values
opti ons = f options;
opti ons = [1, 0, 1, 0, 1];
pi d = 1 east sq('t r ackl sq', pi d0, options)
```
The vector options passed to least sq defines the criteria and display characteristics. In this case you ask for output and give termination tolerances for the step and objective function on the order of 0.1. The optimization gives the solution for the Proportional, Integral, and Derivative  $(Kp, Kq)$ , Kd) gains of the controller after 47 function evaluations

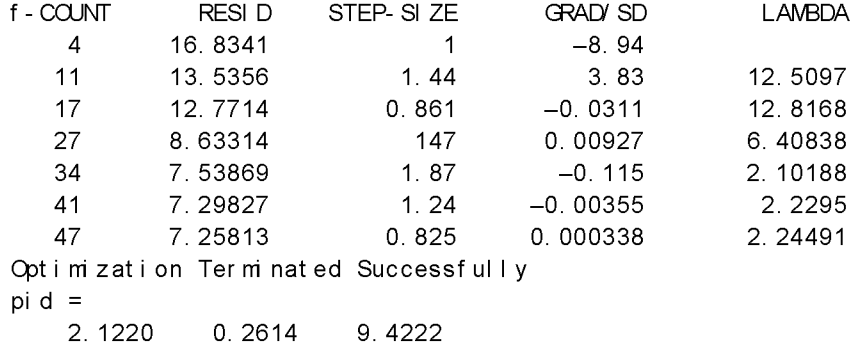

The resulting closed-loop step response is shown in [Fig. 1-4](#page-23-0).

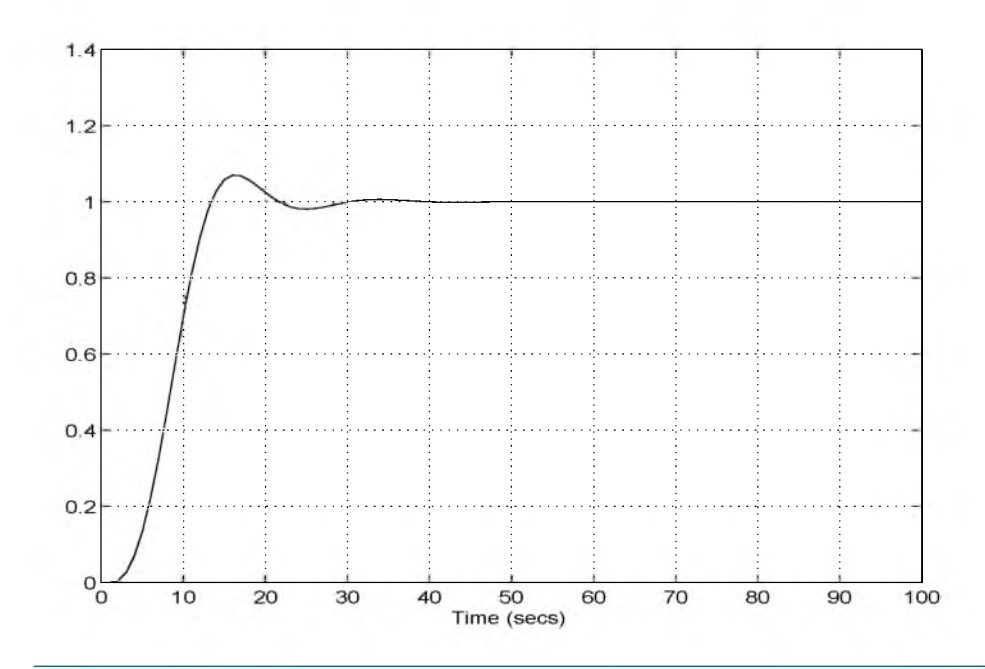

<span id="page-23-0"></span>Figure 1-4: Closed-Loop Response

NOTE The call to sim results in a call to one of the SIMULINK ODE solvers. A choice must be made about the type of solver to use. From the optimization point of view, a fixed-step solver is the best choice if that is sufficient to solve the ODE. In the case of a stiff system, a variable-step method may be required. The numerical solution produced by a variable-step solver, however, is not a smooth function of parameters because of step-size control mechanisms. This lack of smoothness may prevent the optimization routine from converging. T his error is not introduced when a fixed-step solver is used. (For a further explanation, see Solving Ordinary Differential Equations I -- Nonstiff Problems, by E.Hairer, S.P. Norsett, G.Wanner, Springer-Verlag, pages 183-184.) The NCD Toolbox is recommended for solving multiobjective optimization problems in conjunction with variable-step solvers in SIMULINK; it provides a special numeric gradient computation that works with SIMULINK and avoids introducing this error.

Another solution approach is to use the m ni max function. In this case, rather than minimizing the error between the output and the input signal, you minimize the maximum value of the output at any time t between 0 and 100. Then in the function trackmm the objective function is simply the output returned by the si mcommand. But minimizing the maximum output at all time steps may force the output far below unity for some time steps. To keep the output above 0.95 after the first 20 seconds, add a constraint yout  $\ge$  = 0.95 from t=20 to  $t = 100$ . Since constraints must be in the form  $g \le 0$ , the constraint in the function is  $g = -\gamma$  out ( 20: 100) +. 95.

Step 1: Write an M-file trackmm.m:

```
function [f, g] = track(m(f) d)assi gni n(' base' , ' Kp' , pi d(1)) ;
assi gni n(' base' , ' Ki ' , pi d(2)) ;
assi gni n(' base' , ' Kd' , pi d(3)) ;
% Compute function value
opt = sin \text{rset('solver', 'ode5')};\lceil t out, xout, yout \rceil = si m(' opt si m2', \lceil 0 100], opt \rangle;
f = \text{y} out;g = -yout (20: 100) +. 95; % Compute constraints
```
#### Step 2: Invoke constrained optimization routine:

```
pi d0 = [0.63 \ 0.0504 \ 1.9688] % Set i ni ti al val ues
opti ons = f options;
opti ons = [1, 0, 1, 0, 1];
pi d = m \text{ in } max(' t r ackmm', pi d0, options)
```

```
resulting in
 f-COUNT MAX{ g} STEP Procedures
    5 0.984114 1
    10 1.52067 1 Hessian modified twice;
 infeasible
    15 1.70044 1
    20 1.27149 1 Hessian modified
    25 1.12734 1
    30 1.03251 1 Hessian modified
    31 1.00352 1 Hessian modified
 Optimization Converged Successfully
 Acti ve Constrai nts:
    126 
    127 
 pid =
    1.3415 0.1756 6.9744
```
The last value shown in the MAX $\{g\}$  column of the output shows the maximum value for all the time steps is 1.00352 (the initial value in this column is smaller, but the g constraints are not satisfied at the initial point). The closed loop response with this result is shown in [Fig. 1-5.](#page-26-0)

This solution differs from the least sq solution as you are solving different problems.

<span id="page-26-0"></span>Figure 1-5: Closed-Loop Response

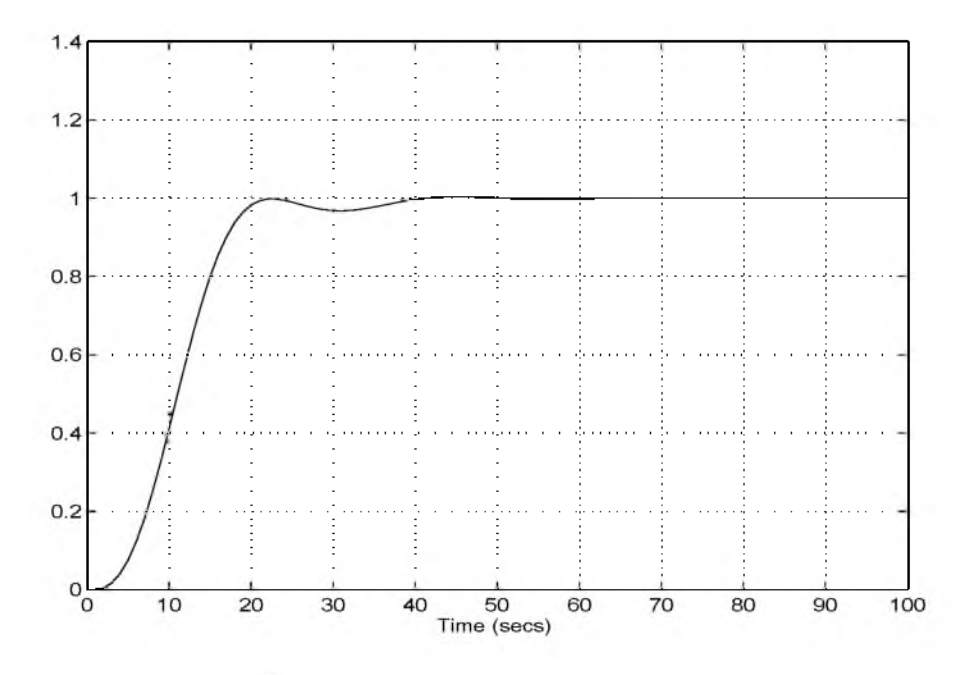

#### Signal Processing Example

Consider designing a linear-phase FIR (Finite Impulse Response) filter. The problem is to design a lowpass filter with magnitude one at all frequencies between 0 and 0.1 Hz and magnitude zero between 0.15 and 0.5 Hz.

The frequency response  $H(f)$  for such a filter is defined by

$$
H(f) = \sum_{n=0}^{n} h(n)e^{-j2\pi fn}
$$
  
= A(f)e^{-j2\pi fn}  
M-1  

$$
A(f) = \sum_{n=0}^{n} a(n)\cos(2\pi fn)
$$
 (1-6)

where  $A(f)$  is the magnitude of the frequency response. One solution is to apply a goal attainment method to the magnitude of the frequency response. Given a function that computes the magnitude, the function att goal will attempt to

vary the magnitude coefficients  $a(n)$  until the magnitude response matches the desired response within some tolerance. The function that computes the magnitude response is given in  $f$  iltm n  $m$ . This function takes a, the magnitude function coefficients, and w, the discretization of the frequency domain we are interested in.

To set up a goal attainment problem, you must specify the goal and weight s for the problem. For frequencies between 0 and 0.1, the goal is one. For frequencies between 0.15 and 0.5, th e goal is zero. Frequencies between 0.1 and 0.15 are not specified so no goals or weights are needed in this range.

This information is stored in the variable goal passed to attgoal . The length of goal is the same as the length returned by the function  $f$  iltmin. So that the goals are equally satisfied, usually weight would be set to abs(goal ). However, since some of the goals are zero, the effect of using weight  $=$  abs(goal) will force the objectives with weight 0 to be satisfied as hard constraints, and the objectives with weight 1 possibly to be underattained (see "The Goal Attainment Method" section of the Introduction to Algorithms chapter). Because all the goals are close in magnitude, using a weight of unity for all goals will give them equal priority. (Using abs(goal) for the weights is more important when the magnitude of goal differs more significantly.) Also, setting opti ons( 15) =l engt h( goal) specifies that each objective should be as near as possible to its goal value (neither greater nor less than).

Step 1: Write an M-file filtmin.m:

function  $[y, g] = f$ iltmin $(a, w)$  $g = []$ ; % other constraints  $n = 1$  engt  $h(a)$  ;  $y = cos(w * (0: n-1) * 2 * pi) * a;$ 

```
Step 2: Invoke constrained optimization routine:
  % Plot with initial coefficients
  a0 = \text{ones}(15, 1);
  incr = 50;
  w = 1 i nspace(0, 0.5, i ncr);
  y0 = filtmin(a0, w);
  c l f \Box p l ot (w, y \cdot 0, ' -: ');
  dr awnow;
  % Set up the goal attainment problem
  wl = li nspace( 0, 0, 1, i ncr );
  w2 = 1 i n space( 0, 15, 0, 5, i n c r );
  w0 = [w1 w2];
  goal = [1.0* ones(1,1 ength(w1)) zeros(1,1 ength(w2))];
  weight = ones(size(goal));
  % Call attgoal
  options = f options;
  options(15) = length(goal);
  a = att goal ('filt m n', a0, goal, weight, options, [ \ ] , [ \ ] , [ ], w0);
  % Plot with the optimized (final) coefficients
  y = f i l t m n ( a, w) ;
  hold on, p l ot (w, y, 'r')axi s([ 0 0.5 -3 3])
```
Compare the magnitude response computed with the initial coefficients and the final coefficients [\(Fig. 1-6](#page-29-0)). Note that the remez function in the Signal Processing Toolbox could have been used to design this filter.

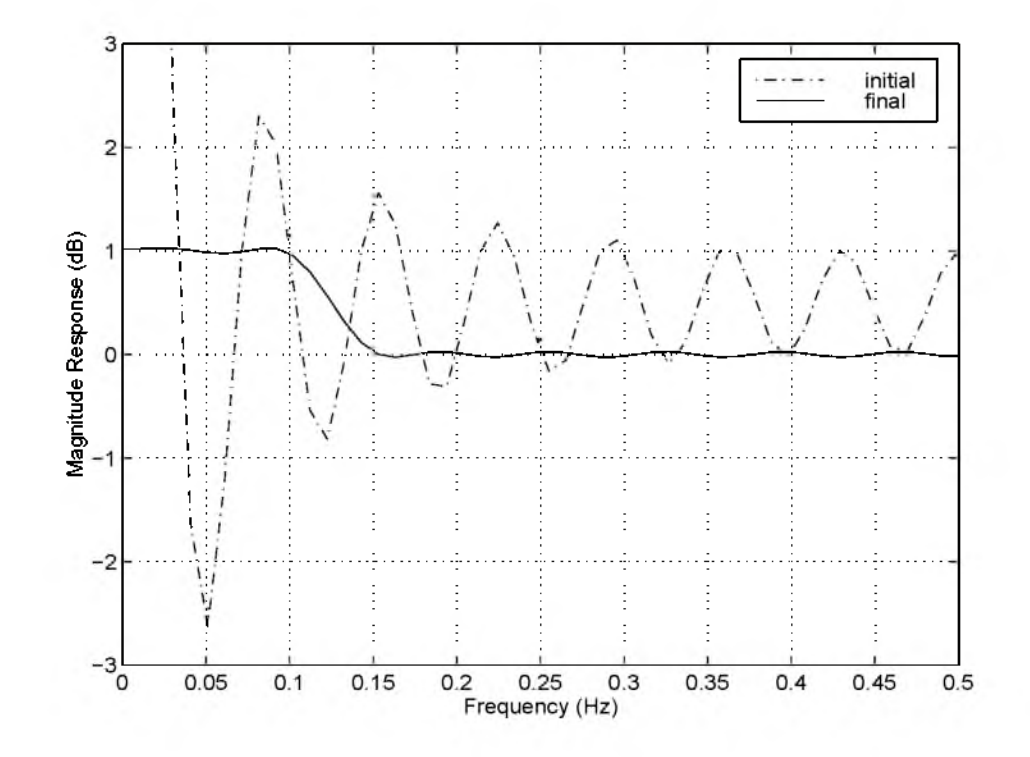

<span id="page-29-0"></span>Figure 1-6: Magnitude Response with Initial and Final Magnitude Coefficients

## <span id="page-30-0"></span>Default Parameter Settings

The opti ons vector contains parameters used in the optimization routines. If, on the first call to an optimization routine, the options vector is empty, a set of default param eters is generated. If any of th e elements of opti ons are zero, those elements are assigned default values. If opti ons is present and has fewer than 18 elements, the rem aining elements assume their default values.

Some of the default options parameters are calculated using factors based on problem size, such as opt ions( 14). Other options are used only to return information, such as the value of the function at the last evaluated point in opti ons( 8). Options that are used only to return information do not have default values and so N/A is shown as the default value (Not Applicable). Some parameters are dependent on the specific optim ization routine and are documented in Chapter 3, Reference. The parameters in the opti ons vector are shown in this table.

| No. | Function          | Default | Description                                                                                                    |
|-----|-------------------|---------|----------------------------------------------------------------------------------------------------|
| 1   | Display           | 0       | Controls amount of output during the optimization cycle.<br>0 displays no output; 1 displays tabular results; -1 sup-<br>presses warning messages.                                                         |
| 2   | Termination for x | $1e-4$  | Termination criterion that is a measure of the worst case<br>precision required of the independent variables, x. The<br>optimization does not terminate until all termination cri-<br>teria have been met. |
| 3   | Termination for f | $1e-4$  | Termination criterion that is a measure of the precision<br>required of the objective function, f, at the solution.                                                                                        |
| 4   | Termination for g | $1e-7$  | Termination criterion used by at t goal, const r, m ni max,<br>and sem nf that is a measure of the worst case constraint<br>violation that is acceptable.                                                  |
| 5   | Main Algorithm    | 0       | Main optimization algorithm selection.                                                                                                    |
| 6   | SD Algorithm      | 0       | Search direction algorithm selection.                                                                                                    |

Table 1-4: Option Parameters

| No.            | Function                          | Default          | Description                                                                                                    |
|----------------|-----------------------------------|------------------|----------------------------------------------------------------------------------------------------|
| $\overline{7}$ | Search Algorithm                  | 0                | Line search algorithm selection.                                                                                                    |
| 8              | Function                          | N/A              | Value of the function at the last evaluated point. For<br>at t goal and m ni max, it contains an attainment factor.                                                                                                    |
| 9              | <b>Gradient Check</b>             | 0                | When set to 1, the analytically supplied gradients are<br>compared with those obtained from a finite difference cal-<br>culation during the first few iterations. The gradient<br>function must exist when this element is set to 1.         |
| 10             | <b>Function Count</b>             | N/A              | Function evaluation counter.                                                                                                    |
| 11             | <b>Gradient Count</b>             | N/A              | Number of function gradient evaluations or finite differ-<br>ence gradient calculations.                                                                                                    |
| 12             | <b>Constraint Count</b>           | N/A              | Total number of constraint gradient calculations or finite<br>difference gradient calculations.                                                                                                    |
| 13             | <b>Equality Con-</b><br>straints  | 0                | Number of equality constraints. Equality constraints are<br>placed in the first elements of the variable g.                                                                                                    |
| 14             | Maximum Func-<br>tion Evaluations | 100 <sub>n</sub> | Maximum number of function evaluations. This value is<br>set to 100 times n, where n is the number of independent<br>variables. In f m ns the default is 200 times n. In f m n the<br>default is 500 times n.                                |
| 15             | Objectives Used                   | 0                | Number of objectives to be as near as possible to the<br>goals. Used by at t goal.                                                                                                    |
| 16             | Minimum Pertur-<br>bation         | $1e-8$           | Minimum change in variables for finite difference gra-<br>dient calculation. The actual perturbation used is adap-<br>tive to increase accuracy of the gradient calculation. It<br>varies between the minimum and maximum perturba-<br>tion. |
| 17             | Maximum Pertur-<br>bation         | 0.1              | Maximum change in variables for finite difference gra-<br>dient calculation.                                                                                                    |

Table 1-4: Option Parameters (Continued)

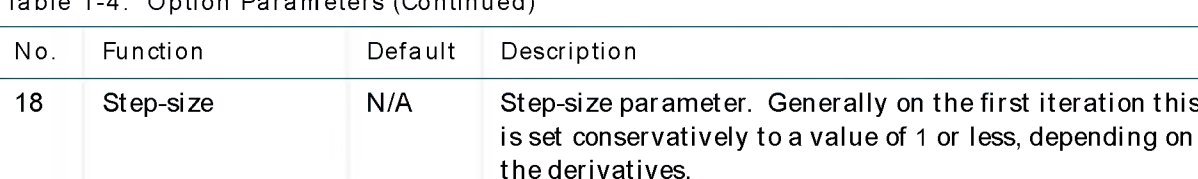

Table 1-4: Option Parameters (Continued)

As an example, commands that change the first two termination criteria in [Eq.](#page-12-0) [1-2](#page-12-0) to 1e-8 are shown below.

### <span id="page-32-0"></span>Changing the Default Settings Example

```
x0 = [-1, 1]; % Make a starting guess at the solution
options (1) = 1; \frac{1}{1} % Display intermediate results
options(2) = 1e-8; \frac{1}{2} % Termination criterion on x
options(3) = 1e-8; \frac{1}{2} % Termination criterion on fun(x)
x = f \text{ m} \text{ n} \text{u} ('fun', x0, options)
```
This yields a solution after 63 function evaluations.

```
x =0.5000 -1.0000f un(x)ans =3. 5145e-14
```
Online Help for options is available by typing the command help foptions. The command f opt i ons, when called without arguments, returns the set of default parameters. If f options is given an input vector, it returns the set of default parameters except where the input vector has nonzero values.

#### Returning the Default Settings

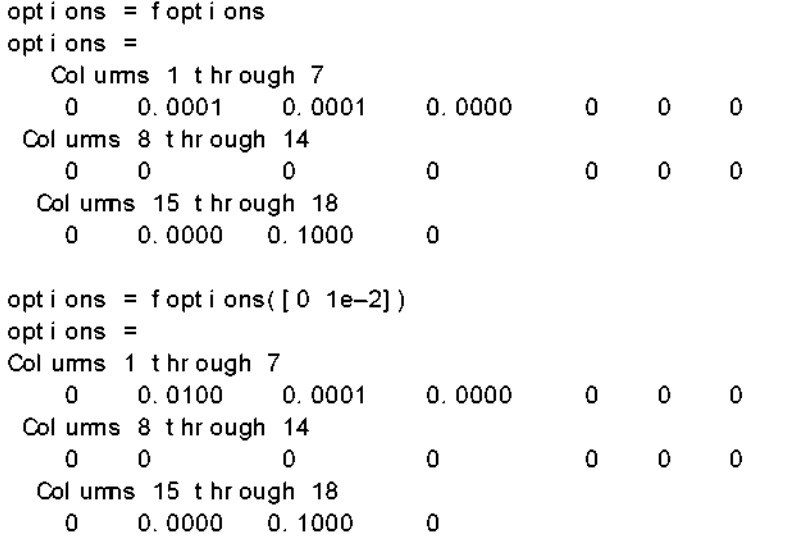

#### <span id="page-33-0"></span>Output Headings

When options(1)=1 for att goal, constr, curvefit, fm nu, f solve, least sq, mi ni max and semi nf, output is produced in column format. For fminu, the column headings are

f - COUNT FUNCTI CN STEP-SIZE GRAD/ SD

where

- $\cdot$  f CCUNT is the number of function evaluations
- $\cdot$  FUNCTI ON is the function value
- $\cdot$  STEP-SIZE is the step size in the search direction
- $\cdot$  GRAD/SD is the gradient of the function along the search direction.

For fsolve, leastsq and curvefit the headings are

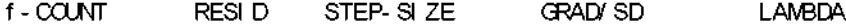

where f - COUNT STEP-SIZE and GRAD/SD are the same as for fm nu, and

- RESID is the residual (sum-of-squares) of the function
- LAMBDA is the  $\lambda_k$  value defined in the "Least Squares Optimization" section of the Introduction to Algorithms chapter. This value is printed only when the Levenberg-Marquardt method is used.

For constr and seminf the headings are

f-COUNT FUNCTION MAX{ g} STEP Procedures where

- $\cdot$  f COUNT is the number of function evaluations
- FUNCTI CN is the function value
- MAX $\{q\}$  is the maximum constraint violation
- $\cdot$  STEP is the step size in the search direction
- Procedures are messages about the Hessian update and QP subproblem.

The Procedures messages are discussed in the "Updating the Hessian Matrix" section of the *Introduction* to Algorithms chapter.

For attgoal and minimax, the headings are the same as for constriexcept FUNCTI ON is omitted because MAX $\{g\}$  gives the maximum goal violation for at tgoal and the maximum function value for mi ni max.

#### <span id="page-34-0"></span>Optimization of String Expressions Instead of M-Files

The routines in the Optimization Toolbox also perform optimization on expressions, avoiding the need to write M-files that define functions. Expressions are placed directly into strings without providing a function as an argument. If the function variable to be evaluated (e.g., fun) contains nonalphanumeric characters (e.g.,  $*,-,+,$ , it is evaluated as an expression rather than a function name.

When writing such expressions, the independent variable must always be a lower-case x. An example of using an expression in place of a function argument is

```
x = fm \nu(' \sin(x) ', 1) % M nimize sin(x) starting at 1
```
Note that this is also equivalent to  $f$  m nu('sin', 1).

A simple squared problem is expressed as

 $x = f \text{ mi} \text{ nu}('x(1)^2+x(2)^2)$ , [1; 1])

which can also be solved with partial derivatives

 $x = f \text{ m } \text{nu}('x(1)^2+x(2)^2; [1; 1], [-], ' [2*x(1); 2*x(2)]')$ 

Other examples using this technique follow.

A matrix equation

 $x = f$ solve('x\*x\*x-[1, 2; 3, 4]', ones(2, 2))

A least squares problem

 $x =$  least sq('x\*x-[3 5; 9 10]', eye(2, 2))

Function parameters have the variable names  $P1, P2, P3, \ldots$ , which can be used in the expression, for example,

```
x = attgoal ('sort(eig(P1+P2*x*P3)', zeros(2, 2),...
[-5, -3, -1], [5, 3, 1], [1, -4*ones(2), 4*ones(2), [1, A, B, C);
```
solves the problem detailed in Chapter 3, Reference for att goal. Here the function param eters P1, P2, and P3 are set equal to th e variables A, B, and C. You cannot enter the variable names directly in the expression using the names A, B, and C because the expression is not evaluated in the base workspace.

When using the routines m in max and constr, the objective function and constraints must be named f and g, respectively. For example,

```
x = m \text{ ni } max(' f = x*x-[1 2; 3 4]; g = ['];', 100*ones(2));x = constr('f = x(1)^2+x(2)^2; g = x+[1;-2];',[1;1],[1;1]);
```
There are no constraints in the examples above for m ni max and constr. Therefore, the constraint matrix g is set to the empty matrix.

Partial derivatives are supplied to constr and mini max in a sim ilar way by using the variable gf for the function's partial derivatives and gg for the constraint's partial derivatives. An example is in the M-file tut demo. m
## **Practicalities**

Optimization problems can take many iterations to converge and can be sensitive to numerical problems such as truncation and round-off error in the calculation of finite difference gradients. Most optimization problems benefit from good starting guesses. This improves the execution efficiency and can help locate the global minimum instead of a local minimum.

Complex problems are best solved by an evolutionary approach whereby a problem with a smaller number of independent variables is solved first. Solutions from lower order problems can generally be used as starting points for higher order problems by using an appropriate mapping.

The use of simpler cost functions and less stringent termination criteria in the early stages of an optimization problem can also reduce computation time. Such an approach often produces superior results by avoiding local minima.

The Optimization Toolbox functions can be applied to a large variety of problems. Used with a little "conventional wisdom," many of the limitations associated with optimization techniques can be overcome. Additionally, problems that are not typically in the standard form can be handled by using an approp riate transform ation. Below is a list of typical problems and recommendations for dealing with them:

Problem: The solution does not appear to be a global minimum.

Recommendation: There is no guarantee that you have a global minimum unless your problem is continuous and has only one minimum. Starting the optimization from a number of different starting points may help to locate the global minimum or verify that there is only one minimum. Use different methods, where possible, to verify results.

Problem: The fm nu function produces warning messages and seems to exhibit slow convergence near the solution.

Recommendation: If you are not supplying analytically determined gradients and the termination criteria are stringent, fm nu often exhibits slow convergence near the solution due to truncation error in the gradient calculation. Relaxing the termination criteria produces faster, although less accurate, solutions. Changing the finite difference perturbation levels, opt ions (16: 17), may increase the accuracy of gradient calculations.

Problem: Sometimes an optimization problem has values of  $x$  for which it is impossible to evaluate f and g.

Recommendation: Place bounds on the independent variables or make a penalty function to give a large positive value to f and g when infeasibility is encountered. For gradient calculation the penalty function should be smooth and continuous.

Problem: The function that is being minimized has discontinuities.

Recommendation: The derivation of the underlying method is based upon functions with continuous first and second derivatives. Some success may be achieved for some classes of discontinuities when they do not occur near solution points, or if the finite difference parameters are adjusted in order to jump over small discontinuities. The variables opti ons(16) and opti ons( 17) control the perturbation levels for x used in the calculation of finite difference gradients. The perturbation,  $\Delta x$ , is always in the range

options  $(16) < Dx <$  options  $(17)$ 

Another option is to smooth the function. For example, the objective function might include a call to an interpolation function to do the smoothing.

Problem: Warning messages are displayed.

Recommendation: This sometimes occurs when termination criteria are overly stringent, or when the problem is particularly sensitive to changes in the independent variables. This usually indicates truncation or round-off errors in the fin ite difference gradient calculation, or problems in the polynomial interpolation routines. These w arnings can usually be ignored because the routines continue to make steps toward the solution point; however, they are often an indication that convergence will take longer than normal. Scaling can sometimes improve the sensitivity of a problem.

Problem: The independent variables,  $x$ , only can take on discrete values, for example, integers.

Recommendation: This type of problem occurs commonly when, for example, the variables are the coefficients of a filter that are realized using finite

precision arithmetic or when the independent variables represent materials that are manufactured only in standard amounts.

Although the Optimization Toolbox functions are not explicitly set up to solve discrete problems, the problem can often be solved by first solving an equivalent continuous problem. Discrete variables can be progressively eliminated from the independent variables, which are free to vary.

Eliminate a discrete variable by rounding it up or down to the nearest best discrete value. After eliminating a discrete variable, solve a reduced order problem for the remaining free variables. Having found the solution to the reduced order problem, eliminate another discrete variable and repeat the cycle until all the discrete variables have been eliminated.

dfil demo is a demonstration routine that shows how filters with fixed precision coefficients can be designed using this technique.

Problem: The minimization routine appears to enter an infinite loop or returns a solution that does not satisfy the problem constraints.

Recommendation: Your objective, constraint or gradient functions may be returning Inf, NaN, or complex values. The minimization routines expect only real numbers to be returned. Any other values may cause unexpected results. Insert some checking code into the user-supplied functions to verify that only real numbers are returned (use the function isfi nite).

Problem: You do not get the convergence you expect from the least sq routine.

Recommendation: You may be forming the sum of squares explicitly and returning a scalar value. I east sq expects a vector (or matrix) of function values that are squared and summed internally.

# Introduction to Algorithms

- 2-2 Parametric Optimization
- 2-3 Unconstrained Optimization
- 2-4 Quasi-Newton Methods
- 2-6 Line Search
- 2-10 Quasi-Newton Implementation
- 2-10 Hessian Update
- 2-10 Line Search Procedures
- 2-16 Least Squares Optimization
- 2-17 Gauss-Newton Method
- 2-18 Levenberg-Marquardt Method
- 2-20 Nonlinear Least Squares Implementation
- 2-20 Gauss-Newton Implementation
- 2-20 Levenberg-Marquardt Implementation
- 2-22 Constrained Optimization
- 2-23 Sequential Quadratic Programming (SQP)
- 2-23 QP Subproblem
- 2-26 SQP Implementation
- 2-26 Updating the Hessian Matrix
- 2-27 Quadratic Programming Solution
- 2-31 Line Search and Merit Function
- 2-32 Multiobjective Optimization
- 2-32 Introduction to Multiobjective Optimization
- 2-38 Goal Attainment Method
- 2-39 Algorithm Improvements for Goal Attainment Method
- 2-42 Review
- 2-43 References

# Parametric Optimization

This chapter provides an introduction to the different optimization problem formulations used in the Optimization Toolbox and describes the algorithms.

<span id="page-41-0"></span>Parametric optimization is used to find a set of design parameters,  $x = {x_1, x_2, ..., x_n}$ , that can in some way be defined as optimal. In a simple case this may be the minimization or maximization of some system characteristic that is dependent on x. In a more advanced formulation the objective function,  $f(x)$ , to be minimized or maximized, may be subject to constraints in the form of equality constraints,  $G_i(x) = 0$  (i = 1,...,m<sub>e</sub>), inequality constraints,  $G_i(x) \le 0$  (i = m<sub>e</sub> + 1,...,m), and/or parameter bounds,  $x_1, x_1$ .

A General Problem (GP) description is stated as

minimize 
$$
f(x)
$$
  
\n $x \in \mathbb{R}^n$   
\nsubject to:  $G_i x = 0$ ,  $i = 1,...,m_e$   
\n $G_i(x) \le 0$ ,  $i = m_e + 1,...,m$   
\n $x_1 \le x \le x_u$  (2-1)

where *x* is the vector of design parameters,  $(x \in \mathbb{R}^n)$ ,  $f(x)$  is the objective function that returns a scalar value ( $f(x)$ :  $\mathfrak{R}^n \to \mathfrak{R}$ ), and the vector function  $G(x)$ returns the values of the equality and inequality constraints evaluated at *x*  $(G(x))$ :  $\mathbb{R}^n \to \mathbb{R}^m$ ).

An efficient and accurate solution to this problem is not only dependent on the size of the problem in terms of the number of constraints and design variables but also on characteristics of the objective function and constraints. When both the objective function and the constraints are linear functions of the design variable, the problem is known as a Linear Programming problem (LP). Quad ratic Programming  $(QP)$  concerns the minimization or maximization of a quadratic objective function that is linearly constrained. For both the LP and QP problems, reliable solution procedures are readily available. More difficult to solve is the Nonlinear Programming (NP) problem in which the objective function and constraints may be nonlinear functions of th e design variables. A solution of the NP problem generally requires an iterative procedure to establish a direction of search at each major iteration. This is usually achieved by the solution of an LP, a QP, or an unconstrained sub-problem.

## Unconstrained Optimization

Although a wide spectrum of methods exists for unconstrained optimization, methods can be broadly categorized in terms of the derivative information that is, or is not, used. Search methods that use only function evaluations (e.g., the simplex search of Nelder and Mead [33]) are most suitable for problems th at are very nonlinear or have a number of discontinuities. G radient methods are generally more efficient when the function to be minimized is continuous in its first derivative. Higher order methods, such as Newton's method, are only really suitable when the second order information is readily and easily calculated since calculation of second order information, using numerical differentiation, is computationally expensive.

<span id="page-42-0"></span>Gradient methods use information about the slope of the function to dictate a direction of search where the minimum is thought to lie. The simplest of these is the method of steepest descent in which a search is performed in a direction,  $-\nabla f(x)$ , (where  $\nabla f(x)$  is the gradient of the objective function). This method is very inefficient when the function to be minimized has long narrow valleys as, for example, is the case for Rosenbrock's function

$$
f(x) = 100(x_1 - x_2^2)^2 + (1 - x_1)^2
$$
 (2-2)

The minimum of this function is at  $x = [1,1]$  where  $f(x) = 0$ . A contour map of this function is shown in [Fig. 2-1,](#page-43-0) along with the solution path to the minim um for a steepest descent implementation starting at the point  $[-1.9,2]$ . The optim ization was term inated after 1000 iterations, still a considerable distance from the minimum. The black areas are where the method is continually zig-zagging from one side of the valley to another. Note that towards the center of the plot, a number of larger steps are taken when a point lands exactly at the center of the valley.

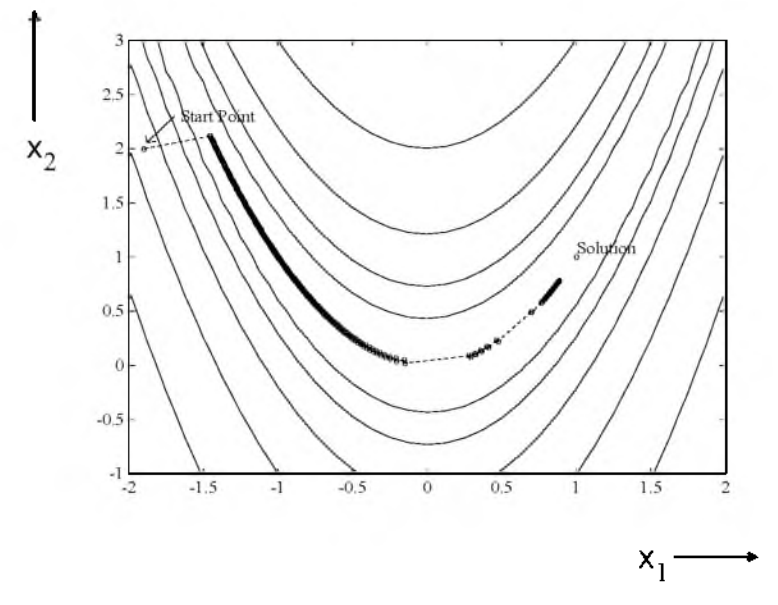

<span id="page-43-0"></span>Figure 2-1: Steepest Descent Method on Rosenbrock's Function (Eq. 2-2)

T his type of function ([Eq. 2-2](#page-42-0)), also known as th e banana function, is notorious in unconstrained examples because of the way the curvature bends around the origin. [Eq. 2-2 i](#page-42-0)s used throughout this section to illustrate the use of a variety of optimization techniques. The contours have been plotted in exponential increments due to the steepness of the slope surrounding the U-shaped valley.

#### Quasi-Newton Methods

<span id="page-43-1"></span>Of the methods that use gradient information, the most favored are the quasi-Newton methods. These methods build up curvature information at each iteration to formulate a quadratic model problem of the form

$$
\min_{\mathbf{x}} \quad \frac{1}{2} \mathbf{x}^{\mathsf{T}} \mathbf{H} \mathbf{x} + \mathbf{c}^{\mathsf{T}} \mathbf{x} + \mathbf{b} \tag{2-3}
$$

where the Hessian matrix, H, is a positive definite symmetric matrix, c is a constant vector, and b is a constant. The optimal solution for this problem occurs when the partial derivatives of *x* go to zero, i.e.,

$$
\nabla f(x^*) = Hx^* + c = 0 \tag{2.4}
$$

The optimal solution point,  $x^*$ , can be written as

$$
x^* = -H^{-1}c \tag{2-5}
$$

Newton-type methods (as opposed to quasi-Newton methods) calculate H directly and proceed in a direction of descent using a line search method to locate the minimum after a number of iterations. Calculating H numerically involves a large amount of computation. Quasi-Newton methods avoid this by using the observed behavior of  $f(x)$  and  $\nabla f(x)$  to build up curvature information to make an approximation to H using an appropriate updating technique.

A large number of Hessian updating methods have been developed. Generally, the form ula of Broyden [3], Fletcher [4], Goldfarb [5], and Shanno [6] (BFGS) is thought to be the most effective for use in a general purpose method.

<span id="page-44-0"></span>The formula is given by

BFGS

$$
H_{k+1} = H_k + \frac{q_k q_k^T}{q_k^T s_k} - \frac{H_k^T s_k^T s_k H_k}{s_k^T H_k s_k}
$$
  
where 
$$
s_k = x_{k+1} - x_k
$$

$$
q_k = \nabla f(x_{k+1}) - \nabla f(x_k)
$$
 (2-6)

As a starting point,  $H_0$  can be set to any symmetric positive definite matrix, for example, the identity matrix *I*. To avoid the inversion of the Hessian H, you can derive an updating method in which the direct inversion of H is avoided by using a formula that makes an approximation of the inverse Hessian  $\,$  H $^{-1}\,$  at each update. A well known procedure is the DFP formula of Davidon [7], Fletcher, and Powell [8]. This uses the same form ula as the above BFGS method ([Eq. 2-6](#page-44-0)) except that  $q_k$  is substituted for  $s_k$ .

The gradient information is either supplied through analytically calculated gradients, or derived by partial derivatives using a numerical differentiation method via finite differences. This involves perturbing each of the design variables, x, in turn and calculating the rate of change in the objective function.

At each major iteration, k, a line search is performed in the direction

$$
d = -H_k^{-1} \sqrt{f(x_k)} \tag{2-7}
$$

<span id="page-45-0"></span>The quasi-Newton method is illustrated by the solution path on Rosenbrock's function ([Eq. 2-2\)](#page-42-0) in [Fig. 2-2.](#page-45-0) The method is able to follow the shape of the valley and converges to the minimum after 140 function evaluations using only finite difference gradients.

Figure 2-2: BFGS Method on Rosenbrock's Function

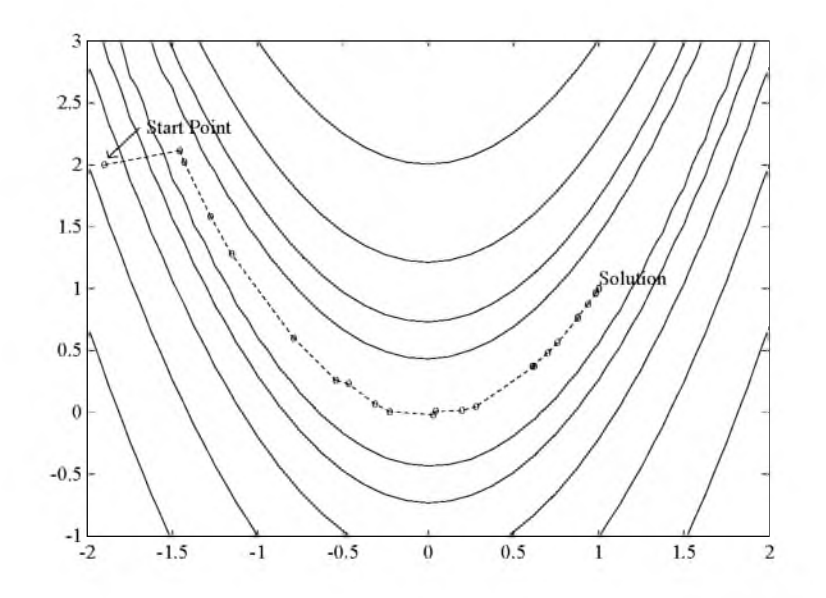

## Line Search

Most unconstrained and constrained methods use th e solution of a sub-problem to yield a search direction in which the solution is estimated to lie. The

minimum along the line formed from this search direction is generally approximated using a search procedure (e.g., Fibonacci, Golden Section) or by a polynomial method involving interpolation or extrapolation (e.g., quadratic, cubic). Polynomial methods approximate a number of points with a univariate polynomial whose minimum can be calculated easily. Interpolation refers to the condition that the minimum is bracketed (i.e., the minimum lies in the area spanned by the available points), whereas extrapolation refers to a minimum located outside the range spanned by the available points. Extrapolation methods are generally considered unreliable for estimating minima for nonlinear functions. However, they are useful for estimating step length when trying to bracket the minimum as shown in the "Line Search Procedures" section. Polynomial interpolation methods are generally the most effective in terms of efficiency when the function to be minimized is continuous. The problem is to find a new iterate  $x_{k+1}$  of the form

$$
\mathbf{x}_{k+1} = \mathbf{x}_k + \alpha^* \mathbf{d} \tag{2-8}
$$

where  $x_k$  denotes the current iterate, d the search direction obtained by an appropriate method, and  $\alpha^*$  is a scalar step length parameter that is the distance to the minimum.

#### Q uadratic Interpolation

Quadratic interpolation involves a data fit to a univariate function of the form

$$
m_{\alpha}(\alpha) = a\alpha^2 + b\alpha + c \tag{2-9}
$$

where an extremum occurs at a step length of

$$
\alpha^* = \frac{-b}{2a} \tag{2-10}
$$

This point may be a minimum or a maximum. It is a minimum when interpolation is performed (i.e., using a bracketed minimum) or when a is positive. Determination of coefficients, *a* and b, can be found using any combination of th ree gradient or function evaluations. It may also be carried out with just two gradient evaluations. The coefficients are determined through the formulation and solution of a linear set of simultaneous equations. Various simplifications in the solution of these equations can be achieved when particular characteristics of the points are used. For example, the first point can generally be taken

as  $\alpha$  = 0. Other simplifications can be achieved when the points are evenly spaced. A general problem formula is as follows:

Given three unevenly spaced points  $\{x_1, x_2, x_3\}$  and their associated function values  ${f(x_1, f(x_2), f(x_3)}$  the minimum resulting from a second-order fit is given by

Q uadratic Interpolation

$$
\mathbf{x}_{k+1} = \frac{1}{2} \frac{\beta_{23}f(\mathbf{x}_1) + \beta_{31}f(\mathbf{x}_2) + \beta_{12}f(\mathbf{x}_3)}{\gamma_{23}f(\mathbf{x}_1) + \gamma_{31}f(\mathbf{x}_2) + \gamma_{12}f(\mathbf{x}_3)}
$$

where

$$
\beta_{ij} = x_i^2 - x_j^2
$$
  
\n
$$
\gamma_{ij} = x_i - x_j
$$
\n(2-11)

For interpolation to be performed, as opposed to extrapolation, the minimum must be bracketed so that the points can be arranged to give

$$
f(x_2) < f(x_1) \qquad \text{and} \qquad f(x_2) < f(x_3)
$$

#### Cubic Interpolation

Cubic interpolation is useful when gradient information is readily available or when more than three function evaluations have been calculated. It involves a data fit to the univariate function

$$
m_c(\alpha) = a\alpha^3 + b\alpha^2 + c\alpha + d \qquad (2-12)
$$

where the local extrema are roots of the quadratic equation

$$
3a\alpha^2+2b\alpha+c=0
$$

To find the minimum extremum, take the root that gives  $6a\alpha + 2b$  as positive. Coefficients *a* and b can be determ ined using any combination of four gradient or function evaluations, or alternatively, with just three gradient evaluations.

The coefficients are calculated by the formulation and solution of a linear set of simultaneous equations. A general formula, given two points,  $\{x_1, x_2\}$ , their corresponding gradients with respect to x,  $\{ \nabla f(x_1), \nabla f(x_2) \}$ , and associated function values,  ${f(x_1) f(x_2)}$  is

$$
x_{k+1} = x_2 - (x_2 - x_1) \frac{\nabla f(x_2) + \beta_2 - \beta_1}{\nabla f(x_2) - \nabla f(x_1) + 2\beta_2}
$$

where *f*(x<sub>1</sub>) – *f*(x<sub>2</sub>)  $\beta_1 = \nabla f(x_1) + \nabla f(x_2) - 3 \frac{\Delta f(x_1 - x_2)}{\Delta f(x_1 - x_2)}$ (2-13)  $\beta_2 = (\beta_1^2 - \nabla f x_1 \nabla f(x_2))^{1/2}$ 

# Quasi-Newton Implementation

A quasi-Newton algorithm is used in fmnu. The algorithm consists of two phases.

- Determination of a direction of search
- Line search procedure

Implementation details of the two phases are discussed below.

### Hessian Update

The direction of search is determined by a choice of either the BFGS ([Eq. 2-6\)](#page-44-0) or the DFP method given in the "Quasi-Newton Methods" section (set opt i ons( $6$ ) = 1 to select the DFP method.). The Hessian, H, is always maintained to be positive definite so that the direction of search, d, is always in a descent direction. This means that for some arbitrarily small step,  $\alpha$  , in the direction, d, the objective function decreases in magnitude. Positive definiteness of H is achieved by ensuring that H is initialized to be positive definite and thereafter  $q_k^T s_k$  (from [Eq. 2-6\)](#page-44-0) is always positive. The term  $q_k^T s_k$  is a product of the line search step length parameter,  $\alpha_k$  and a combination of the search direction, d, with past and present gradient evaluations,

$$
q_k^{\mathsf{T}} s_k = \alpha_k (\nabla f(x_{k+1})^{\mathsf{T}} d - \nabla f(x_k)^{\mathsf{T}} d)
$$
\n(2-14)

The condition that  $q_k^T s_k$  is positive is always achieved by ensuring that a sufficiently accurate line search is performed. This is because the search direction, d, is a descent direction so that  $\alpha_k$  and  $-\nabla f(x_k)^\mathsf{T}$ d are always positive. Thus, the possible negative term  $\nabla f(x_{k+1})^T d$  can be made as small in magnitude as required by increasing the accuracy of the line search.

#### Line Search Procedures

Two line search strategies are used depending on whether gradient information is readily available or w hether it must be calculated using a fin ite difference method. When gradient inform ation is available, th e default is to use a cubic polynomial method. When gradient information is not available, the default is to use a mixed quadratic and cubic polynomial method.

#### Cubic Polynomial Method

<span id="page-50-0"></span>In the proposed cubic polynomial method, a gradient and a function evaluation is made at every iteration, k. At each iteration an update is performed when a new point is found,  $x_{k+1}$ , which satisfies the condition that

$$
f(x_{k+1}) < f(x_k) \tag{2-15}
$$

At each iteration a step,  $\alpha_{\mathbf{k}}$ , is attempted to form a new iterate of the form

$$
x_{k+1} = x_k + \alpha_k d \tag{2-16}
$$

If this step does not satisfy the condition [\(Eq. 2-15](#page-50-0)) then  $\alpha_k$  is reduced to form a new step,  $\alpha_{k+1}$ . The usual method for this reduction is to use bisection (i.e., to continually halve the step length until a reduction is achieved in f(x). However, this procedure is slow when compared to an approach that involves using gradient and function evaluations together w ith cubic interpolation/extrapolation methods to identify estimates of step length.

When a point is found that satisfies the condition ([Eq. 2-15\)](#page-50-0), an update is performed if  $\mathsf{q}_{\mathsf{k}}$  s<sub>k</sub> is positive. If it is not, then further cubic interpolations are performed until the univariate gradient term  $\nabla f(\mathbf{x}_{k_{+}+1})^{\top}$ d is sufficiently small so that  $q_k^T s_k$  is positive.

It is usual practice to reset  $\alpha_{k}$  to unity after every iteration. However, note that the quadratic model ([Eq. 2-3\)](#page-43-1) is generally only a good one near to the solution point. Therefore,  $\alpha_{\bf k}$ , is modified at each major iteration to compensate for the case when the approximation to the Hessian is monotonically increasing or decreasing. To ensure that, as  $x_k$  approaches the solution point, the procedure reverts to a value of  $\alpha_k$  close to unity, the values of  $q_k^T s_k - \nabla f(x_k)^T d$  and  $\alpha_{k+1}$ are used to estimate the closeness to the solution point and thus to control the variation in  $\alpha_{\mathbf{k}}$ .

After each update procedure, a step length  $\alpha_k$  is attempted, following which a number of scenarios are possible. Consideration of all the possible cases is quite complicated and so they are represented pictorially in [Fig. 2-3](#page-51-0), where the left-hand point on the graphs represents the point  $x_k$ . The slope of the line bisecting each point represents the slope of the univariate gradient,  $\nabla f(x_k)^\top d$ , which is always negative for the left-hand point. The right-hand point is the point  $x_{k+1}$  after a step of  $\alpha_k$  is taken in the direction d.

<span id="page-51-0"></span>Figure 2-3: Cubic Polynomial Line Search Procedures

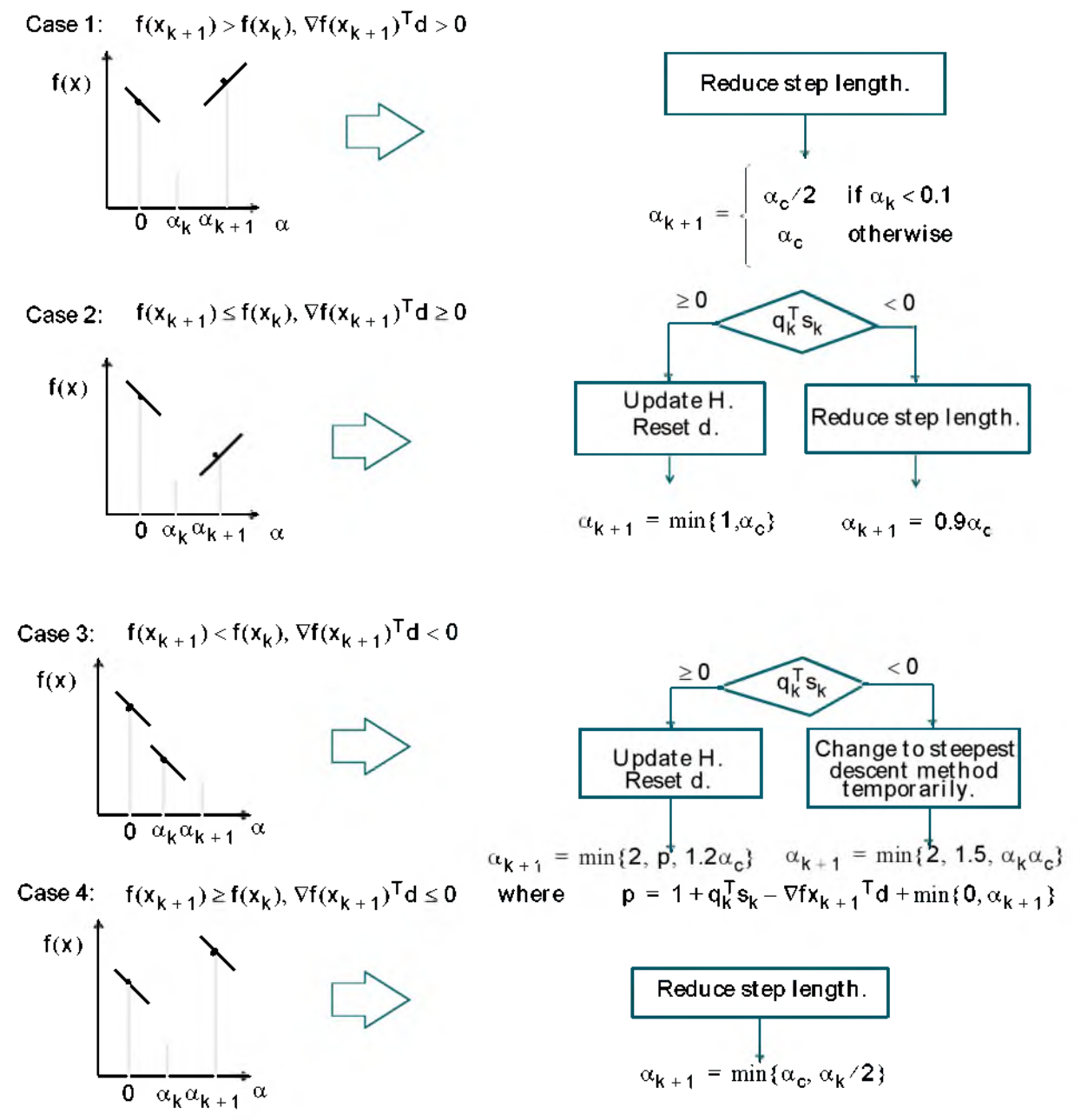

Cases 1 and 2 show the procedures performed when the value <code>Vt(x<sub>k +1</sub>)</code>'d is positive. Cases 3 and 4 show the procedures performed when the value <code>Vt(x</code> $_{\rm k+1}$ )'d is negative. The notation  $\min$  {a,b, c} refers to the smallest value of the set  $\{a, b, c\}$ .

At each iteration a cubicly interpolated step length  $\alpha_c$  is calculated and then used to adjust the step length parameter  $\alpha_{k+1}$ . Occasionally, for very nonlinear functions  $\alpha_c$  may be negative, in which case  $\alpha_c$  is given a value of  $2\alpha_k$ . The methods for changing the step length have been refined over a period of time by considering a large number of test problems.

Certain robustness measures have also been included so that, even in the case when false gradient information is supplied, a reduction in  $f(x)$  can be achieved by taking a negative step. This is done by setting  $\alpha_{k+1} = -\alpha_k / 2$  when  $\alpha_k$ falls below a certain threshold value (e.g., 1e-8). This is important when extremely high precision is required if only finite difference gradients are available.

#### Mixed Cubic Quadratic Polynomial Method

The cubic interpolation/extrapolation method has proved successful for a large number of optimization problems. However, when analytic derivatives are not available, the evaluating finite difference gradients is computationally expensive. Therefore, another interpolation/extrapolation method is implemented so that gradients are not needed at every iteration. The approach in these circumstances, when gradients are not readily available, is to use a quadratic interpolation method. The minimum is generally bracketed using some form of bisection method. This method, however, has the disadvantage that all the available information about the function is not used. For instance, a gradient calculation is alw ays performed at each major iteration for th e Hessian update. Therefore, given three points that bracket the minimum, it is possible to use cubic interpolation, which is likely to be more accurate than using qua dratic interpolation. Further efficiencies are possible if, instead of using bisection to bracket the minimum, extrapolation methods similar to those used in the cubic polynomial method are used.

Hence, the method that is used in  $f$  m nu, I east sq, and  $f$  solve is to find three points that bracket the minimum and to use cubic interpolation to estimate the minimum at each line search. The estimation of step length, at each minor iteration, j, is shown in [Fig. 2-4](#page-54-0) for a number of point combinations. The left-hand point in each graph represents the function value  $f(x_1)$  and univariate gradient  $\nabla f(x_k)$  obtained at the last update. The right-hand points represent the points accumulated in the minor iterations of the line search procedure.

The terms  $\alpha_{\bf q}$  and  $\alpha_{\bf c}$  refer to the minimum obtained from a respective quadratic and cubic interpolation or extrapolation. For highly nonlinear functions,  $\alpha_c$  and  $\alpha_q$  may be negative, in which case they are set to a value of 2 $\alpha_k$  so that they are always maintained to be positive. Cases 1 and 2 use quadratic interpolation with two points and one gradient to estimate a third point that brackets the minimum. If this fails, cases 3 and 4 represent the possibilities for changing the step length when at least three points are available.

When the minimum is finally bracketed, cubic interpolation is achieved using one gradient and th ree function evaluations. I f th e interpolated point is greater than any of the three used for the interpolation, then it is replaced w ith the point with the smallest function value. Following the line search procedure the Hessian update procedure is performed as for th e cubic polynomial line search method.

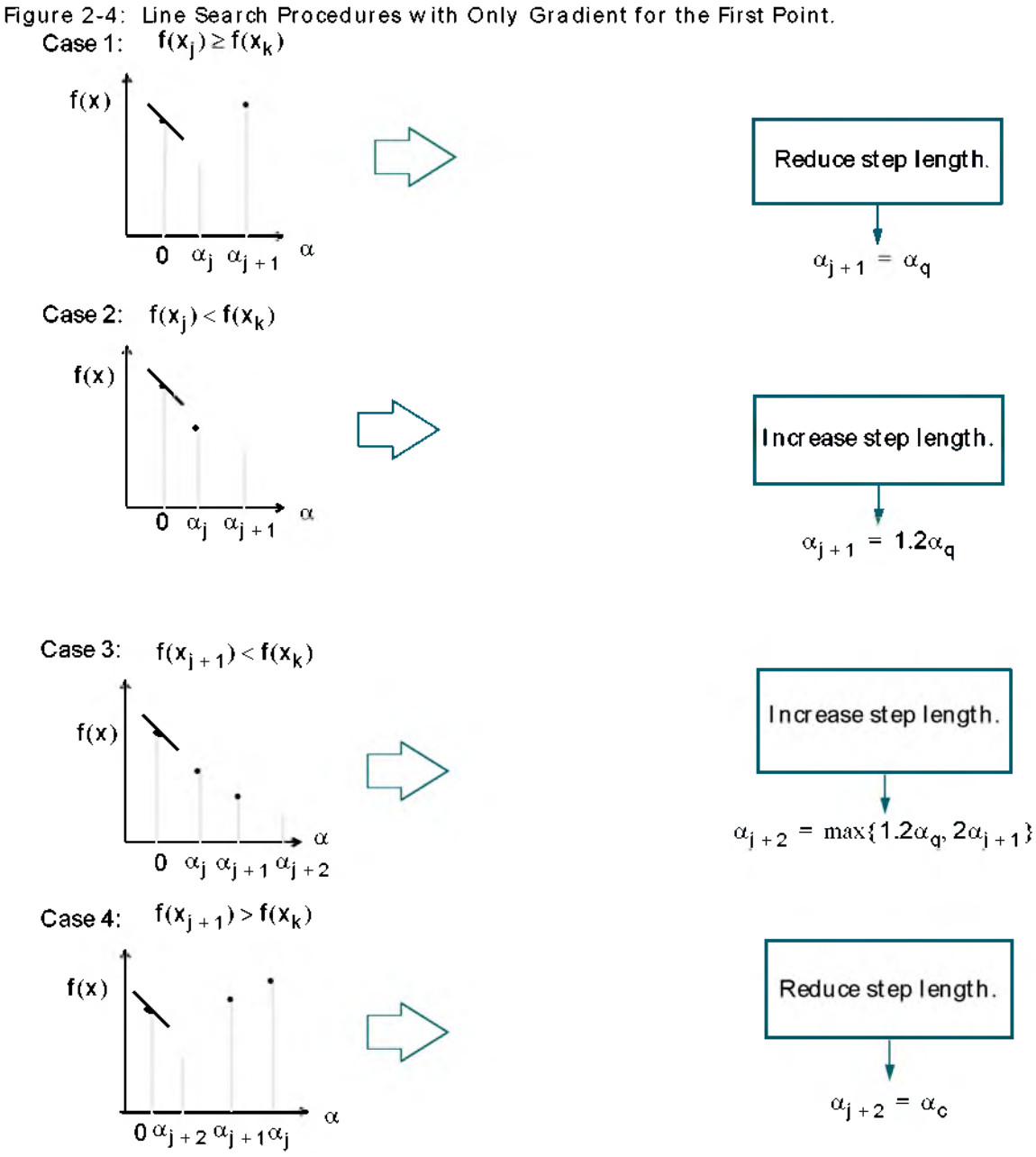

<span id="page-54-0"></span>

# Least Squares Optimization

The line search procedures used in conjunction w ith a quasi-Newton method are used in the function fminu. They are also used as part of a nonlinear least squares (LS) optimization routine, leastsq. In the least squares problem a function,  $f(x)$  is minimized that is a sum of squares.

LS

$$
\min_{\mathbf{x} \in \mathfrak{R}^{\mathsf{T}}} \mathbf{f}(\mathbf{x}) = \frac{1}{2} \| \mathbf{F}(\mathbf{x}) \|_{2}^{2} = \frac{1}{2} \sum_{\mathsf{T}} \mathbf{F}_{\mathsf{i}}(\mathbf{x})^{2} \tag{2-17}
$$

<span id="page-55-0"></span>Problems of this type occur in a large number of practical applications especially when fitting model functions to data, i.e., nonlinear parameter estimation. They are also prevalent in control w here you w ant th e output, *y* (x ,t) to follow some continuous model trajectory,  $\phi(t)$ , for vector x and scalar t. This problem can be expressed as

$$
\min_{\mathbf{X} \in \mathfrak{R}^{\mathsf{T}}} \int_{t_2}^{t_1} (\mathbf{y}(\mathbf{x}, t) - \phi(t))^2 dt
$$
 (2-18)

where  $y(x, t)$  and  $\phi(t)$  are scalar functions.

When the integral is discretized using a suitable quadrature formula, Eq. 2-18 can be formulated as a least squares problem

$$
\min_{\mathbf{X} \in \mathfrak{R}^{\mathsf{n}}} \quad \mathbf{f}(\mathbf{x}) = \sum_{i=1}^{m} (\bar{\mathbf{y}}(\mathbf{x}, \mathbf{t}_i) - \bar{\phi}(\mathbf{t}_i))^2
$$
 (2-19)

where y and  $\bar{\phi}$  include the weights of the quadrature scheme. Note that in this problem the vector  $F(x)$  is

$$
F(x) = \begin{bmatrix} \overline{y}(x, t_1) - \overline{\phi}(t_1) \\ \overline{y}(x, t_2) - \overline{\phi}(t_2) \\ \vdots \\ \overline{y}(x, t_m) - \overline{\phi}(t_m) \end{bmatrix}
$$

In problems of this kind the residual  $|| F(x) ||$  is likely to be small at the optim um since it is general practice to set realistically achievable target

trajectories. Although the function in LS [\(Eq. 2-18\)](#page-55-0) can be minimized using a general unconstrained minimization technique as described in the "Unconstrained Optimization" section, certain characteristics of the problem can often be exploited to improve the iterative efficiency of the solution procedure. The gradient and Hessian m atrix of LS ([Eq. 2-18\)](#page-55-0) have a special structure.

<span id="page-56-0"></span>Denoting the m  $\times$  n Jacobian matrix of F(x) as J(x), the gradient vector of f(x) as  $G(x)$ , the Hessian matrix of  $f(x)$  as  $H(x)$ , and the Hessian matrix of each  $F_i(x)$  as  $H_i(x)$ , we have

$$
G(x) = 2J(x)TF(x)
$$
  
H(x) = 2J(x)<sup>T</sup>J(x)+2Q(x)

where

$$
Q(x) = \sum_{i=1}^{m} F_i(x) \cdot H_i(x)
$$
 (2-20)

The matrix  $Q(x)$  has the property that when the residual  $\parallel F(x) \parallel$  tends to zero as  $x_k$  approaches the solution, then  $Q(x)$  also tends to zero. Thus when  $|| F(x) ||$  is small at the solution, a very effective method is to use the Gauss-Newton direction as a basis for an optimization procedure.

#### Gauss-Newton Method

In the Gauss-Newton method, a search direction,  $d_k$ , is obtained at each major iteration, k, that is a solution of the linear least-squares problem

Gauss-Newton

$$
\min_{\mathbf{X} \in \mathfrak{R}^n} \parallel J(\mathbf{x}_k) \mathbf{d}_k - \mathbf{F}(\mathbf{x}_k) \parallel_2^2
$$
 (2-21)

The direction derived from this method is equivalent to the Newton direction when the terms of  $Q(x)$  can be ignored. The search direction  $d_k$  can be used as part of a line search strategy to ensure that at each iteration the function f(x) decreases.

To consider the efficiencies that are possible w ith the Gauss-Newton method, [Fig. 2-5](#page-57-0) shows the path to the minimum on Rosenbrock's function ([Eq. 2-2\)](#page-42-0) when posed as a least squares problem. The Gauss-Newton method converges after only 48 function evaluations using finite difference gradients compared to 140 iterations using an unconstrained BFGS method.

<span id="page-57-0"></span>The Gauss-Newton method often encounters problems when the second order term *Q(x)* in [Eq. 2-20](#page-56-0) is significant. A method that overcomes th is problem is the Levenberg-M arquardt method.

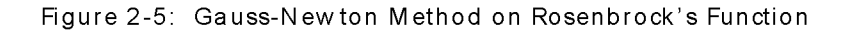

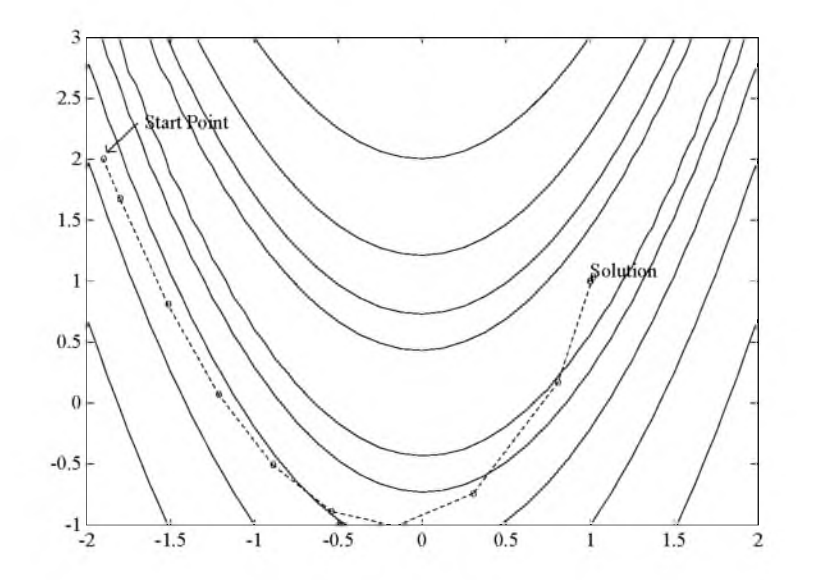

#### <span id="page-57-1"></span>Levenberg-Marquardt Method

The Levenberg-M arquardt [18,19] method uses a search direction that is a solution of the linear set of equations

$$
(\mathsf{J}(x_k)^T \mathsf{J}(x) + \lambda_k \mathsf{I}) \mathsf{d}_k = -\mathsf{J}(x_k) F(x_k)
$$
\n(2-22)

where the scalar  $\lambda_k$  controls both the magnitude and direction of d<sub>k</sub>. When  $\lambda_k$ is zero, the direction  $d_k$  is identical to that of the Gauss-Newton method. As  $\lambda_{\mathbf{k}}$  tends to infinity,  $\mathbf{d}_{\mathbf{k}}$  tends towards a vector of zeros and a steepest descent direction. This implies that for some sufficiently large  $\lambda_k$ , the term

 $F(x_k + d_k) < F(x_k)$  holds true. The term  $\lambda_k$  can therefore be controlled to ensure descent even when second order terms, which restrict the efficiency of the Gauss-Newton method, are encountered.

<span id="page-58-0"></span>The Levenberg-M arquardt method therefore uses a search direction that is a cross between the Gauss-Newton direction and the steepest descent. This is illustrated in [Fig. 2-6](#page-58-0) below. The solution for Rosenbrock's function [\(Eq. 2-2](#page-42-0)) converges after 90 function evaluations compared to 48 for the Gauss-Newton method. The poorer efficiency is partly because the Gauss-Newton method is generally more effective when the residual is zero at the solution. However, such inform ation is not always available beforehand, and occasional poorer efficiency of the Levenberg-Marquardt method is compensated for by its increased robustness.

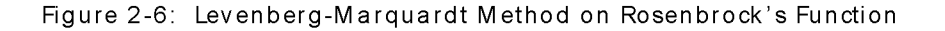

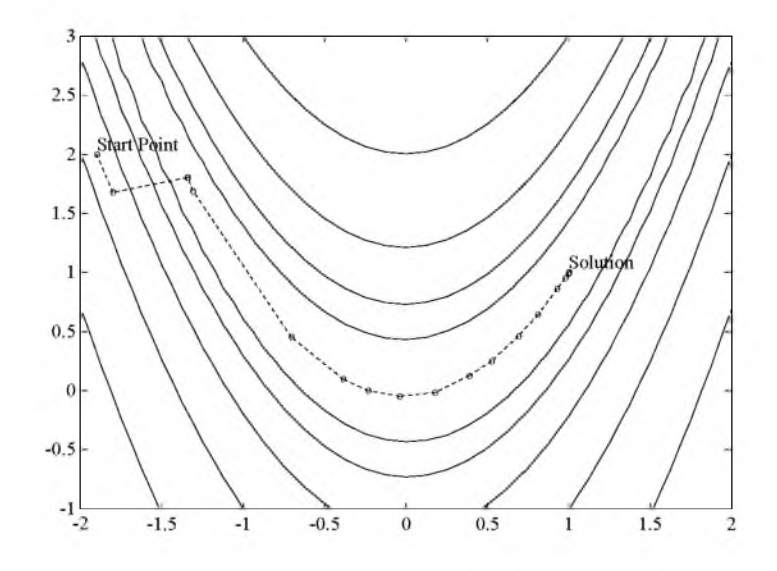

# Nonlinear Least Squares Implementation

For a general survey of nonlinear least squares methods see Dennis [21]. Specific details on the Levenberg-M arquardt method can be found in More [20]. Both the Gauss-Newton method and the Levenberg-M arquardt method are implemented in the Optimization Toolbox. Details of the implementations are discussed below.

### Gauss-Newton Implementation

The Gauss-Newton method is implemented using sim ilar polynomial line search strategies discussed for unconstrained optim ization. In solving the linear least squares problem (Prob. 2.18), exacerbation of the conditioning of the equations is avoided by using the QR decomposition of  $J(x_k)$  and applying the decomposition to  $F(x_k)$  (using the MATLAB \ operator). This is in contrast to inverting the explicit matrix,  $J(x_k)^\top J(x_k)$ , which can cause unnecessary errors to occur.

Robustness measures are included in the method. These measures consist of changing the algorithm to the Levenberg-M arquardt method when either the step length goes below a threshold value (in this implementation 1e-15) or when the condition number of  $J(x_k)$  is below 1e-10. The condition number is a ratio of the largest singular value to the smallest.

## Levenberg-Marquardt Implementation

The main difficulty in the implementation of the Levenberg-Marquardt method is an effective strategy for controlling the size of  $\lambda_k$  at each iteration so that it is efficient for a broad spectrum of problems. The method used in this im plem entation is to estim ate the relative nonlinearity of f(x) using a linear predicted sum of squares  $f_p(x_k)$  and a cubicly interpolated estimate of the minimum  $f_k(x_*)$ . In this way the size of  $\lambda_k$  is determined at each iteration.

The linear predicted sum of squares is calculated as

$$
f_p(x_k) = (J(x_{k-1}))^{T} d_{k-1} + F(x)
$$
 (2-23)

and the term  $f_k(x_*)$  is obtained by cubicly interpolating the points  $f(x_k)$  and  $f(x_{k-1})$ . A step length parameter  $\alpha^*$  is also obtained from this interpolation, which is the estimated step to the minimum. If  $f_p(x_k)$  is greater than  $f_k(x_*)$ , then  $\lambda_{\mathbf{k}}$  is reduced, otherwise it is increased. The justification for this is that

<span id="page-60-0"></span>the difference between  $f_p(x_k)$  and  $f_k(x_*)$  is a measure of the effectiveness of the Gauss-Newton method and the linearity of the problem. This determines whether to use a direction approaching the steepest descent direction or the Gauss-Newton direction. The formulas for the reduction and increase in  $\lambda_{\bf k}$ , which have been developed through consideration of a large number of test problems, are shown in [Fig. 2-7](#page-60-0) below.

Figure 2-7: Updating  $\lambda_k$ 

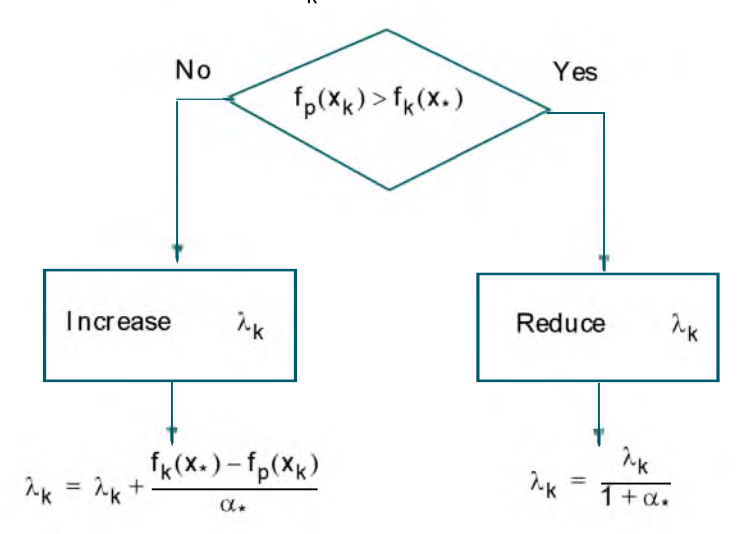

Following the update of  $\lambda_{\bf k}$ , a solution o[f Eq. 2-22](#page-57-1) is used to obtain a search direction,  $d_k$ . A step length of unity is then taken in the direction  $d_k$ , which is followed by a line search procedure similar to that discussed for the unconstrained implementation. The line search procedure ensures that  $f(x_{k+1}) < f(x_k)$  at each major iteration and the method is therefore a descent method.

The implementation has been successfully tested on a large number of nonlinear problems. It has proved to be more robust than the Gauss-Newton method and iteratively more efficient than an unconstrained method. The Levenberg-Marquardt algorithm is the default method used by  $\vdash$  east sq. The Gauss-Newton method can be selected by setting options  $(5) = 1$ .

## <span id="page-61-0"></span>Constrained Optimization

In constrained optimization, the general aim is to transform the problem into an easier subproblem that can then be solved and used as the basis of an iterative process. A characteristic of a large class of early methods is the translation of the constrained problem to a basic unconstrained problem by using a penalty function for constraints, which are near or beyond the constraint boundary. In this way the constrained problem is solved using a sequence of parameterized unconstrained optimizations, which in the limit (of the sequence) converge to the constrained problem. These methods are now considered relatively inefficient and have been replaced by methods that have focused on the solution of the Kuhn-Tucker (KT) equations. The KT equations are necessary conditions for optimality for a constrained optimization problem. If the problem is a so-called convex programming problem, that is,  $f(x)$  and  $G_i(x)$ ,  $i = 1, ..., m$ , are convex functions, then the KT equations are both necessary and sufficient for a global solution point.

Referring to GP [\(Eq. 2-1](#page-41-0)), the Kuhn-Tucker equations can be stated as

$$
m
$$
  
\n
$$
f(x^*) + \sum_{i=1}^{n} \lambda_i^* \cdot \nabla G_i(x^*) = 0
$$
  
\n
$$
i = 1
$$
  
\n
$$
∇G_i(x^*) = 0 \t i = 1, ..., m_e
$$
  
\n
$$
λ_i^* ≥ 0 \t i = m_e + 1, ..., m
$$
 (2-24)

The first equation describes a canceling of the gradients between the objective function and the active constraints at the solution point. For the gradients to be canceled, Lagrange Multipliers  $(\lambda_i, i = 1, \dots m)$  are necessary to balance the deviations in magnitude of the objective function and constraint gradients. Since only active constraints are included in this canceling operation, constraints that are not active must not be included in th is operation and so are given Lagrange multipliers equal to zero. This is stated implicitly in the last two equations o[f Eq. 2-24](#page-61-0).

The solution of the KT equations forms the basis to many nonlinear programming algorithms. These algorithms attempt to compute directly the Lagrange multipliers. Constrained quasi-Newton methods guarantee superlinear convergence by accum ulating second order inform ation regarding the KT equations using a quasi-Newton updating procedure. These methods are commonly referred to as Sequential Quadratic Programming (SQP) methods since a QP

sub-problem is solved at each major iteration (also known as Iterative Q uadratic Programming, Recursive Q uadratic Programming, and Constrained Variable M etric methods).

## Sequential Quadratic Programming (SQP)

SQP methods represent state-of-the-art in nonlinear programming methods. Schittowski [22], for example, has implemented and tested a version that out performs every other tested method in terms of efficiency, accuracy, and percentage of successful solutions, over a large number of test problems.

Based on the work of Biggs [9], Han [10], and Powell [11,12], the method allows you to closely mimic Newton's method for constrained optimization just as is done for unconstrained optim ization. At each major iteration an approxim ation is made of the Hessian of the Lagrangian function using a quasi-Newton updating method. This is then used to generate a QP sub-problem whose solution is used to form a search direction for a line search procedure. An overview of SQP is found in Fletcher [2], G ill et al. [1], Powell [13], and Schittowski [14]. The general method, however, is stated here.

<span id="page-62-0"></span>Given the problem description in GP (Eq. 2.1) the principal idea is the form ulation of a QP sub-problem based on a quadratic approximation of the Lagrangian function.

$$
\mathsf{L}(\mathbf{x}, \lambda) = \mathsf{f}(\mathbf{x}) + \sum_{i=1}^{m} \lambda_i \cdot g_i(\mathbf{x})
$$
\n(2-25)

Here Eq. 2.1 is sim plified by assuming that bound constraints have been expressed as inequality constraints. The QP sub-problem is obtained by linearizing the nonlinear constraints.

#### QP Subproblem

$$
\begin{aligned}\n\min_{\mathbf{d}} \text{imize} \quad & \frac{1}{2} \mathbf{d}^\top \mathbf{H}_k \mathbf{d} + \nabla f(\mathbf{x}_k)^\top \mathbf{d} \\
\nabla g_i(\mathbf{x}_k)^\top \mathbf{d} + g_i(\mathbf{x}_k) &= 0 \qquad i = 1, \dots m_e \\
\nabla g_i(\mathbf{x}_k)^\top \mathbf{d} + g_i(\mathbf{x}_k) &\leq 0 \qquad i = m_e + 1, \dots m\n\end{aligned} \tag{2-26}
$$

This sub-problem can be solved using any QP algorithm (see, for instance, the "Q uadratic Programming Solution" section). The solution is used to form a new iterate

 $x_{k+1} = x_k + \alpha_k d_k$ 

The step length parameter  $\alpha_k$  is determined by an appropriate line search procedure so that a sufficient decrease in a merit function is obtained (see the "Updating the Hessian Matrix" section). The matrix  $H_k$  is a positive definite approximation of the Hessian matrix of the Lagrangian function [\(Eq. 2-25\).](#page-62-0)  $H_k$ can be updated by any of the quasi-Newton methods, although the BFGS method (see the section "Updating the Hessian Matrix") appears to be the most popular.

A nonlinearly constrained problem can often be solved in fewer iterations than an unconstrained problem using SQP. One of the reasons for this is that, because of lim its on the feasible area, the optim izer can make well-inform ed decisions regarding directions of search and step length.

Consider Rosenbrock's function [\(Eq. 2-2](#page-42-0)) w ith an additional nonlinear inequality constraint, g(x)

$$
x_1^2 + x_2^2 - 1.5 \le 0 \tag{2-27}
$$

This was solved by an SQP implementation in 96 iterations compared to 140 for the unconstrained case. [Fig. 2-8](#page-64-0) shows the path to the solution point  $x = [0.9072, 0.8228]$  starting at  $x = [-1.9, 2]$ .

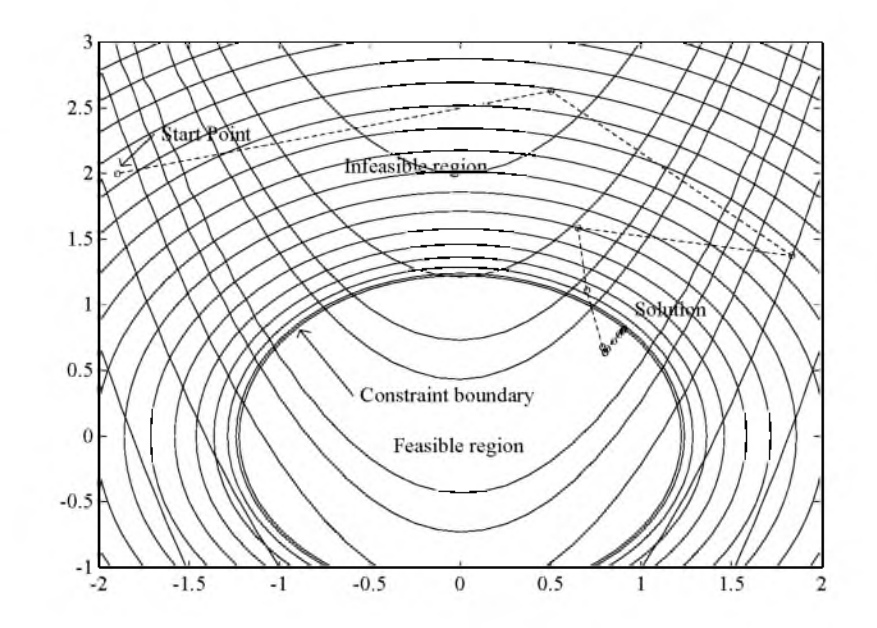

<span id="page-64-0"></span>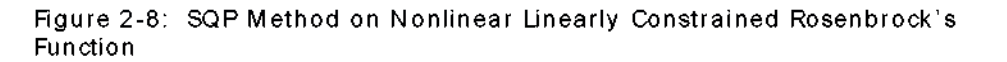

### SQP Implementation

The MATLAB SQP implementation consists of three main stages, which are discussed briefly in the following sub-sections:

- Updating of the Hessian matrix of the Lagrangian function
- Quadratic programming problem solution
- Line search and merit function calculation

#### Updating the Hessian Matrix

At each major iteration a positive definite quasi-Newton approximation of the Hessian of the Lagrangian function, H ,is calculated using the BFGS method where  $\lambda_i$  (i = 1,...,m) is an estimate of the Lagrange multipliers.

Hessian U pdate (BFGS)

$$
H_{k+1} = H_k + \frac{q_k q_k}{q_k^T s_k} - \frac{H_k H_k}{s_k^T H_k s_k}
$$
 where  
\n
$$
s_k = x_{k+1} - x_k
$$
  
\n
$$
q_k = \nabla f(x_{k+1}) + \sum_{i=1}^n \lambda_i \cdot \nabla g_i(x_{k+1}) - \left(\nabla f(x_k) + \sum_{i=1}^n \lambda_i \cdot \nabla g_i(x_k)\right)
$$
\n(2-28)

Powell [11] recommends keeping the Hessian positive definite even though it may be positive indefinite at the solution point. A positive definite Hessian is maintained providing  $\mathsf{q}^\downarrow_\mathsf{s\mathsf{k}}$  is positive at each update and that H is initialized with a positive definite matrix. When  $\mathsf{q}^\downarrow_\mathsf{s\mathsf{k}}$  is not positive,  $\mathsf{q}_\mathsf{k}$  is modified on an element by element basis so that  $\mathsf{q}^\downarrow_\mathsf{k}$   $>$  0 . The general aim of this modification is to distort the elements of  $q_k$ , which contribute to a positive definite update, as little as possible. Therefore, in the initial phase of the modification, the most negative element of  $q_k.*s_k$  is repeatedly halved. This procedure is continued until  $q_k^T s_k$  is greater than or equal to 1e-5. If after this procedure,  $q_k^T s_k$  is still not positive,  $q_k$  is modified by adding a vector *v* multiplied by a constant scalar w, that is,

$$
q_k = q_k + wv \tag{2-29}
$$

where

$$
v_{j} = \begin{cases} \nabla g_{j}(x_{k+1}) \cdot g_{j}(x_{k+1}) - \nabla g_{j}(x_{k}) \cdot g_{j}(x_{k}), & \text{if } (q_{k})_{j} \cdot w < 0 \text{ and } (q_{k})_{j} \cdot (s_{k})_{j} < 0 \\ \n& & (i = 1, \dots m) \\ \n& 0, & \text{otherwise} \n\end{cases}
$$

and w is systematically increased until  $q_k^T s_k$  becomes positive.

The functions constr, mini max, attgoal, and seminf all use SQP. If opti ons( 1) is set to 1, then various inform ation is given such as function values and the maximum constraint violation. When the Hessian has to be modified using the first phase of the procedure described above to keep it positive definite, then Hessian modi fie d is displayed. If the Hessian has to be modified again using the second phase of the approach described above, then Hessian modified twice is displayed. When the QP sub-problem is infeasible, then infeasible w ill be displayed. Such displays are usually not a cause for concern but indicate that the problem is highly nonlinear and that convergence may take longer than usual. Sometimes the message no updat e is displayed indicating that  $q_k^T s_k$  is nearly zero. This can be an indication that the problem setup is wrong or you are trying to minimize a noncontinuous function.

#### Quadratic Programming Solution

At each major iteration of the SQP method a QP problem is solved of the form where A<sub>i</sub> refers to the *i* th row of the m-by-n matrix A.

QP

minimize  
\n
$$
q(d) = \frac{1}{2}d^{T}Hd + c^{T}d
$$
\n
$$
A_{i}d = b_{i} \qquad i = 1,..., m_{e}
$$
\n
$$
A_{i}d \leq b_{i} \qquad i = m_{e} + 1,..., m
$$
\n(2-30)

The method used in the Optimization Toolbox is an active set strategy (also known as a projection method) similar to that of Gill et al., described in [16] and [17]. It has been modified for both LP and QP problems.

The solution procedure involves two phases: the first phase involves the calculation of a feasible point (if one exists), the second phase involves the generation of an iterative sequence of feasible points that converge to the solution. In

this method an active set is maintained,  $A_k$ , which is an estimate of the active constraints (i.e., which are on the constraint boundaries) at the solution point. Virtually all QP algorithms are active set methods. This point is emphasized because there exist many different methods that are very sim ilar in structure but that are described in widely different terms.

 $A_k$  is updated at each iteration, k, and this is used to form a basis for a search direction  $d_k$ . Equality constraints always remain in the active set, A<sub>k</sub>. The notation for the variable,  $d_k$ , is used here to distinguish it from  $d_k$  in the major iterations of the SQP method. The search direction,  $d_k$ , is calculated and minimizes the objective function while remaining on any active constraint boundaries. The feasible subspace for  $\mathbf{d}_k$  is formed from a basis,  $Z_k$  whose columns are orthogonal to the estimate of the active set  $A_k$  (i.e.,  $A_kZ_k = 0$ ). Thus a search direction, which is formed from a linear summation of any combination of the columns of  $Z_k$ , is guaranteed to remain on the boundaries of the active constraints.

The matrix  $Z^{\dagger}$  is formed from the last m-l columns of the QR decomposition of the matrix  $A_k$ , where *l* is the number of active constraints and  $I < m$ . That is, *Zk* is given by

$$
Z_{k} = Q[:, I + 1:m]
$$
  
where 
$$
Q^{T}A_{k}^{T} = \begin{bmatrix} R \\ 0 \end{bmatrix}
$$
 (2-31)

Having found  $Z_k$ , a new search direction  $d_k$  is sought that minimizes  $q(d)$ where  $d_k$  is in the null space of the active constraints, that is,  $d_k$  is a linear combination of the columns of  $Z_k$ :  $d_k = Z_k p$  for some vector p.

Then if we view our quadratic as a function of p, by substituting for  $d_k$ , we have

$$
q(p) = \frac{1}{2}p^{\mathsf{T}}Z_{k}^{\mathsf{T}}HZ_{k}p + c^{\mathsf{T}}Z_{k}p
$$
 (2-32)

Differentiating this with respect to p yields

$$
\nabla q(p) = Z_k^{\mathsf{T}} H Z_k p + Z_k^{\mathsf{T}} c \tag{2-33}
$$

 $\nabla q(p)$  is referred to as the projected gradient of the quadratic function because it is the gradient projected in the subspace defined by  $Z_k$  . The term  $Z_k^THZ_k$  is

called the projected Hessian. Assuming the Hessian m atrix H is positive definite (which is the case in this implementation of  $SQP$ ), then the minimum of the function q(p) in the subspace defined by  $Z_k$  occurs when  $\nabla q(p) = 0$ , which is the solution of the system of linear equations

$$
Z_k^{\dagger} H Z_k^{\dagger} P = -Z_k^{\dagger} C \tag{2-34}
$$

A step is then taken of the form

$$
x_{k+1} = x_k + \alpha d_k \qquad \text{where } d_k = Z_k^{\mathsf{T}} p \tag{2-35}
$$

At each iteration, because of the quadratic nature of the objective function, there are only two choices of step length  $\alpha$  . A step of unity along  $d_{\bf k}$  is the exact step to the minimum of the function restricted to the null space of  $A_k$ . If such a step can be taken, without violation of the constraints, then this is the solution to QP (Eq. 2.31). Otherwise, the step along  $d_k$  to the nearest constraint is less than unity and a new constraint is included in the active set at the next iterate. The distance to the constraint boundaries in any direction  $d_k$  is given by

$$
\alpha = \min_{\mathbf{i}} \quad \left\{ \frac{-(\mathsf{A}_{\mathbf{i}} \mathsf{x}_{\mathbf{k}} - \mathsf{b}_{\mathbf{i}})}{\mathsf{A}_{\mathbf{i}} \mathsf{d}_{\mathbf{k}}} \right\} \qquad (\mathbf{i} = 1, ..., m) \tag{2-36}
$$

which is defined for constraints not in the active set, and where the direction  $d_k$  is towards the constraint boundary, i.e.,  $A_i d_k > 0$ , i = 1, ..., m.

When n independent constraints are included in the active set, without location of the minimum, Lagrange multipliers,  $\lambda_{\bf k}$  are calculated that satisfy the nonsingular set of linear equations

$$
\overline{A}_{k}^{\mathsf{T}}\lambda_{k} = c \tag{2-37}
$$

If all elements of  $\lambda_k$  are positive,  $x_k$  is the optimal solution of QP (Eq. 2.31). However, if any component of  $\lambda_k$  is negative, and it does not correspond to an equality constraint, then the corresponding element is deleted from the active set and a new iterate is sought.

#### **Initialization**

The algorithm requires a feasible point to start. If the current point from the SQP method is not feasible, then a point can be found by solving the linear programming problem

$$
\gamma \in \mathfrak{R}, \mathbf{x} \in \mathfrak{R}^n
$$
\n
$$
A_i \mathbf{x} = b_i \qquad i = 1, ..., m_e
$$
\n
$$
A_i \mathbf{x} - \gamma \le b_i \qquad i = m_e + 1, ..., m
$$
\n(2-38)

The notation A<sub>i</sub> indicates the *i* th row of the matrix A. A feasible point (if one exists) to Eq. 2.38 can be found by setting *x* to a value that satisfies the equality constraints. This can be achieved by solving an under- or over-determined set of linear equations formed from the set of equality constraints. If there is a solution to this problem, then the slack variable  $\gamma$  is set to the maximum inequality constraint at this point.

The above QP algorithm is modified for LP problems by setting the search direction to the steepest descent direction at each iteration where  $g_k$  is the gradient of the objective function (equal to the coefficients of the linear objective function)

$$
\hat{\mathbf{d}}_{k} = -Z_{k} Z_{k}^{\top} \mathbf{g}_{k} \tag{2-39}
$$

If a feasible point is found using the above LP method, the main QP phase is entered. The search direction  $\mathbf{d}_k$  is initialized with a search direction  $\mathbf{d}_1$  found from solving the set of linear equations

$$
Hd_1 = -g_k \tag{2-40}
$$

where  $g_k$  is the gradient of the objective function at the current iterate  $x_k$  (i.e.,  $Hx_k + c$ .

If a feasible solution is not found for the QP problem, the direction of search for the main SQP routine  $d_k$  is taken as one that minimizes  $\gamma$ .

#### Line Search and Merit Function

The solution to the QP sub-problem produces a vector  $d_k$ , which is used to form a new iterate

$$
x_{k+1} = x_k + \alpha d_k \tag{2-41}
$$

The step length parameter  $\alpha_k$  is determined in order to produce a sufficient decrease in a merit function. The merit function used by Han [15] and Powell [15] of the form below has been used in this implementation

Merit Function

$$
\Psi(x) = f(x) + \sum_{i=1}^{m} r_i \cdot g_i(x) + \sum_{i=m_e+1}^{m} r_i \cdot \max\{0, g_i(x)\}
$$
\n(2-42)

Powell recommends setting the penalty parameter

$$
r_{i} = (r_{k+1})_{i} = \max_{i} \left\{ \lambda_{i}, \frac{1}{2}((r_{k})_{i} + \lambda_{i}) \right\}, \qquad i = 1, ..., m \tag{2-43}
$$

This allows positive contribution form constraints that are inactive in the QP solution but were recently active. In this implementation, initially the penalty parameter  $r_i$  is set to

$$
\mathbf{r}_{\parallel} = \frac{\parallel \nabla f(\mathbf{x}) \parallel}{\parallel \nabla g_{\parallel}(\mathbf{x}) \parallel}
$$
 (2-44)

where  $\|\cdot\|$  represents the Euclidean norm.

This ensures larger contributions to the penalty parameter from constraints with smaller gradients, which would be the case for active constraints at the solution point.

# Multiobjective Optimization

The rigidity of the mathematical problem posed by the general optimization formulation given in GP [\(Eq. 2-1\)](#page-41-0) is often remote from that of a practical design problem. Rarely does a single objective with several hard constraints adequately represent the problem being faced. More often there is a vector of objectives  $F(x) = {F_1(x), F_2(x), ..., F_m(x)}$  that must be traded off in some way. The relative im portance of these objectives is not generally known until the system's best capabilities are determined and trade-offs between the objectives fu lly understood. As the number of objectives increases, trade-offs are likely to become complex and less easily quantified. There is much reliance on the intuition of the designer and his or her ability to express preferences throughout the optimization cycle. Thus, requirements for a multiobjective design strategy are to enable a natural problem formulation to be expressed, yet be able to solve the problem and enter preferences into a numerically tractable and realistic design problem.

This section begins with an introduction to multiobjective optimization, looking at a number of alternative methods. A ttention is focused on the Goal Attainment method, which can be posed as a nonlinear programing problem. Algorithm improvements to the SQP method are presented for use with the Goal Attainment method.

#### Introduction to Multiobjective Optimization

Multiobjective optimization is concerned with the minimization of a vector of objectives F(x) that may be the subject of a number of constraints or bounds.

MO

minimize F (*x* )  $x \in \mathfrak{R}^{\overline{n}}$  $G_i(x) = 0$  *i* = 1, ...,  $m_e$  $G_i(x) \le 0$  *i* = m<sub>e</sub> + 1, ..., m  $x_1 \le x \le x_0$  (2-45)

Note that, because  $F(x)$  is a vector, if any of the components of  $F(x)$  are competing, there is no unique solution to th is problem. Instead, the concept of noninferiority [25] (also called Pareto optim ality [24], [26]) must be used to characterize the objectives. A noninferior solution is one in which an improve-
ment in one objective requires a degradation of another. To define this concept more precisely, consider a feasible region,  $\Omega$ , in the parameter space  $\mathbf{x} \in \mathbb{R}^n$ that satisfies all the constraints, i.e.,

$$
\Omega = \{x \in \mathbb{R}^{n}\}\
$$
\nsubject to

\n
$$
g_{i}(x) = 0 \quad i = 1, ..., m_{e}
$$
\n
$$
g_{i}(x) \leq 0 \quad i = m_{e} + 1, ..., m
$$
\n
$$
x_{1} \leq x \leq x_{u}
$$
\n(2-46)

This allows us to define the corresponding feasible region for the objective function space  $\Lambda$ 

 $\Lambda = \{ y \in \Re^m \}$  where  $y = F(x)$  subject to  $x \in \Omega$ . (2-47)

<span id="page-72-0"></span>The performance vector,  $F(x)$ , maps parameter space into objective function space as is represented for a two-dimensional case in [Fig. 2-9 b](#page-72-0)elow.

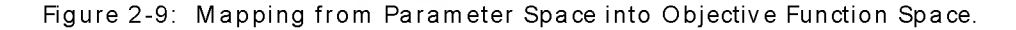

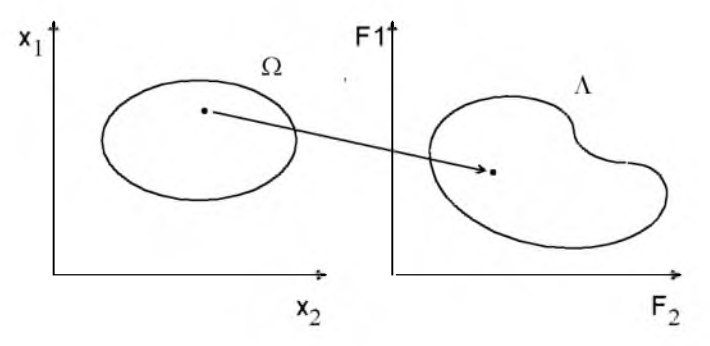

A noninferior solution point can now be defined.

Definition: A point  $x^* \in \Omega$  is a noninferior solution if for some neighborhood of *x*<sup>\*</sup> there does not exist a  $\Delta$ x such that  $(x^* + \Delta x) \in \Omega$  and

$$
F_{i}(x^{*} + \Delta x) \le F_{i}(x^{*}) \qquad i = 1, ..., m
$$
  
\n
$$
F_{j}(x^{*} + \Delta x) < F_{j}(x^{*}) \qquad \text{for some } j.
$$
 (2-48)

<span id="page-73-0"></span>In the two-dimensional representation o[f Fig. 2-10](#page-73-0) the set of noninferior solutions lies on the curve between *C* and D. Points *A* and B represent specific noninferior points.

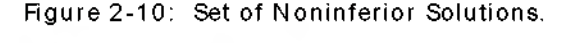

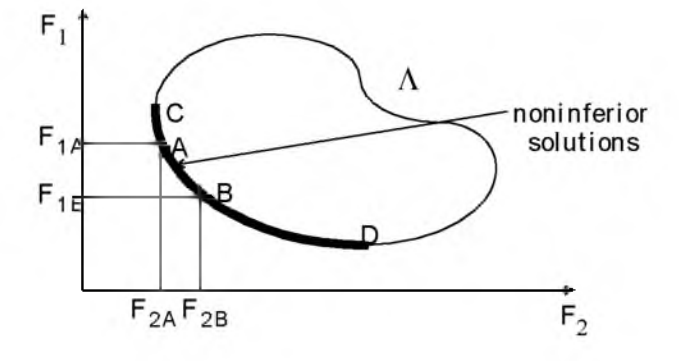

*A* and B are clearly noninferior solution points because an improvement in one objective,  $F_1$ , requires a degradation in the other objective,  $F_2$ , i.e.,  $F_{1B}$  <  $F_{1A}$ ,  $F_{2B}$  >  $F_{2A}$ .

Since any point in  $\Omega$  that is not a noninferior point represents a point in which improvement can be attained in all the objectives, it is clear that such a point is of no value. Multiobjective optimization is, therefore, concerned with the generation and selection of noninferior solution points. The techniques for m ultiobjective optim ization are w ide and varied and all the methods cannot be covered within the scope of this toolbox. However, some of the techniques are described below.

#### Weighted Sum Strategy

<span id="page-73-1"></span>The weighted sum strategy converts the multiobjective problem of minimizing the vector *F* (x ) into a scalar problem by constructing a weighted sum of all the objectives.

Weighted Sum

$$
\begin{array}{ll}\n\text{minimize} & \mathbf{f}(\mathbf{x}) = \sum_{i=1}^{m} \mathbf{w}_i \cdot \mathbf{F}_i(\mathbf{x})^2 \\
\mathbf{x} \in \Omega\n\end{array} \n\tag{2-49}
$$

The problem can then be optimized using a standard unconstrained optim ization algorithm. The problem here is in attaching weighting coefficients to each of the objectives. The w eighting coefficients do not necessarily correspond directly to the relative im portance of the objectives or allow trade-offs between the objectives to be expressed. Further, the noninferior solution boundary may be nonconcurrent so that certain solutions are not accessible.

<span id="page-74-0"></span>This can be illustrated geometrically. Consider the two objective case in Fig. [2-11.](#page-74-0) In the objective function space a line, L,  $w^{T}F(x) = c$  is drawn. The minim ization o[f Eq. 2-49](#page-73-1) can be interpreted as finding the value of *c* for which *L* just touches the boundary of  $\Lambda$  as it proceeds outwards from the origin. Selection of weights  $w_1$  and  $w_2$ , therefore, defines the slope of L, which in turn leads to the solution point where *L* touches the boundary of Л.

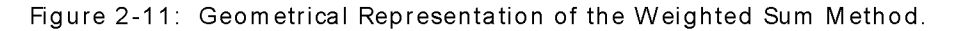

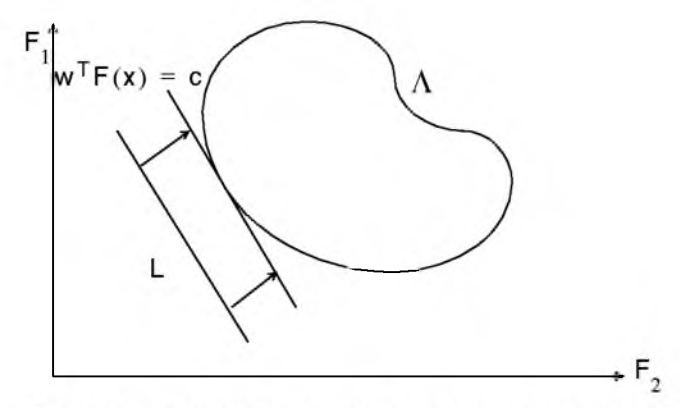

The aforementioned convexity problem arises when the lower boundary of  $\Lambda$  is nonconvex as shown in [Fig. 2-12](#page-75-0). In this case the set of noninferior solutions between *A* and В is not available.

<span id="page-75-0"></span>Figure 2-12: Nonconvex Solution Boundary.

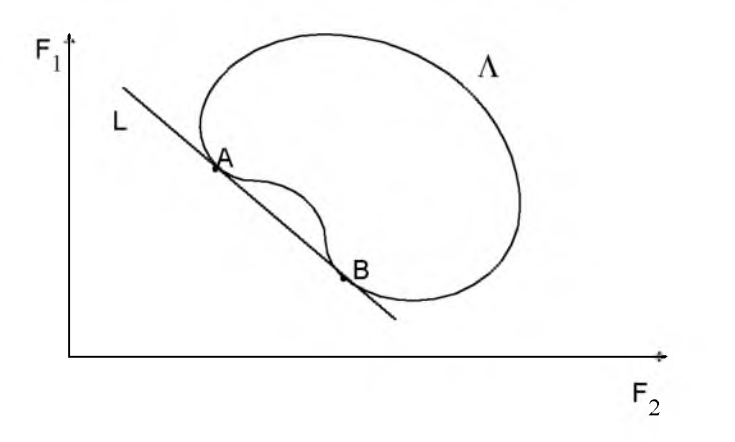

#### ε-Constraint Method

A procedure that overcomes some of the convexity problems of the weighted sum technique is the  $\varepsilon$ -constraint method. This involves minimizing a primary objective,  $F_p$ , and expressing the other objectives in the form of inequality constraints

$$
\begin{array}{ll}\n\text{minimize} & \mathsf{F}_p(x) \\
\mathsf{x} \in \Omega & \mathsf{i} = 1, \dots, m \\
\text{subject to} & \mathsf{F}_i(x) \le \varepsilon_i \\
\mathsf{i} = 1, \dots, m & \mathsf{i} \neq p\n\end{array} \tag{2-50}
$$

[Fig. 2-13](#page-76-0) shows a two-dimensional representation of the  $\varepsilon$  -constraint method for a two objective problem.

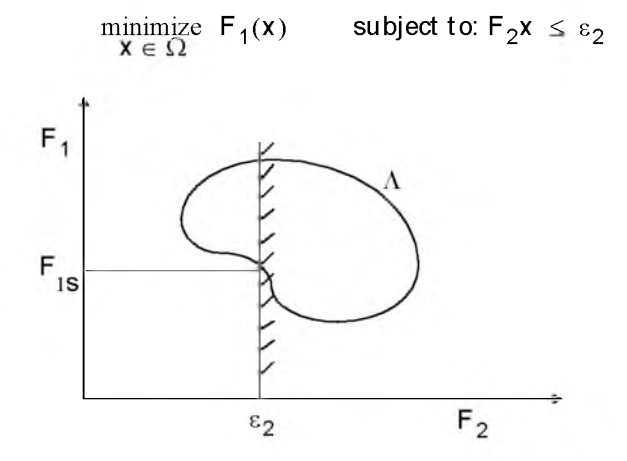

<span id="page-76-0"></span>Figure 2-13: Geometrical Representation of  $\varepsilon$ -Constraint Method

This approach is able to identify a number of noninferior solutions on a nonconvex boundary that are not obtainable using the weighted sum technique, for example, at the solution point  $F_1 = F_{1s}$  and  $F_2 = \varepsilon_2$ . A problem with this method is, however, a suitable selection of  $\varepsilon$  to ensure a feasible solution. A further disadvantage of th is approach is that the use of hard constraints is rarely adequate for expressing true design objectives. Similar methods exist, such as that of Waltz [31], which prioritize the objectives. The optimization proceeds w ith reference to these priorities and allowable bounds of acceptance. The difficulty here is in expressing such information at early stages of the optimization cycle.

In order for the designers' true preferences to be put into a mathematical description, the designers must express a full table of their preferences and satisfaction levels for a range of objective value combinations. A procedure must then be realized that is able to find a solution w ith reference to this. Such methods have been derived for discrete functions using the branches of statistics known as decision theory and game theory (for a basic introduction, see [28]). Implementation for continuous functions requires suitable discretization strategies and complex solution methods. Since it is rare for the designer to know such detailed information, this method is deemed impractical for most practical design problems. It is, however, seen as a possible area for further research.

What is required is a formulation that is simple to express, retains the designers preferences, and is numerically tractable.

### Goal Attainment Method

<span id="page-77-0"></span>The method described here is the Goal Attainment method of Gembicki [27]. This involves expressing a set of design goals,  $F^* = {F_1^*, F_2^*, \dots, F_m^*}$ , which is associated with a set of objectives,  $F(x) = {F_1(x), F_2(x), \dots, F_m(x)}$ . The problem form ulation allows the objectives to be under- or over-achieved enabling the designer to be relatively imprecise about in itia l design goals. The relative degree of under- or over-achievement of the goals is controlled by a vector of weighting coefficients,  $w = \{w_1, w_2, ..., w_m\}$ , and is expressed as a standard optimization problem using the following formulation:

Goal Attainment

$$
\begin{array}{rcl}\n&\text{minimize} & \gamma\\
\gamma \in \mathfrak{R}, \, \mathbf{x} \in \Omega\n\end{array}
$$
\nsuch that

\n
$$
F_i(\mathbf{x}) - w_i \gamma \leq F_i^* \qquad i = 1, ..., m
$$
\n(2-51)

The term *Wi*g introduces an element of slackness into the problem, which otherwise imposes that the goals be rigidly met. The w eighting vector, w, enables the designer to express a measure of the relative trade-offs between the objectives. For instance, setting the weighting vector, w, equal to the initial goals indicates that the same percentage under- or over-attainment of the goals, *F* \*, is achieved. Hard constraints can be incorporated into the design by setting a particular weighting factor to zero (i.e.,  $w_i = 0$ ). The Goal Attainment method provides a convenient intuitive interpretation of the design problem, which is solvable using standard optimization procedures. Illustrative examples of the use of Goal Attainment method in control system design can be found in Fleming [29,30].

The Goal Attainment method is represented geometrically in [Fig. 2-14](#page-78-0) for the two-dimensional problem.

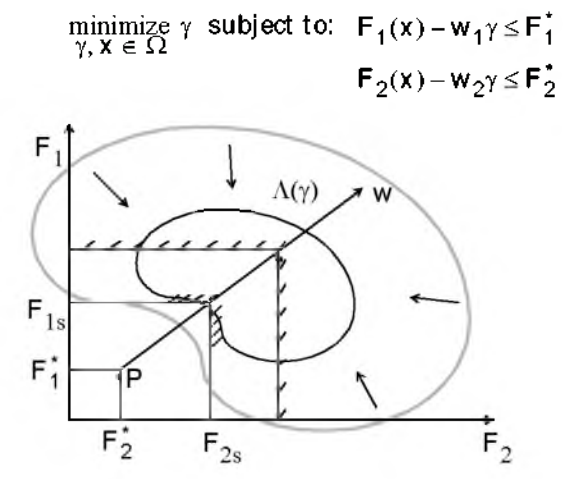

<span id="page-78-0"></span>Figure 2-14: Geometrical Representation of Goal Attainm ent Method.

Specification of the goals,  $\{F_1^*, F_2^*\}$ , defines the goal point, P. The weighting vector defines the direction of search from P to the feasible function space,  $\Lambda(y)$  . During the optimization y is varied, which changes the size of the feasible region. The constraint boundaries converge to the unique solution point  $F_{1s}F_{2s}$ 

#### Algorithm Improvements for Goal Attainment Method

The Goal Attainment method has the advantage that it can be posed as a nonlinear programming problem. Characteristics of the problem can also be exploited in a nonlinear programming algorithm. In Sequential Quadratic Programming (SQP) the choice of merit function for the line search is not easy because, in many cases, it is difficult to "define" the relative importance between improving the objective function and reducing constraint violations. This has resulted in a number of different schemes for constructing the merit function (see, for example, Schittowski [22]). In Goal Attainment programming <span id="page-79-0"></span>there may be a more appropriate merit function, which can be achieved by posing [Eq. 2-51 a](#page-77-0)s the minimax problem

$$
\begin{array}{ll}\n\text{minimize} & \max \{ \Lambda_i \} \\
\mathbf{x} \in \mathbb{R}^n \quad \text{if} \quad \text{if} \quad \text
$$

<span id="page-79-1"></span>Following the argument of Brayton et al. [32] for minimax optimization using SQP, using the merit function o[f Eq. 2-43](#page-70-0) for the Goal Attainment problem of [Eq. 2-52,](#page-79-0) gives

$$
\psi(\mathbf{x}, \gamma) = \gamma + \sum_{i=1}^{m} r_i \cdot \max \{ \mathbf{0}, \mathbf{F}_i(\mathbf{x}) - \mathbf{w}_i \gamma - \mathbf{F}_i^* \}
$$
 (2-53)

When the merit function of [Eq. 2-53](#page-79-1) is used as the basis of a line search procedure, then, although  $\psi(x, \gamma)$  may decrease for a step in a given search direction, the function max  $\Lambda_i$  may paradoxically increase. This is accepting a degradation in the worst case objective. Since the worst case objective is responsible for the value of the objective function  $\gamma$ , this is accepting a step that ultimately increases the objective function to be minimized. Conversely,  $\psi$ (x,  $\gamma$ ) may increase when max  $\Lambda_i$  decreases implying a rejection of a step that improves the worst case objective.

<span id="page-79-2"></span>Following the lines of Brayton et al. [32], a solution is therefore to set  $\psi(\mathbf{x})$ equal to the worst case objective, i.e.,

$$
\psi(\mathbf{x}) = \max_{i} \Lambda_i. \tag{2-54}
$$

A problem in the Goal A ttainm ent method is that it is common to use a weighting coefficient equal to zero to incorporate hard constraints. The merit function of [Eq. 2-54](#page-79-2) then becomes infinite for arbitrary violations of the constraints. To overcome this problem while still retaining the features of Eq. [2-54](#page-79-2) the merit function is combined with that of [Eq. 2-43 g](#page-70-0)iving the following:

$$
\psi(x) = \sum_{i=1}^{m} \begin{bmatrix} r_i \cdot \max \{0, F_i(x) - w_i \gamma - F_i^* \} & \text{if } w_i = 0\\ \max_{i=1} \Lambda_i, \ i = 1, ..., m & \text{otherwise} \end{bmatrix}
$$
\n(2-55)

Another feature that can be exploited in SQP is the objective function  $\gamma$ . From the KT equations [\(Eq. 2-24\)](#page-61-0) it can be shown that the approximation to the Hessian of the Lagrangian, H, should have zeros in the rows and columns associated with the variable  $\gamma$ . By initializing H as the identity matrix, this property does not appear. H is therefore initialized and maintained to have zeros in the rows and columns associated with  $\gamma$ .

These changes make the Hessian, H, indefinite, therefore H is set to have zeros in the rows and columns associated with  $\gamma$ , except for the diagonal element, which is set to a small positive number (e.g., 1e-10). This allows use of the fast converging positive definite QP method described in the "Quadratic Programming Solution" section.

The above modifications have been implemented in att goal and have been found to make the method more robust. However, due to the rapid convergence of the SQP method, the requirement that the m erit function strictly decrease sometimes requires more function evaluations than an implementation of SQP using the merit function of  $(Eq. 2-43)$ .

## Review

A number of different optimization strategies have been discussed. The algorithms used (e.g., BFGS, Levenberg-Marquardt and SQP) have been chosen for their robustness and iterative efficiency. The choice of problem formulation (e.g., unconstrained, least squares, constrained, minimax, multiobjective, or goal attainment) depends on the problem being considered and the required execution efficiency.

### References

- [1] P.E. Gill, W. Murray, and M.H. Wright, Practical Optimization, Academic Press, London, 1981.
- [2] R. Fletcher, "Practical Methods of Optimization," Vol. 1, Unconstrained Optimization, and Vol. 2, Constrained Optimization, John Wiley and Sons., 1980.
- [3] C.G. Broyden, "The Convergence of a Class of Double-rank Minimization A lgorithm s," *J* .Inst. Maths. Applies., Vol. 6, pp. 76-90, 1970.
- [4] R. Fletcher, "A New Approach to Variable Metric Algorithms," Computer Journal, Vol. 13, pp. 317-322, 1970.
- [5] D. Goldfarb, "A Family of Variable Metric Updates Derived by Variational Means," M athem atics of Computing, Vol. 24, pp. 23-26, 1970.
- [6] D.F. Shanno, "Conditioning of Quasi-Newton Methods for Function Minimization," M athematics of Computing, Vol. 24, pp. 647-656, 1970.
- [7] W.C. Davidon, "V ariable M etric Method for M inim ization," *A.E.C.* Research and Development Report, ANL-5990, 1959.
- [8] R. Fletcher and M.J.D. Powell, "A Rapidly Convergent Descent Method for Minimization," Computer J., Vol. 6, pp. 163-168, 1963.
- [9] M.C. Biggs, "Constrained Minimization Using Recursive Quadratic Programming," Towards Global Optimization (L.C.W.Dixon and G.P.Szergo, eds.), N orth-H olland, pp.341-349, 1975.
- [10] S.P. Han, "A Globally Convergent Method for Nonlinear Programming," J. Optimization Theory and Applications, Vol. 22, p. 297, 1977.
- [11] M.J.D. Powell, "A Fast Algorithm for Nonlinearly Constrained Optimization Calculations," Numerical Analysis, G.A.Watson ed., Lecture Notes in M athematics, Springer Verlag, Vol. 630, 1978.
- [12] M.J.D. Powell, "The Convergence of Variable Metric Methods for Nonlinearly Constrained Optimization Calculations," Nonlinear Programming 3, (O.L. Mangasarian, R.R. Meyer and S.M . Robinson, eds.), Academic Press, 1978.
- [13] M.J.D. Powell, "Variable M etric Methods for Constrained Optimization," Mathematical Programming: The State of the Art, (A.Bachem, M.Grotschel and B.Korte, eds.) Springer Verlag, pp. 288-311, 1983.
- [14] W. Hock, and K. Schittowski, "A Comparative Performance Evaluation of 27 Nonlinear Programming Codes," Computing, Vol. 30, pp. 335, 1983.
- [15] G. Dantzig, Linear Programming and Extensions, Princeton University Press, Princeton, 1963.
- [16] P.E. G ill, W. M urray, and M .H. W right, Numerical *Linear* Algebra and Optimization, Vol.1, Addison Wesley, 1991.
- [17] P.E. Gill, W. Murray, M.A. Saunders, and M.H. Wright, "Procedures for Optimization Problems with a Mixture of Bounds and General Linear Constraints," ACM Trans. Math. Software, Vol.10, pp.282-298, 1984.
- [18] K. Levenberg, "A Method for the Solution of Certain Problems in Last Squares," Quart. Apl. M ath. Vol.2, pp.164-168, 1944.
- [19] D. M arquardt, "An A lgorithm for Least-Squares Estim ation of Nonlinear Parameters," SIAM *J.* Appl. M ath. Vol.11, pp. 431-441, 1963.
- [20] J.J. More, "The Levenberg-M arquardt A lgorithm : Im plem entation and Theory," Numerical Analysis, ed. G. A. Watson, Lecture Notes in M athematics 630, Springer Verlag, pp.105-116, 1977.
- [21] J.E. Dennis, Jr. "Nonlinear Least Squares," State of the Art in Numerical Analysis ed. D. Jacobs, Academic Press., pp. 269-312, 1977.
- [22] K. Schittowski, "NLQPL: A FORTRAN-Subroutine Solving Constrained Nonlinear Programming Problems," Annals of Operations Research, Vol. 5, pp. 485-500, 1985.
- [23] NAG Fortran *Library* M anual, M ark 12, Vol.4, E04UAF, p.16.
- [24] Y. Censor, "Pareto Optimality in Multiobjective Problems," Appl. Math. Optimiz., Vol. 4, pp. 41-59, 1977.
- [25] L.A. Zadeh, "Optimality and Nonscalar-valued Performance Criteria," IEEE Trans. Autom at. Contr., Vol. AC-8, p. 1, 1963.
- [26] N.O. Da Cunha and E. Polak, "Constrained Minimization Under Vector-valued Criteria in Finite Dimensional Spaces," J.M ath. Anal. Appl., Vol. 19, pp. 103-124, 1967.
- [27] F.W. Gembicki, "Vector Optimization for Control with Performance and Parameter Sensitivity Indices," Ph.D. Dissertation, Case Western Reserve Univ., Cleveland, Ohio, 1974.
- [28] S.H . Hollingdale, Methods of Operational Analysis in *Newer* Uses of Mathematics (James Lighthill, ed.), Penguin Books, 1978.
- [29] P.J. Fleming, "Application of Multiobjective Optimization to Compensator Design for SISO Control Systems," Electronics Letters, Vol.22, No.5, pp.258-259, 1986.
- [30] P.J. Fleming, "Computer-Aided Control System Design of Regulators using a Multiobjective Optimization Approach," Proc. IFAC Control Applications of Nonlinear Porg. and Optim ., Capri, Italy, pp. 47-52, 1985.
- [31] F.M. Waltz, "An Engineering Approach: Hierarchical Optimization Criteria," **IEEE Trans., Vol. AC-12, pp. 179-180, April, 1967.**
- [32] R.K. Brayton, S.W. Director, G.D. Hachtel, and L.Vidigal, "A New Algorithm for Statistical Circuit Design Based on Quasi-Newton Methods and Function Splitting," IEEE Transactions on Circuits and Systems, Vol. CAS-26, pp. 784-794, Sept. 1979.
- [33] J.A. Nelder, and R. Mead, "A Simplex Method for Function Minimization," Computer *J.*, Vol.7, pp. 308-313.
- [34] A.C.W. Grace, "Computer-Aided Control System Design Using Optimization Techniques", Ph.D. Thesis, University of Wales, Bangor, Gwynedd, UK, 1989.
- [35] K. Madsen and H. Schjaer-Jacobsen, "Algorithms for Worst Case Tolerance Optimization," IEEE Transactions of Circuits and Systems, Vol. CAS-26, Sept. 1979.
- [36] G.F. Forsythe, M.A. Malcolm, and C.B. Moler, Computer Methods *for* Mathematical Computations, Prentice Hall, 1976.
- [37] G.B. Dantzig, A. Orden, and P. Wolfe, "Generalized Simplex Method for Minimizing a Linear from Under Linear Inequality Constraints," Pacific *J.* M ath. Vol. 5, pp. 183-195.

# **Reference**

This chapter contains descriptions of the Optimization Toolbox functions, listed alphabetically. Information is also available through the online Help facility.

## Nonlinear Minimization

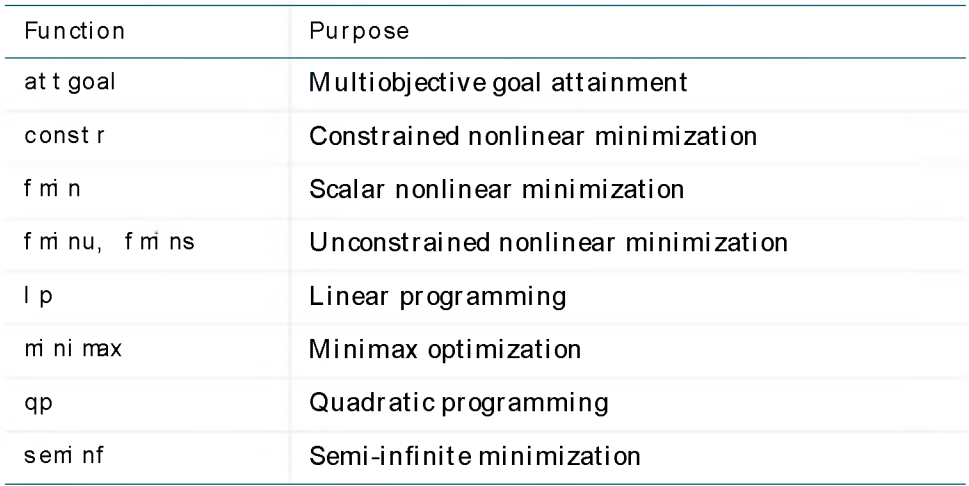

# Equation Solving

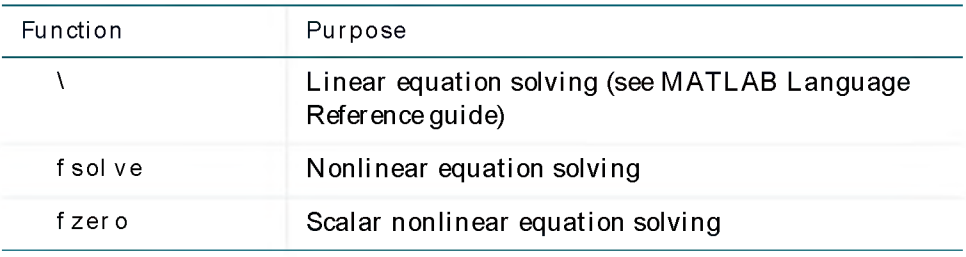

# Least-Squares (Curve fitting)

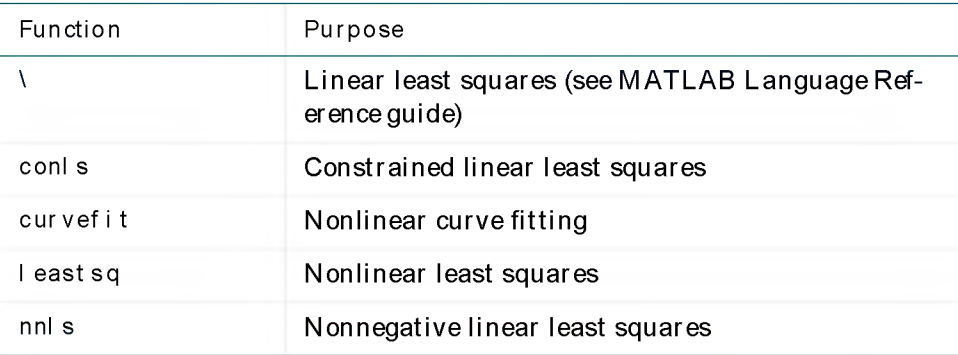

# Utility

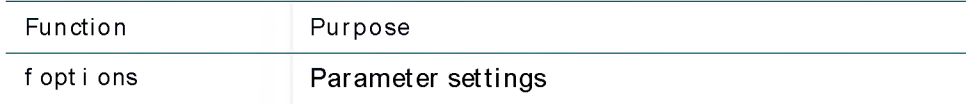

### Demonstrations

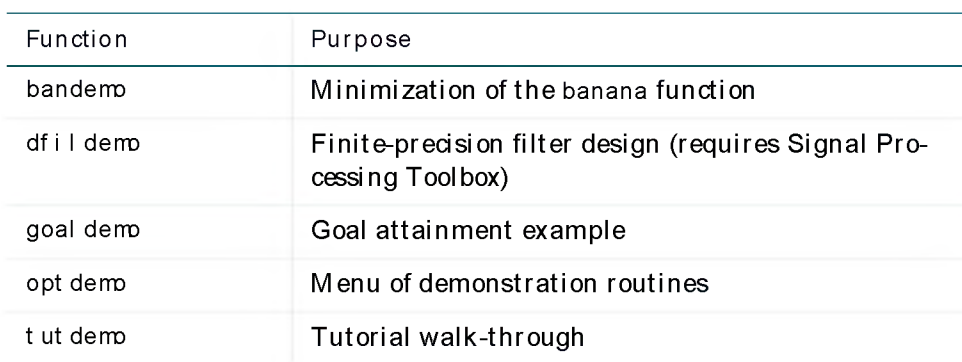

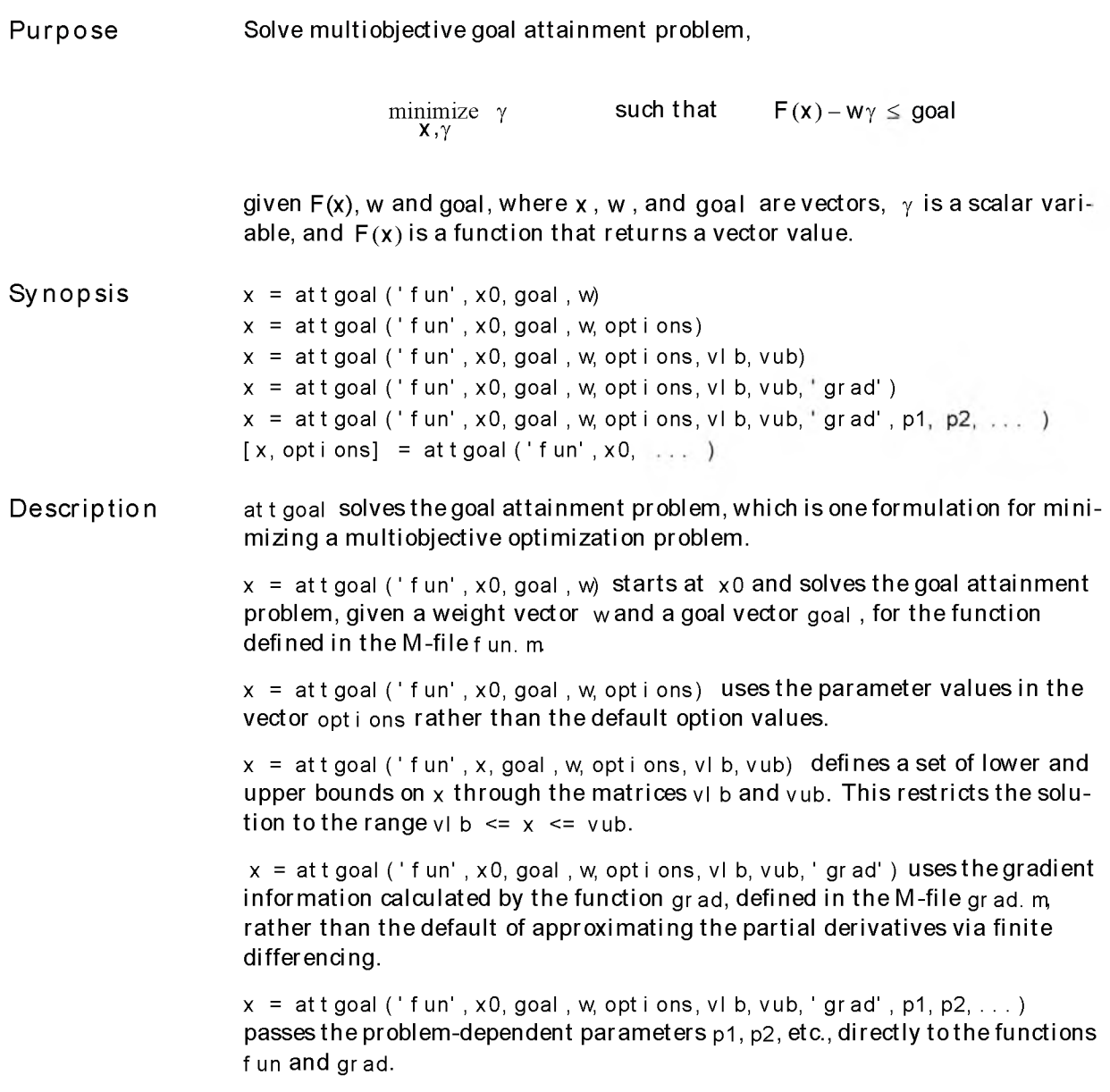

## attgoal

 $[x, options] = attgoal('fun', x0, goal, w)$  returns the parameters used in the optim ization method. For example, opti ons( 10) contains the number of function evaluations used.

A r g u m ents fun A string containing the name of the function that computes the objective function to be minim ized at the point *x.* The function fun returns one argument: a vector value f,

```
f = fun(x)
```
att goal attempts to minimize the values in the vector f to attain the goal values given by goal .

Alternatively, a string expression can be used with  $x$ representing the independent variables. For example,

 $x = at t \text{ goal ('s in (x. *x)}', x0, \text{goal}, w)$ 

To make an objective function as near as possible to a goal value, (i.e., neither greater than nor less than) set options(15) to the number of objectives required to be in the neighborhood of the goal values. Such objectives must be partitioned into the first elements of the vector f returned by f un. m

goal Vector of values that the objectives attem pt to attain. Prior to the optimization, it is generally unknown whether the objectives will be minimized less than the goals (over attainm ent), or w ill only approach the goals (under attainment).

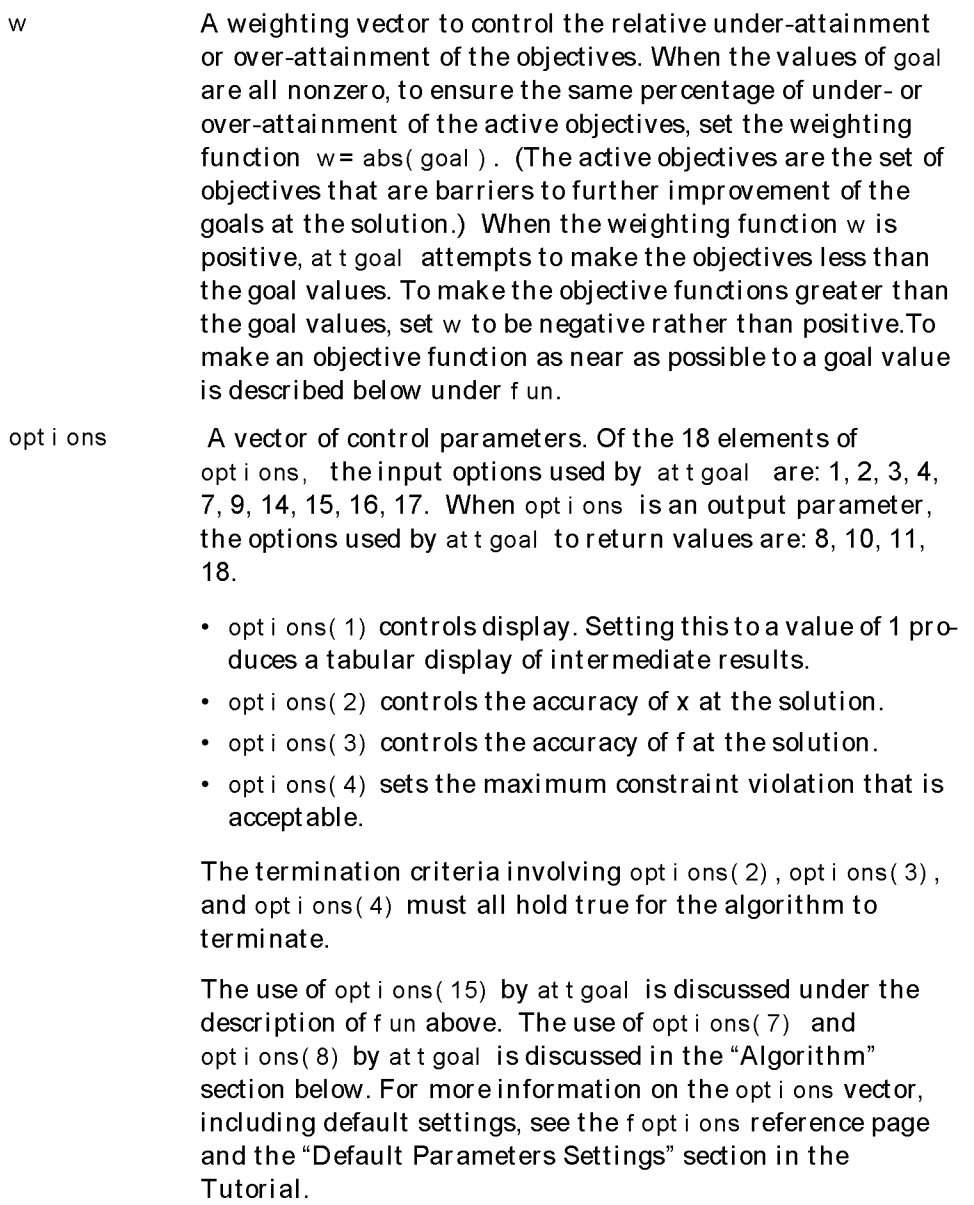

Ex amples

grad A string containing the name of the function that computes the gradient of the function at the point x. This function has the form  $df = \text{grad}(x)$ The variable df is a matrix where the columns of df contain the partial derivatives for each of the objectives respectively, (i.e., the i th column of df corresponds to the partial derivative of the ith objective with respect to each of the elements in x). x0, See constr.  $p1, p2, \ldots$ , vl b, vub Consider a linear system of differential equations. An output feedback controller, K, is designed producing a closed loop system  $= (A + BKC)x + Bu$ = *Cx*

The eigenvalues of the closed loop system are determined from the matrices A, B, C, and K using the command ei  $g(A+B*K*C)$ . Closed loop eigenvalues must lie on the real axis in the complex plane to the left of the points  $[-5,-3,-1]$ . In order not to saturate the inputs, no element in K can be greater than 4 or be less than  $-4.$ 

The system is a two-input, two-output, open loop, unstable system, with state-space matrices.

$$
A = \begin{bmatrix} -0.5 & 0 & 0 \\ 0 & -2 & 10 \\ 0 & 1 & -2 \end{bmatrix} \qquad B = \begin{bmatrix} 1 & 0 \\ 2 & 2 \\ 0 & 1 \end{bmatrix} \qquad C = \begin{bmatrix} 1 & 0 & 0 \\ 0 & 0 & 1 \end{bmatrix}
$$

The set of goal values for the closed loop eigenvalues are initialized as

goal =  $[-5, -3, -1]$ ;

To ensure the same percentage of under- or over-attainment in the active objectives at the solution, the weighting matrix, w, is set to abs (goal).

Starting with a controller,  $K = \{0, 0, 0, 0\}$ , first write an M-file.

```
Step 1: Write an M-file fun.m:
  function F = fun(K, A, B, C)F = sort(ei g(A+B*K*C)); % Evaluate objectives
```
Step 2: Enter system matrices and invoke an optimization routine:

```
A = [-0.5 \ 0 \ 0; \ 0 \ -2 \ 10; \ 0 \ 1 \ -2];B = [1 \ 0; 2 \ 2; 0 \ 1];C = [1 \ 0 \ 0; \ 0 \ 0 \ 1];K = zeros(2, 2)goal = [-5 \t -3 \t -1];
w = abs(goal)vIb = —4*ones(size(K)); % Set lower bounds on the
vub = 4*ones (size (K));
options = 1;
[K options] = ...
  at t goal ( ' f un' , K, goal , w, opt i ons, vI b, vub, [  ] , A, B, C)
                            % I nitialize controller matrix
                           % Set goal values for the
                            % eigenvalues
                            % Set w for same percentage
                            % at t ai nment
                           % controller
                           % Set upper bounds on the 
                           % controller
                           % Set display parameter
```
This example can be run by using the demonstration script goal demo. After 118 function evaluations, a solution is

```
Active constraints:
     1
     2
K =-4.0000 0. 2564
     4. 0000 -4.0000 
fun( K, A, B,C) 
ans =-6.9313
    -4.1588
    -1.4099
```
The attainment factor is options (8)

opti ons( 8) ans  $=$ -0.3863

Discussion The attainment factor indicates that each of the objectives has been over-achieved by at least 38.63% over the original design goals. The active constraints, in th is case constraints 1 and 2, are the objectives that are barriers to further improvement and for which the percentage of over-attainm ent is met exactly.

> In the above design, the optimizer tries to make the objectives less than the goals. For a worst case problem where the objectives must be as near to the goals as possible, set opt i ons(15) to the number of objectives for which this is required.

> Consider the above problem when you want eigenvalues to be equal to the goal values. A solution to this problem is found by invoking att goal with opti ons( 15) set to 3.

```
options(15) = 3;
[K options] = \ldotsatt goal ('fun', K, goal, w, options, vlb, vub, [ ], A, B, C)
```
After 37 function evaluations the solution is

```
K =-2.4294 -0.48913. 9999 -2.0706
fun( K, A, B, C) 
ans =-5.0000
   -3.0000
   -1.0000
```
The attainment factor is

```
opti ons( 8) 
ans =1. 0859e-20
```
In this case the optimizer has tried to match the objectives to the goals. The attainm ent factor of 1.0859e-20 indicates that the goals have been matched almost exactly.

- N o tes This problem has discontinuities when the eigenvalues become complex; th is explains why the convergence is slow. Although the underlying methods are based on functions that are continuous, the method is able to make steps toward the solution since the discontinuities do not occur at the solution point. When the objectives and goals are complex, at t goal tries to achieve the goals in a least-squares sense.
- A lg o r ith m Multiobjective optimization concerns the minimization of a set of objectives simultaneously. One formulation for this problem, and implemented in att goal, is the goal attainment problem of Gembicki[1]. This entails the construction of a set of goal values for the objective functions. M ultiobjective optimization is discussed fully in the Introduction to Algorithms chapter.

In this implementation, the slack variable  $\gamma$  is used as a dummy argument to minimize the vector of objectives  $F(x)$  simultaneously; goal is a set of values that the objectives attain. Generally, prior to the optimization, it is unknown whether the objectives will reach the goals (under attainment) or be minimized less than the goals (over attainment). A weighting vector, w, controls the relative under-attainment or over-attainment of the objectives.

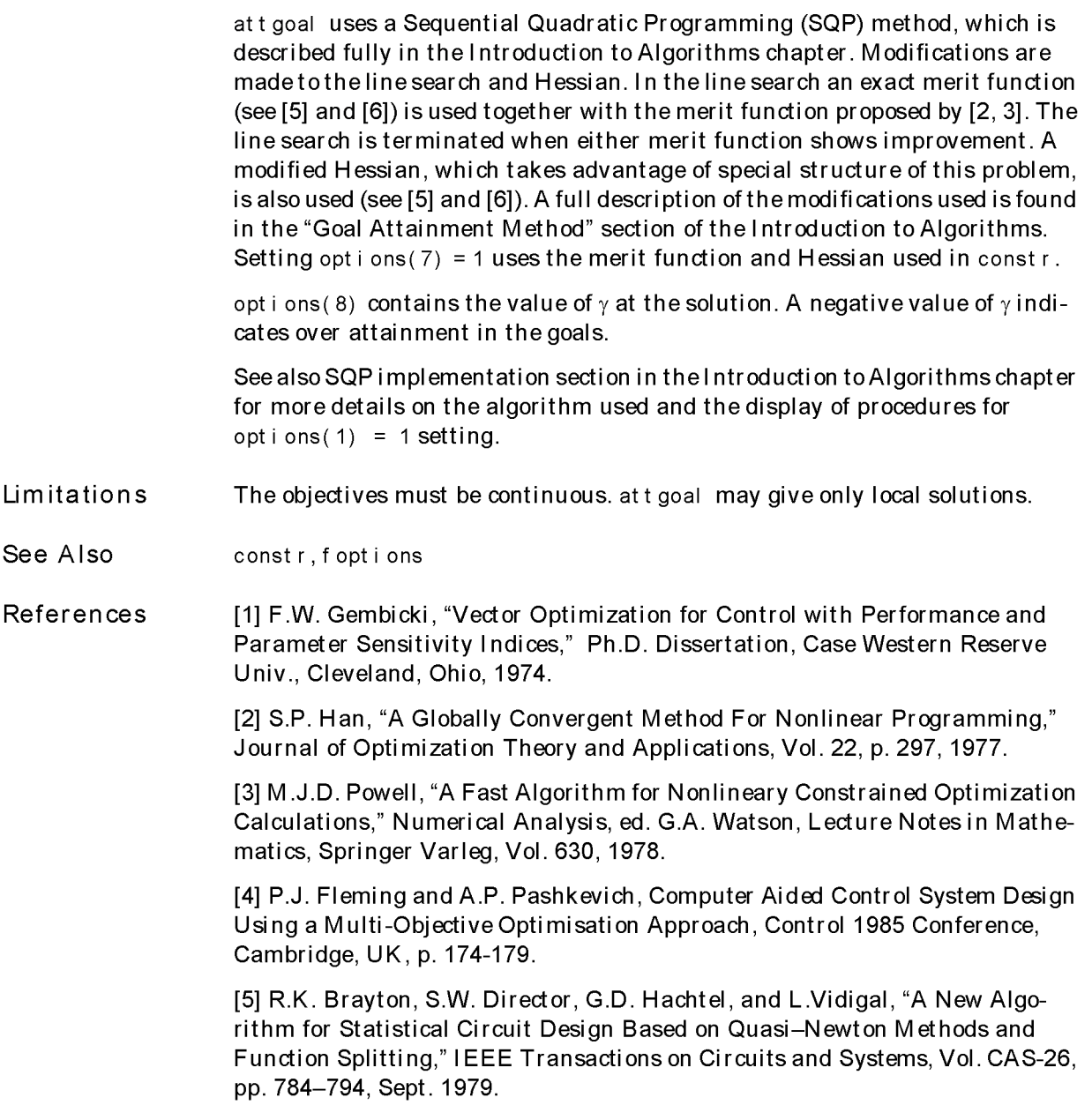

[6] A.C.W. Grace, "Computer-Aided Control System Design Using Optimization Techniques", Ph.D. Thesis, University of Wales, Bangor, Gwynedd, UK, 1989.

# conls

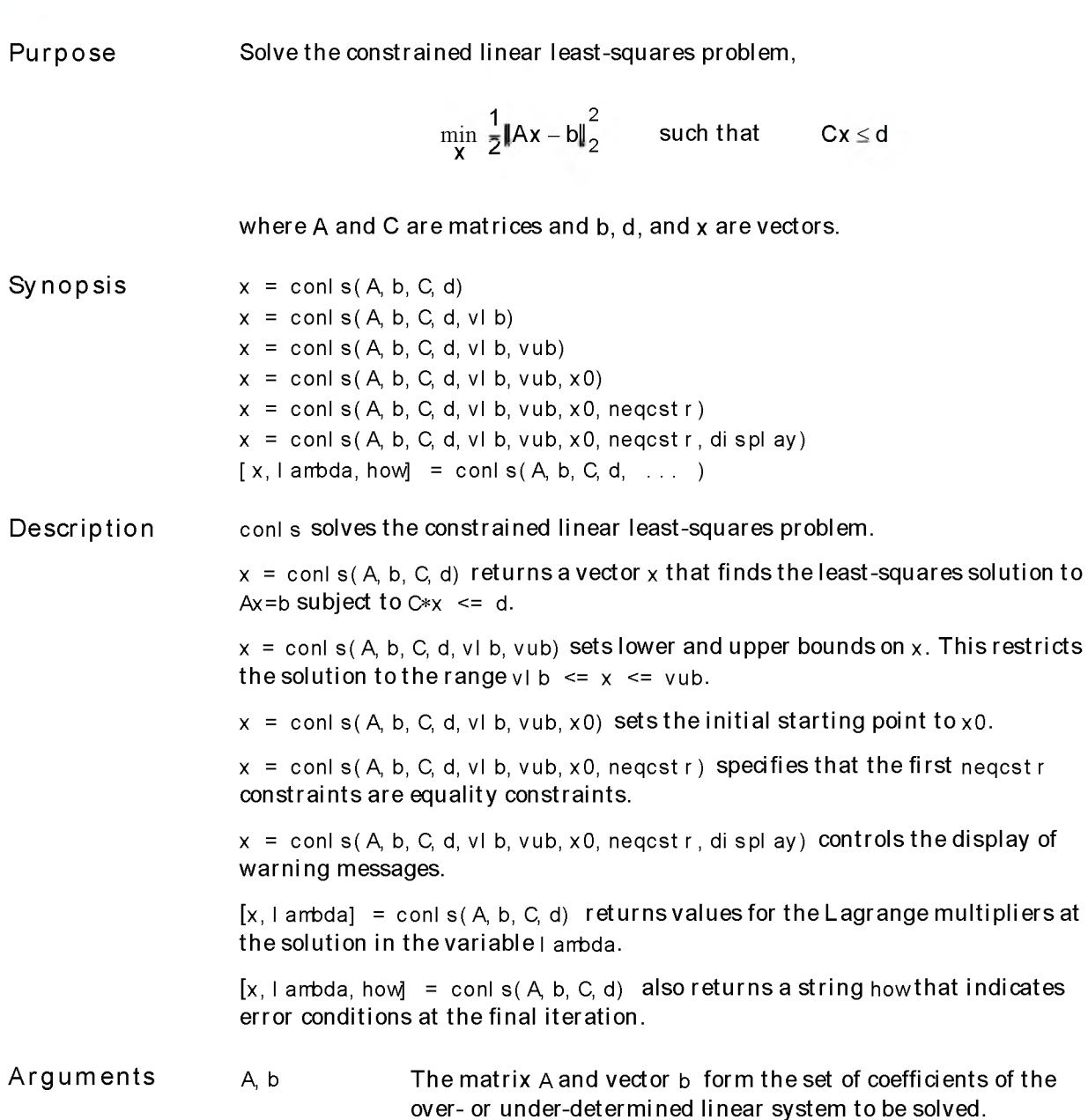

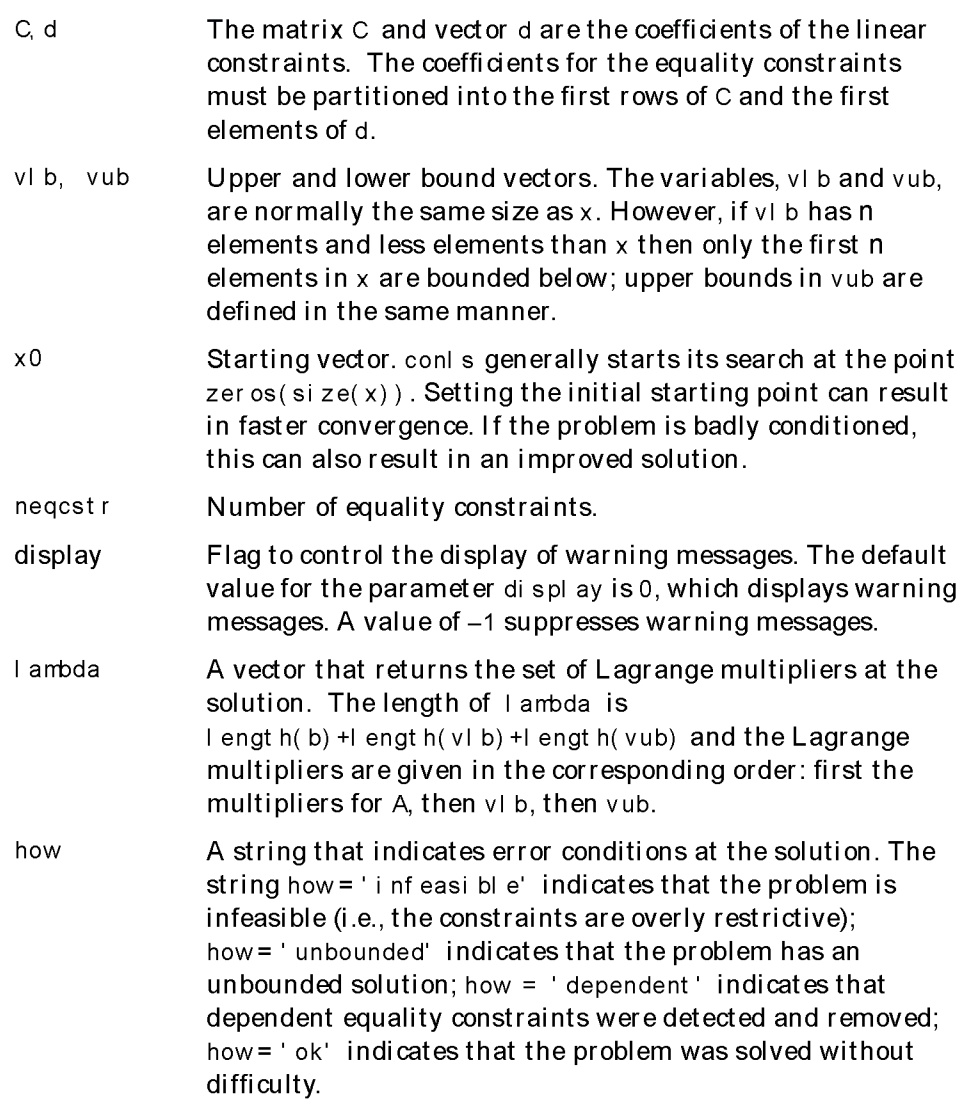

As with all Optimization Toolbox functions, empty matrices in the calling sequence result in the use of default options. For example, the command

conl s(A, b, C, d, [ ], [ ], [ ], l engt h(b))

indicates that the problem is an equality constrained problem, having no upper or lower bounds on the variables, and using a default starting point.

Ex amples

Find the least-squares solution to the over-determined system *Ax* = b subject to  $Cx \leq d$  and  $v \mid b \leq x \leq v \mid u$ .

#### Step 1: Enter the coefficient matrices:

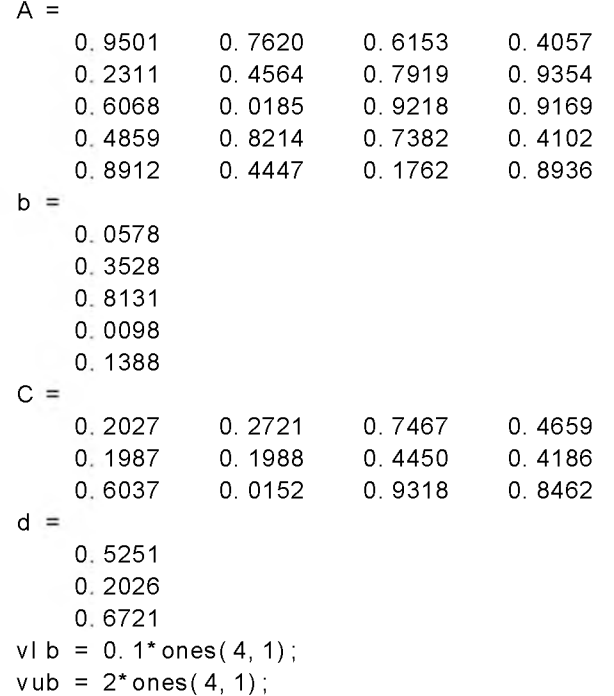

Step 2: Invoke the constrained linear least-squares routine:

 $[x, \text{lambda}] = \text{conl } s(A, b, C, d, \text{v} \mid b, \text{v} \mid b)$ 

This generates the solution

 $x =$ -0.1000 -0.1000 0. 2152 0. 3502 lambda =  $\Omega$ 0. 2392  $\Omega$ 0. 0409 0. 2784 0  $\Omega$  $\Omega$  $\Omega$ 0  $\Omega$ 

The first three elements of the Lagrange multipliers (i.e., I ambda) are associated with the inequality constraints. Nonzero elements of I ambda indicate active constraints at the solution. In this case, the second linear inequality constraint and the first tw o lower bound constraints are active constraints (i.e., the solution is on their constraint boundaries).

The last two elements of the Lagrange multipliers are associated with the lower bounds on  $x$ . In this case, the bounds are inactive.

A lg o r ith m conls is based on qp, which uses an active set method sim ilar to that described in  $[1]$ . It finds an initial feasible solution by first solving a linear programming problem. See the quadratic programming method discussed in the Introduction to Algorithms chapter.

Diagnostics conls gives a warning when the solution is infeasible:

> Warning: The constraints are overly stringent; there is no feasible solution.

In this case, conls produces a result that minimizes the worst case constraint violation.

# conls

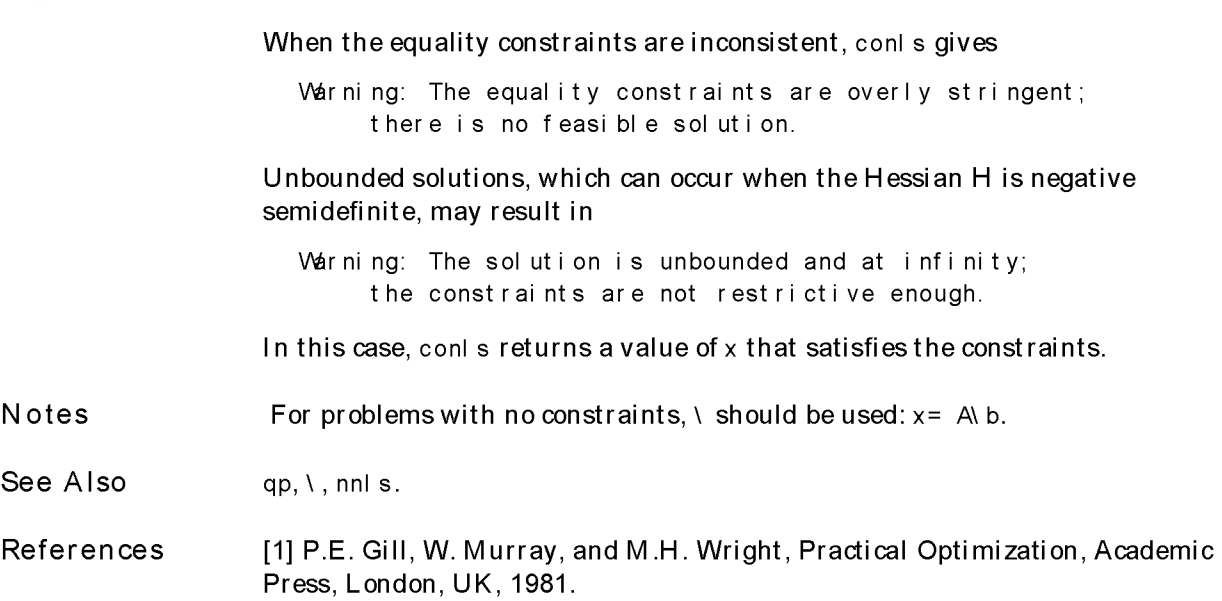

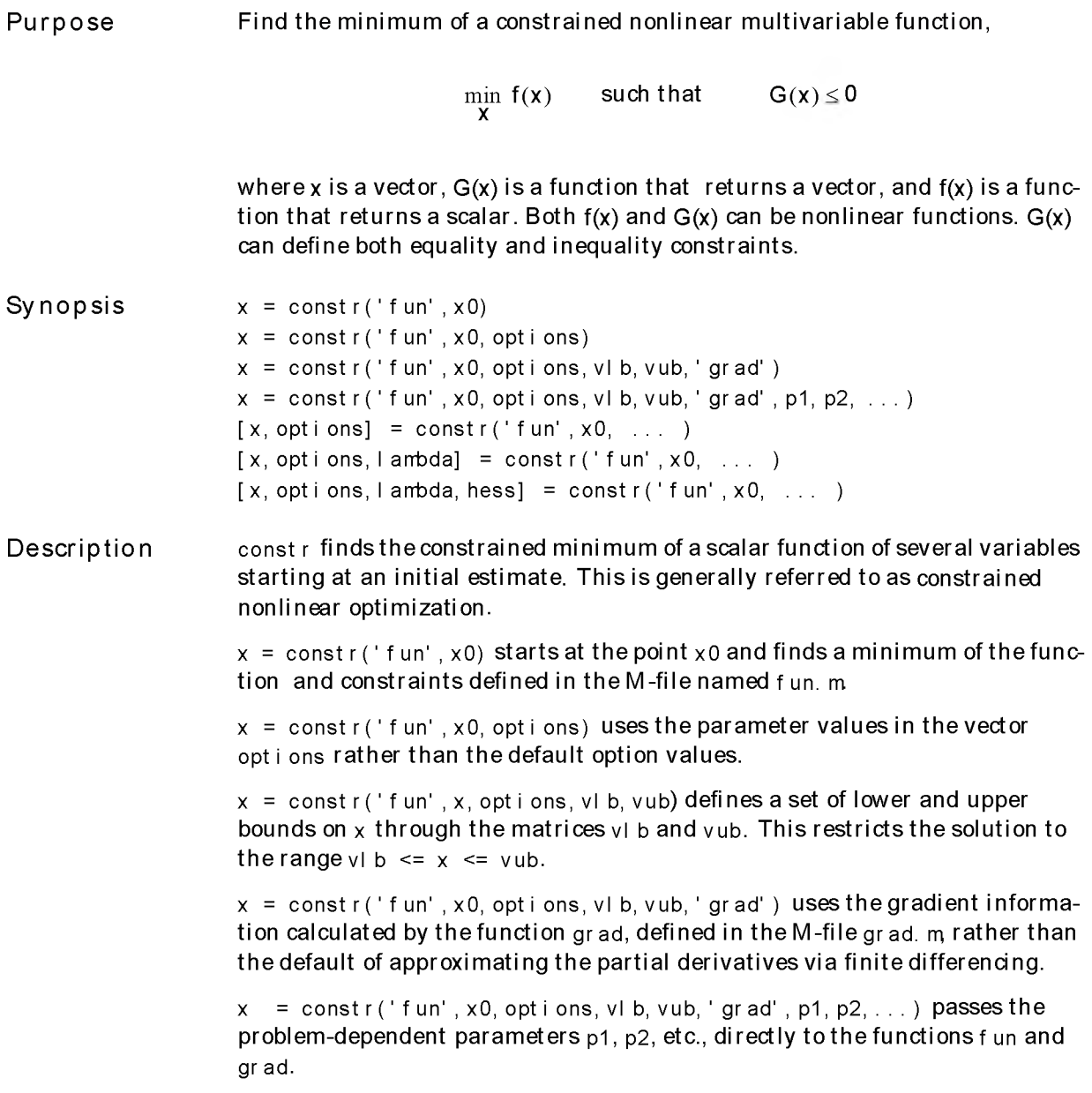

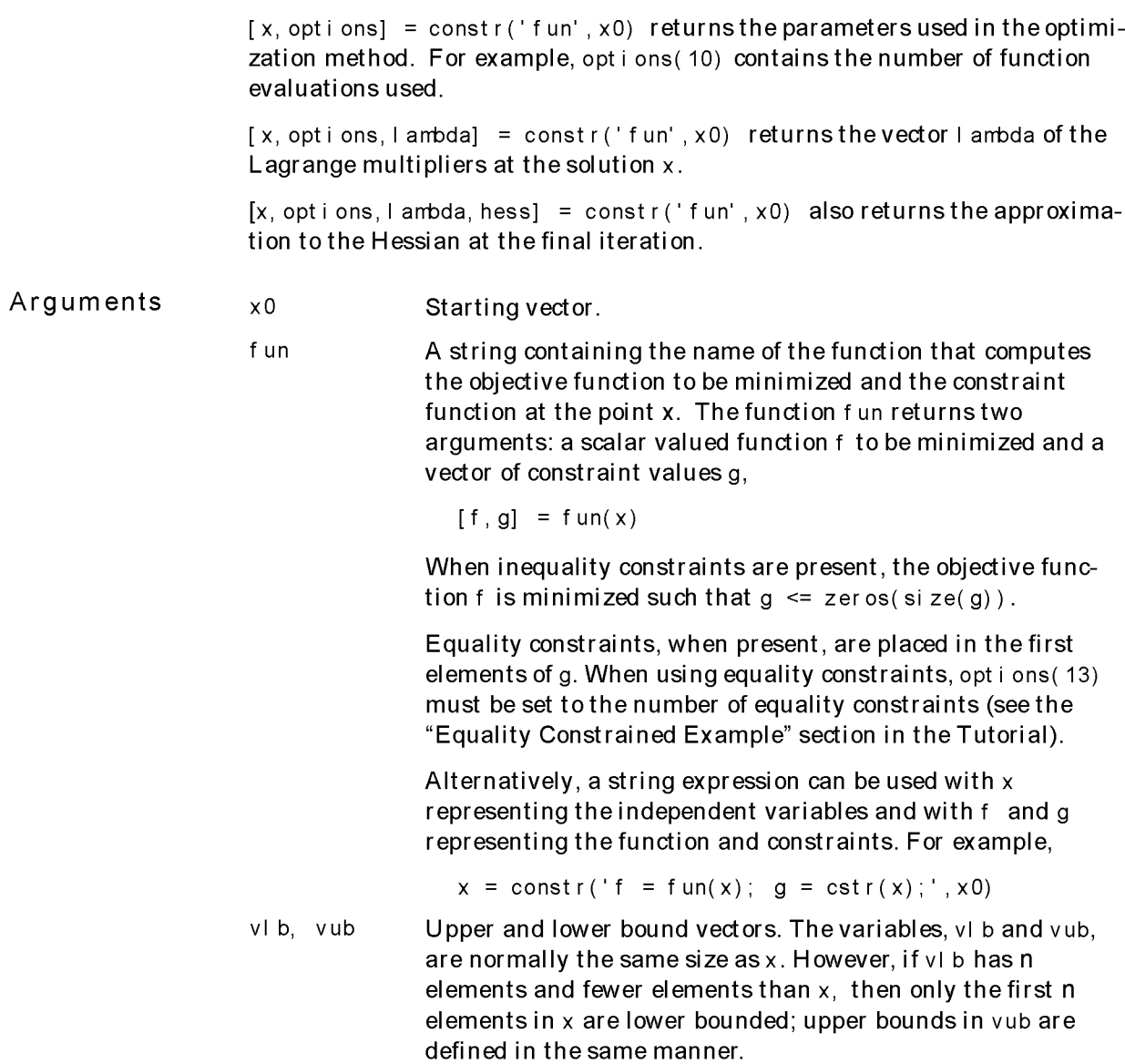

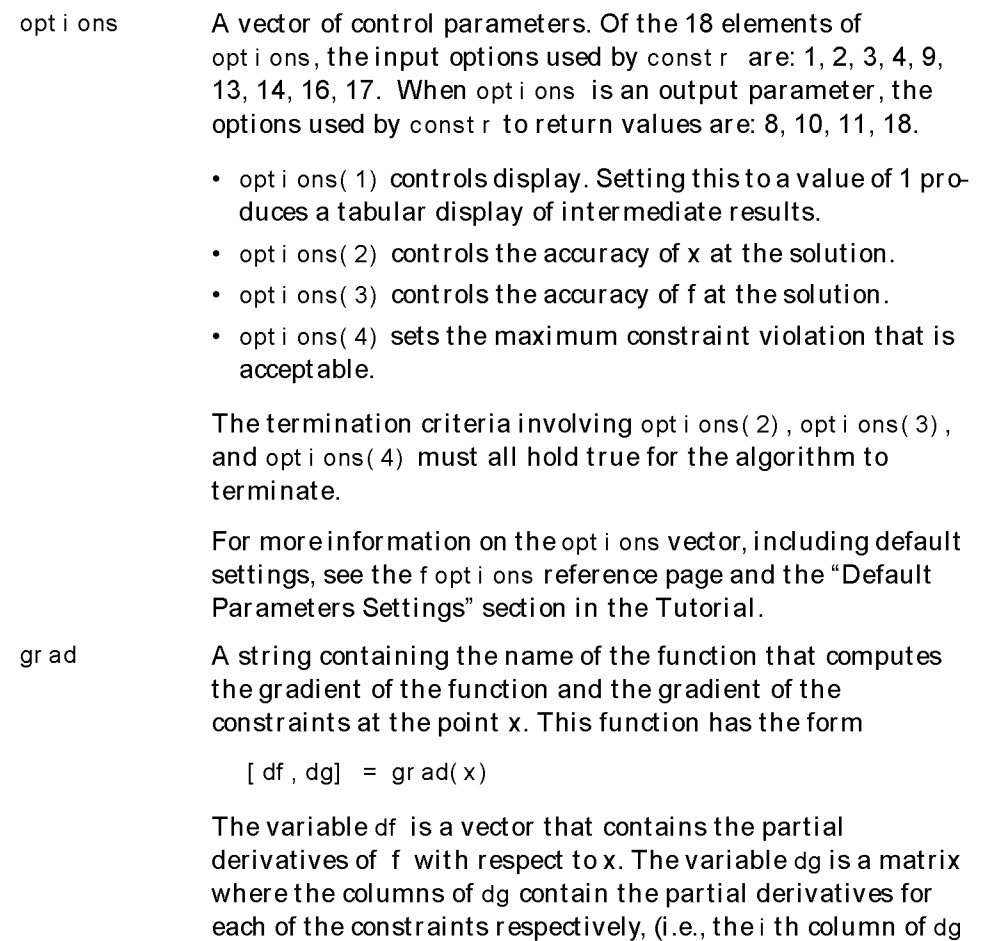

corresponds to the partial derivative of the i th constraint

with respect to each of the elements in  $x$ ).

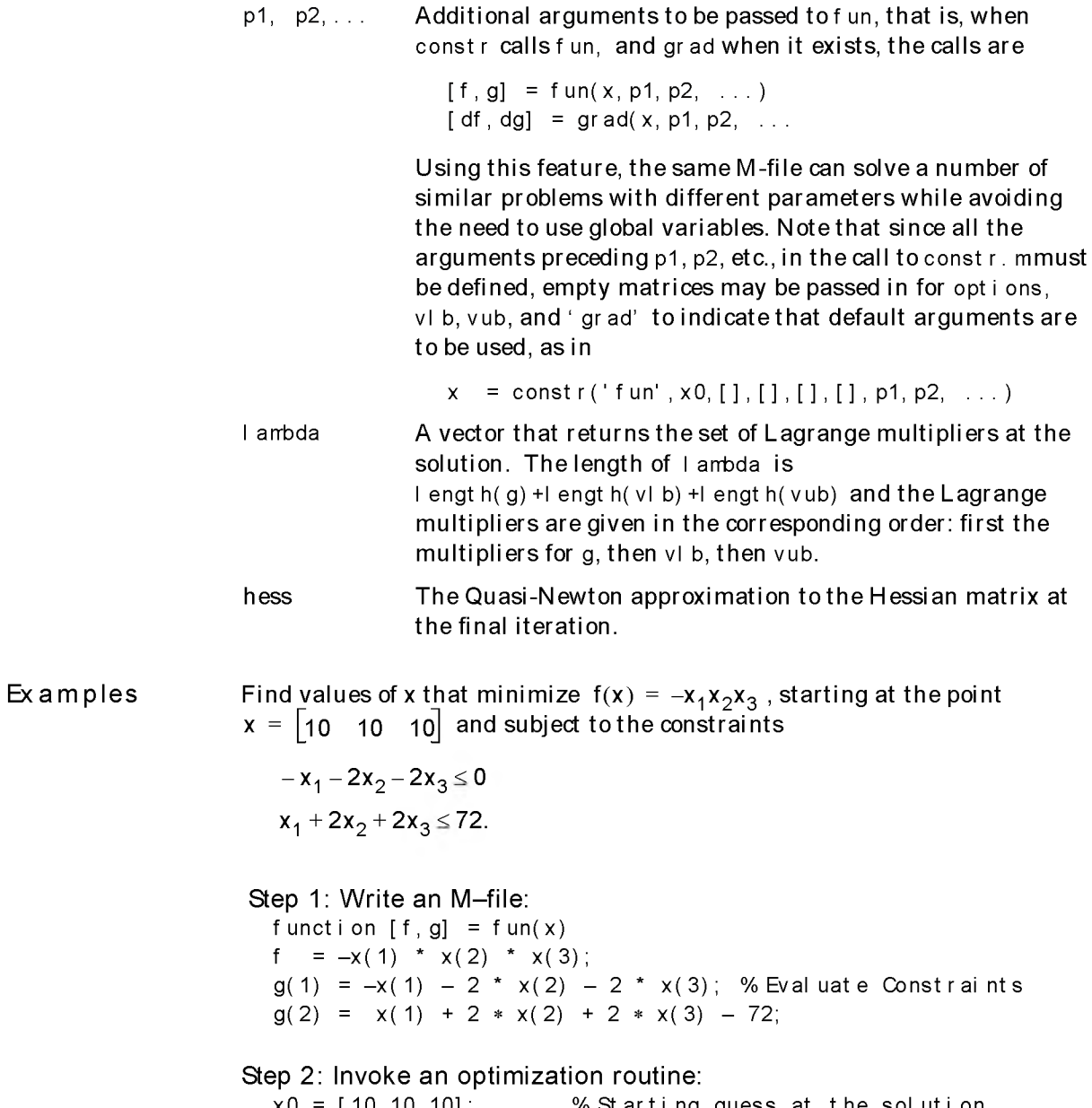

 $x0 = [10, 10, 10]$ ; % Starting guess at the solution  $x = const r('fun', x0)$  % I nvoke opt i mizer
After 49 function evaluations, the solution is

```
Algorithm
Limitations
Notes
See Also
                        x =24.0000 12.0000 12.0000 
                        \lceil f, g \rceil = f \text{un}(x)f =-3.4560e+03
                        g =-72 0
                     constr uses a Sequential Quadratic Programming (SQP) method. In this
                     method, a Quadratic Programming (QP) subproblem is solved at each iteration.
                     An estim ate of the Hessian of the Lagrangian is updated at each iteration 
                     using the BFGS formula (see f m nu, references [3, 6]).
                     A line search is performed using a m erit function sim ilar to that proposed by
                     [1] and [2, 3]. The QP subproblem is solved using an active set strategy sim ilar 
                     to that described in [4]. A full description of this algorithm is found in the
                     "Constrained Optimization" section of the Introduction to Algorithms chapter.
                     See also SQP implementation section in the Introduction to Algorithms chapter
                     for more details on the algorithm used and the display of procedures for 
                     options(1) = 1 setting.
                     The function to be minimized and the constraints must both be continuous.
                     constr may only give local solutions.
                     When the problem is infeasible, constrattempts to minimize the maximum
                     constraint value.
                     The objective function and constraint function must be real-valued, that is they 
                     cannot return complex values.
                     If equality constraints are present and dependent equalities are detected and 
                     removed in the quadratic subproblem, 'dependent' will be printed under the
                     Procedures heading (when output is asked for using options (1)=1). The
                     dependent equalities are only removed when the equalities are consistent. If 
                     the system of equalities is not consistent, the subproblem is infeasible and 
                     ' infeasible' will be printed under the Procedures heading.
                     fminu, f opt i ons
```
References [1] S.P. Han, "A Globally Convergent Method for Nonlinear Programming," Journal of Optimization Theory and Applications, Vol. 22, 1977, p. 297.

> [2] M.J.D. Powell, "The Convergence of Variable M etric Methods For N onlinearly Constrained Optimization Calculations," Nonlinear Programming 3, (O.L. Mangasarian, R.R. Meyer, and S.M. Robinson, eds.) Academic Press, 1978.

[3] M.J.D. Powell, "A Fast Algorithm for Nonlineary Constrained Optimization Calculations," Numerical Analysis, ed. G.A. Watson, Lecture Notes in M athematics, Springer Verlag, Vol. 630, 1978.

[4] P.E. Gill, W. Murray, and M.H. Wright, Practical Optimization, Academic Press, London, 1981.

Purpose Synopsis Description Solve nonlinear curve-fitting (data-fitting) problems in the least-squares sense. That is, given input data xdata, the observed output ydata, we want to find coefficients *x* that "best-fit" the equation F(x, xdata)  $\min \frac{1}{2}$   $\|\mathsf{F}(\mathsf{x}, \mathsf{x} \mathsf{data}) - \mathsf{y} \mathsf{data} \|^2_2 = \frac{1}{2} \sum (\mathsf{F}(\mathsf{x}, \mathsf{x} \mathsf{data}_i) - \mathsf{y} \mathsf{data}_i)^2$ where xdata and ydata are vectors and  $F(x, x)$  xdata) is a vector valued function. The function curvefit uses the same algorithm as least sq. Its purpose is to provide an interface designed specifically for data-fitting problems.  $x =$  curvefit('fun', x0, xdat a, ydat a)  $x = \text{curvefit('fun',x0,xdat a,ydat a, opti ons)}$  $x =$  curvefit ('fun', x0, xdat a, ydat a, options, 'grad')  $x =$  curvefit ('fun', x0, xdat a, ydat a, options, 'grad', p1, p2, ... )  $[x, \text{ option}] = \text{curvefit('fun', x0, xdata, ydata ...)}$  $[x, \text{ opt } i \text{ ones}, \text{ funval}] = \text{curvefit('fun', x0, xdata, ydata ...)}$  $[x, \text{ opt } i \text{ on } s, \text{ f } \text{unval }, j \text{ acob}] = \text{curvefit('fun', } x0, x \text{ dat a, ydat a ... } )$ curvef it solves nonlinear data-fitting problems. curvef i t requires an user-defined function to compute the vector-valued function F(x, xdata). The size of the vector returned by the user-defined function must be the same as the size of ydata.  $x =$  curvefit ('fun', x0, xdat a, ydat a) starts at x0 and finds the least squares  $minimum$  of the functions described in the M-file fun.  $x =$  curvefit ('fun', x0, xdat a, ydat a, options) uses the parameter values in the vector options rather than the default option values. x = curvefit('fun',x0,xdata, ydat a, options,' grad') calls the function grad to obtain the partial derivatives of the functions  $x =$  curvefit ('fun', x0, xdat a, ydat a, opt i ons, ' gr ad', p1, p2, ...) passes parameters (i.e., p1, p2, etc.), directly to the function fun.

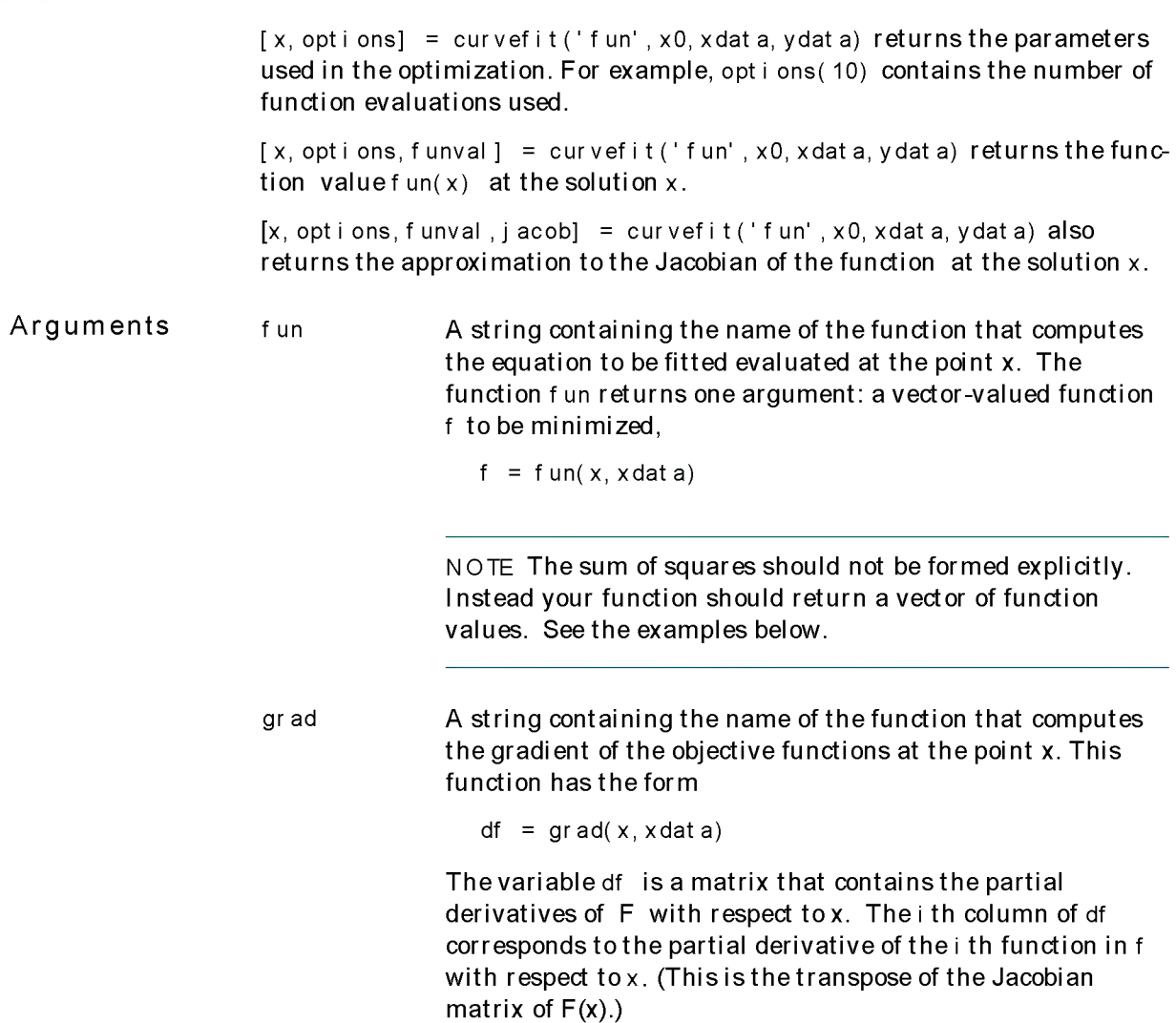

### curvefit

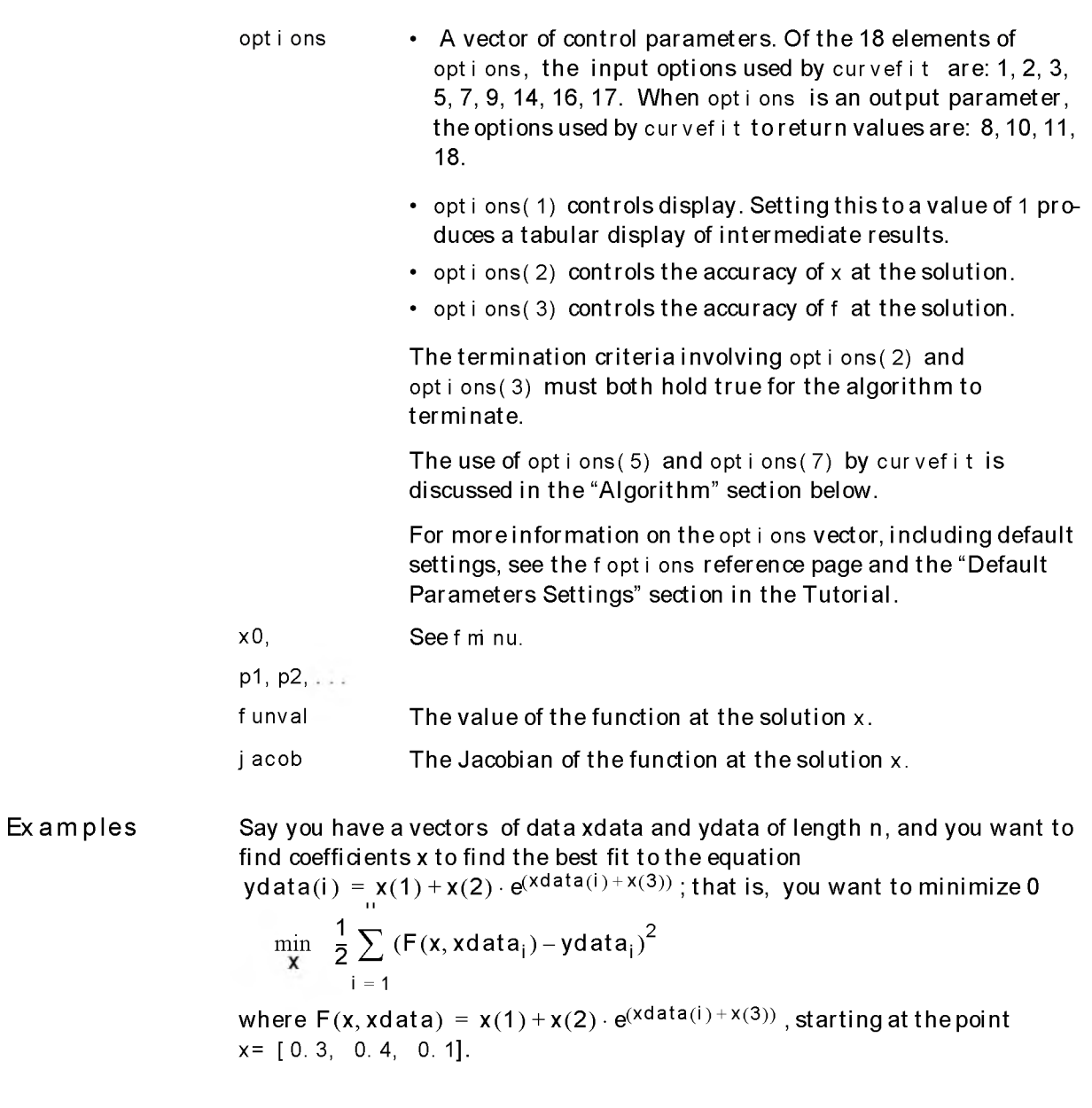

```
A lg o r ith m
Limitations
                     Step 1: Write an M-file:
                       function f = fun(x, x) data)
                       f = x(1) + x(2) * exp(x) data + x(3); % Note: f is a vector
                     Step 2: Invoke an optimization routine:
                        % Assume: xdata and ydata exist and are the same size
                       x0 = [0.3 \ 0.4 \ 0.1] % Starting guess
                       x = curvefit('fun', x0, x dat a, y dat a) % Invoke optimizer
                     Note that at the time that curvefit is called, we assume that xdat a and ydat a
                     both exist and that they are the vectors of the same size. This is necessary as 
                     the value f returned by fun must be the same size as ydata.
                     After 41 function evaluations, this example gives the solution:
                       x =0. 25783 0. 25783 
                       sum (fun(x, xdata) .* fun(x, xdata))% residual or sum of squares
                        ans =124.3622
                     The choice of algorithm is made by setting options (5). The default is the
                     Levenberg-Marquardt method [1-3]. Setting options (5) = 1 implements a
                     Gauss-Newton method [4], which is generally faster when the residual 
                     || F(x, x \, \text{data}) - y \, \text{data} ||_2^2 is small.
                     The default line search algorithm, options (7) = 0, is a safeguarded mixed
                     quadratic and cubic polynomial interpolation and extrapolation method. A 
                     safeguarded cubic polynomial method can be selected by setting 
                     opt i ons(7) = 1. This method generally requires fewer function evaluations
                     but more gradient evaluations. Thus, if gradients are being supplied and can 
                     be calculated inexpensively, the cubic polynomial line search method is prefer-
                     able. The algorithms used are described fully in the Introduction to Algorithms
                     chapter.
                     The function to be minimized must be continuous, curve fit may only give local
                     solutions.
                     curvef it only handles real variables (the user-defined function must only
                     return real values). When x has complex variables, the variables must be split 
                     into real and im aginary parts.
```
See Also foptions, leastsq,  $\setminus$ , lls, nnls.

**References** [1] K. Levenberg, "A Method for the Solution of Certain Problems in Least Squares," Quart. Appl. M ath. 2, pp. 164-168, 1944.

> [2] D. Marquardt, "An Algorithm for Least-squares Estimation of Nonlinear Parameters," SIAM *J.* Appl. M ath. Vol 11, pp. 431-441, 1963.

[3] J.J. More, "The Levenberg-Marquardt Algorithm: Implementation and Theory," Numerical Analysis, ed. G. A. Watson, Lecture Notes in M athem atics 630, Springer-Verlag, pp. 105-116, 1977.

[4] J.E. Dennis, Jr., "Nonlinear Least Squares", State of the Art in Numerical Analysis, ed. D. Jacobs, Academic Press, pp. 269-312, 1977.

## fmin

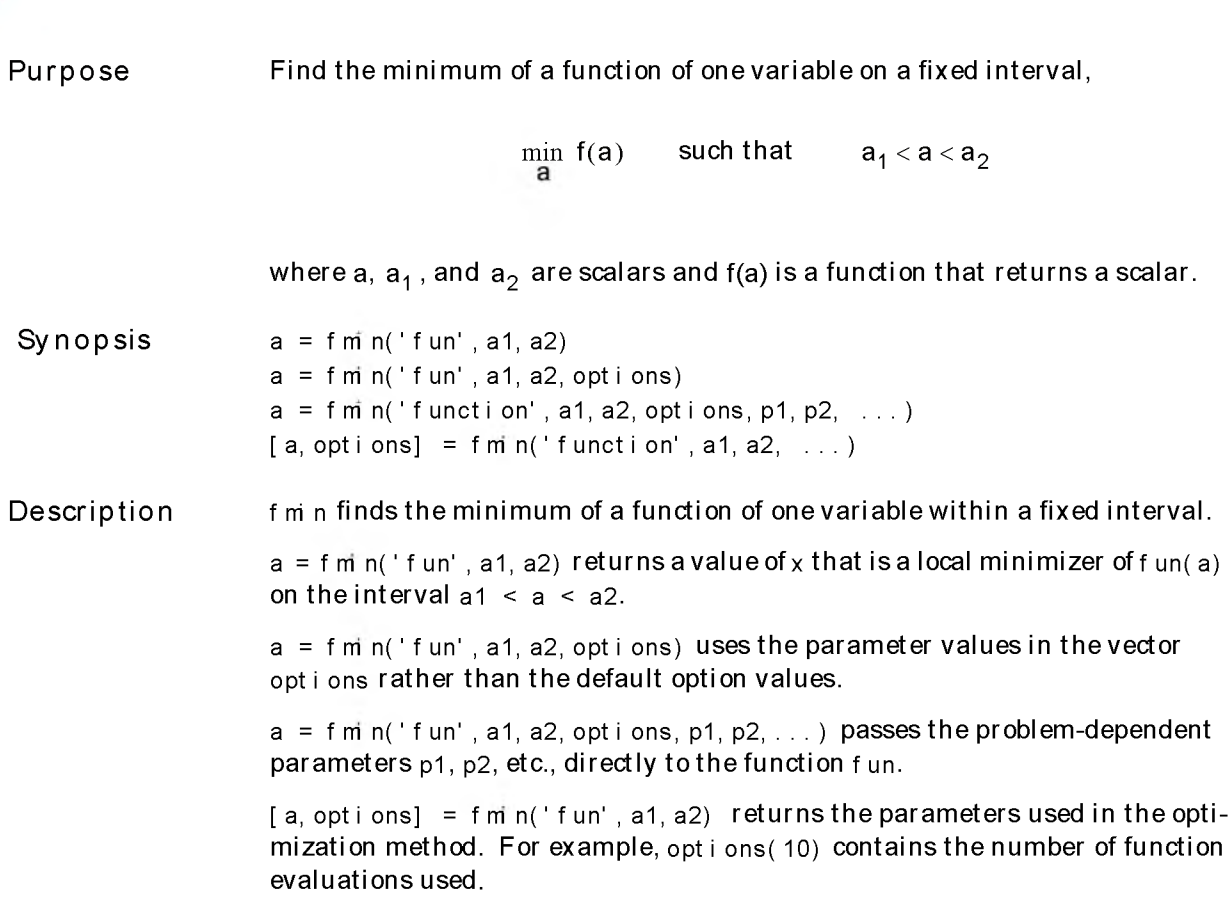

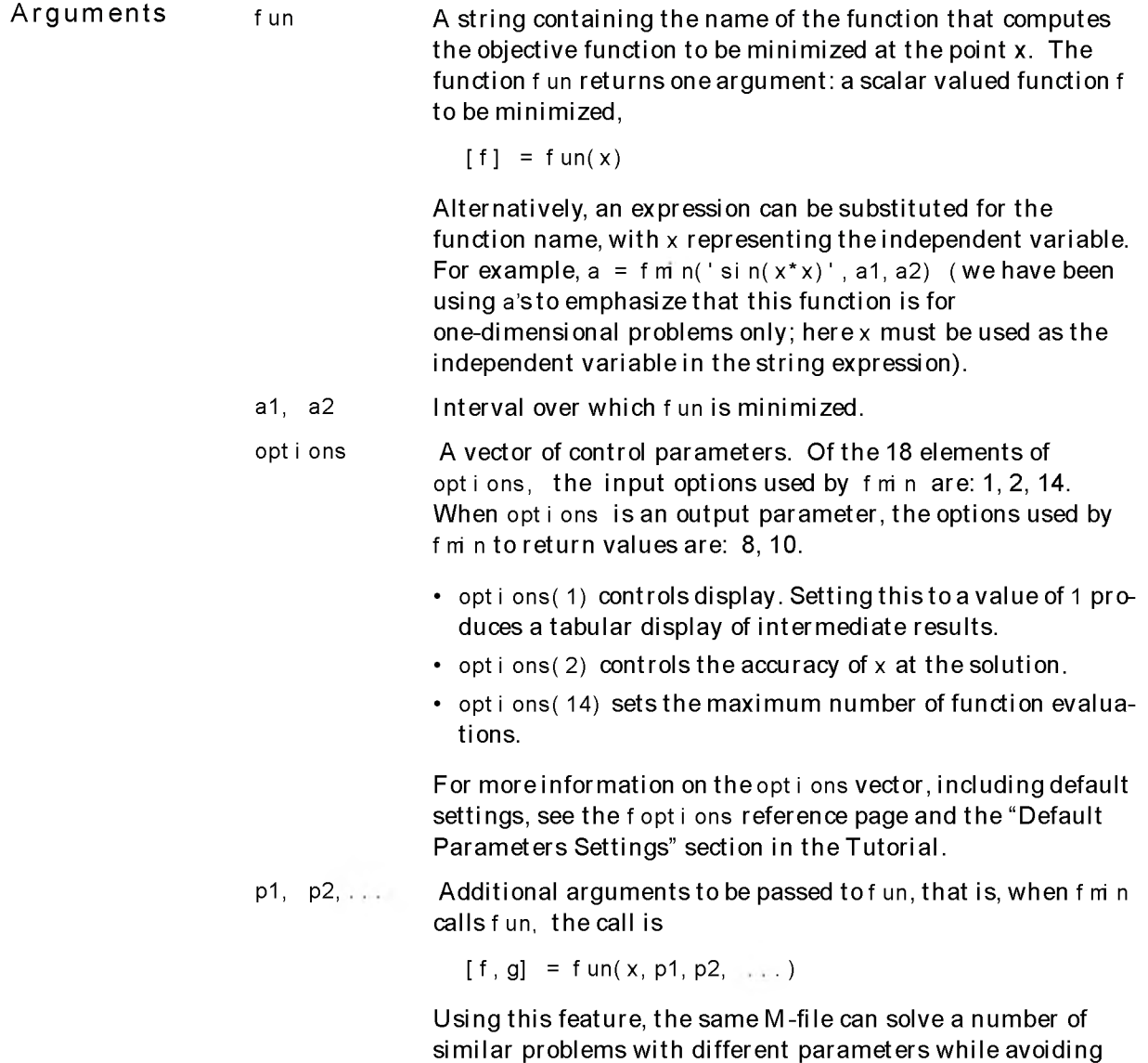

the need to use global variables.

Examples

A minimum of  $sin(a)$  occurs at

 $a = fm \nightharpoonup (s \nightharpoonup n', 0, 2 * pi)$  $a =$ 4.7118

The value of the function at the minimum is

 $y = \sin(n/a)$  $y =$ -1.0000

To find the minimum of the function

 $f(a) = (a-3)^{2}-1$ 

on the interval  $(0,5)$ , write an M-file, and then invoke fm n.

Step 1: Write an M-file:

function  $f = fun(a)$  $f = (a-3)$ .  $2 - 1$ ;

Step 2: Invoke an optimization routine:  $a = f \sin n('fun', 0, 5)$ 

This generates the solution

 $a =$ 

3

The value at the minimum is

 $y = f(a)$  $y =$  $-1$ 

- Algorithm fm n is an M-file in the MATLAB Toolbox. The algorithm is based on golden section search and parabolic interpolation. A Fortran program implementing the same algorithm is given in [1].
- Limitations The function to be minimized must be continuous. fm n may only give local solutions.

f min often exhibits slow convergence when the solution is on a boundary interval. In such a case, constr often gives faster and more accurate solutions.

f min only handles real variables.

See Also fmins, fminu, fopt ions

References [1] G.F. Forsythe, M.A. Malcolm, and C.B. Moler, Computer Methods *for* M athematical Computations, Prentice Hall, 1976.

# fminu, fmins

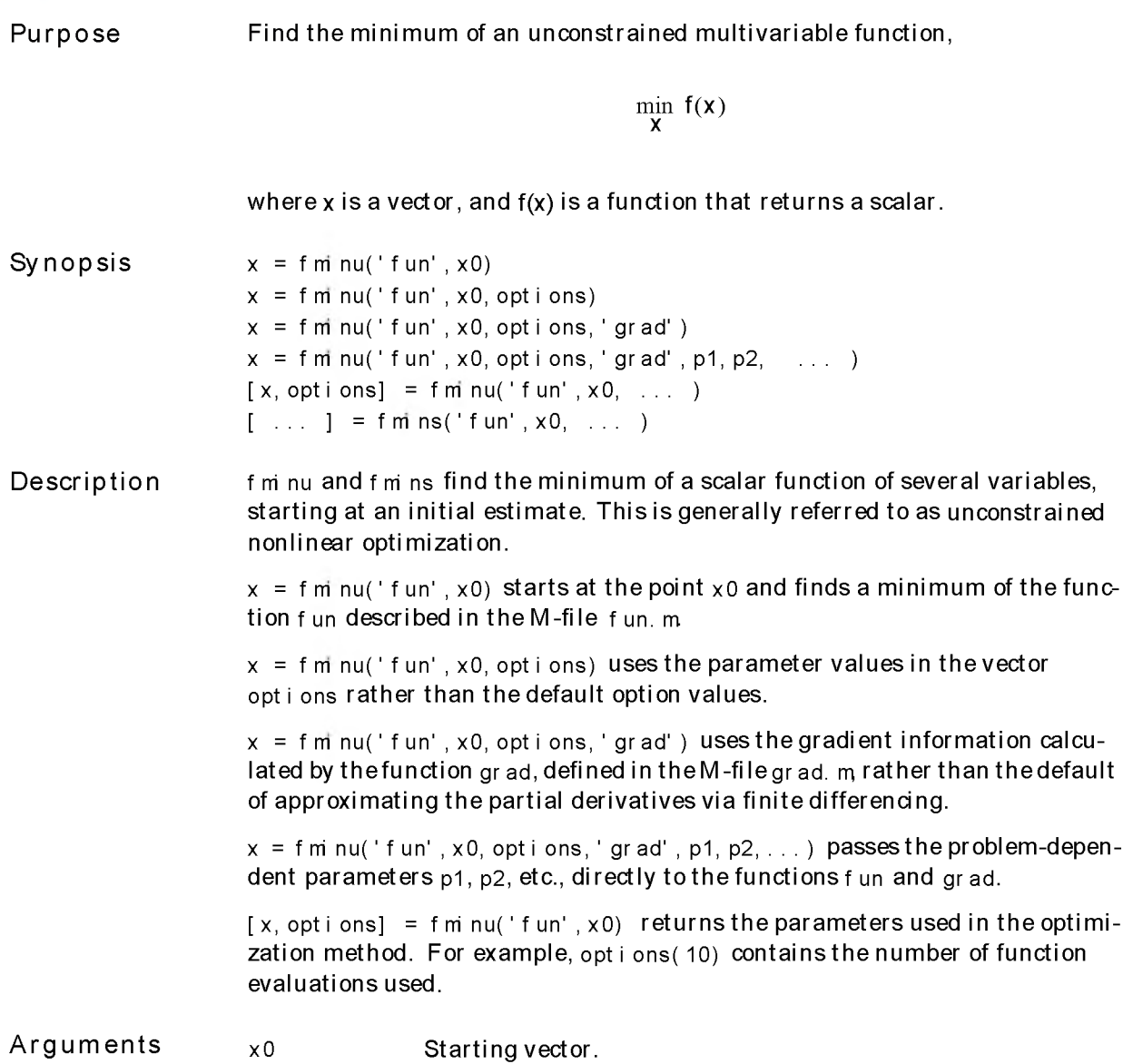

fun options A string containing the name of the function that computes the objective function to be minimized at the point **x**. The function fun returns one argument: a scalar valued function f to be minimized,  $\lceil f \rceil$  = fun(x) Alternatively, an expression can be substituted for the function name, with x representing the independent variables. For example,  $x = f \text{ mi} \text{ nu}(' \text{si} \text{ n} (x.*x) ', x0)$ A vector of control parameters. Of the 18 elements of opti ons, the input options used by fminu are: 1, 2, 3, 6, 7, 9, 14, 16, 17. When options is an output parameter, the options used by fminu to return values are: 8, 10, 11, 18. Of the 18 elements of options, the input options used by fm ns are: 1, 2, 3, 14. When options is an output parameter, the options used by fmins to return values are: 8, 10. • options  $(1)$  controls display. Setting this to a value of 1 produces a tabular display of intermediate results. • options(2) controls the accuracy of x at the solution. • options(3) controls the accuracy of f at the solution. The termination criteria involving options  $(2)$  and opti ons( $3$ ) must both hold true for the algorithm to terminate. The use of options(6) and options(7) by fminu is discussed in the "Algorithms" section below. For more information on the options vector, including default settings, see the foptions reference page and the "Default"

Parameters Settings" section in the Tutorial.

### fminu, fmins

grad A string containing the name of the function that computes the gradient of the function at the point x. This function has the form

 $df = \text{grad}(x)$ 

The variable df is a vector that contains the partial derivatives of f with respect to x. Note that this parameter is ignored by fm ns as it does not use gradient information.

p1, p2, . . . A dditional argum ents to be passed to fun, that is, when fminu (fmins) calls fun, and grad when it exists, the calls are

> $[f, g] = f \tan(x, p1, p2, \ldots)$  $[df, dg] = grad(x, p1, p2, ...)$

Using this feature, the same M-file can solve a number of similar problems with different parameters avoiding the need to use global variables. Note that since all the arguments preceding  $p1$ ,  $p2$ , etc., in the call to fm nu. m (fm ns. m) must be defined, empty matrices may be passed in for opti ons and 'grad' to indicate that default argum ents are to be used, as in

 $x = f \text{ min } u('fun', x0, [], [], p1, p2, ...)$ 

Examples Find values that minimize

$$
f(x) = 100(x_2 - x_1^2)^2 + (1 - x_1)^2
$$

starting at the point

$$
x = \begin{bmatrix} -1.2 & 1 \end{bmatrix}
$$

Step 1: Write an M-file:

function  $f = fun(x)$ f =  $100^*(x(2)-x(1)^2)^2+(1-x(1))^2$ ; % Cost function

```
Step 2: Invoke an optimization routine:
```
 $x = [-1, 1]$  % Make a starting guess at the solution  $x = f \text{ mi} \text{ nu}('fun', x)$ 

After 132 function evaluations, this example generates the solution

```
x =1. 0000 1. 0000 
f un(x) =
      8. 8348e-11
```
Algorithms fminu: The default algorithm for fm nu is a quasi-Newton method. This quasi-Newton method uses the BFGS [2-5] form ula for updating the approximation of the Hessian matrix. The DFP  $[7, 8]$  formula, which approximates the inverse Hessian matrix, is selected by setting options(6) = 1. A steepest descent method is selected by setting options(6) = 2, although this is not recommended.

> For fm nu, the default line search algorithm, i.e., when opti ons(7) = 0, is a safeguarded mixed quadratic and cubic polynomial interpolation and extrapolation method. A safeguarded cubic polynomial method can be selected by setting options(7) = 1. This second method generally requires fewer function evaluations but more gradient evaluations. Thus, if gradients are being supplied and can be calculated inexpensively, the cubic polynomial line search method is preferable. A full description of the algorithms is given in the Introduction to Algorithms chapter.

fmins: fm ns uses the simplex search method of [1]. This is a direct search method that does not use numerical or analytic gradients like fm nu.

If n is the length of x, a simplex in n-dimensional space is characterized by the n+1 distinct vectors that are its vertices. In two-space, a simplex is a triangle; in three-space, it is a pyramid. At each step of the search, a new point in or near the current simplex is generated. The function value at the new point is compared with the function's values at the vertices of the simplex and, usually, one of the vertices is replaced by the new point, giving a new simplex. This step is repeated until the diameter of the simplex is less than the specified tolerance.

# fminu, fmins

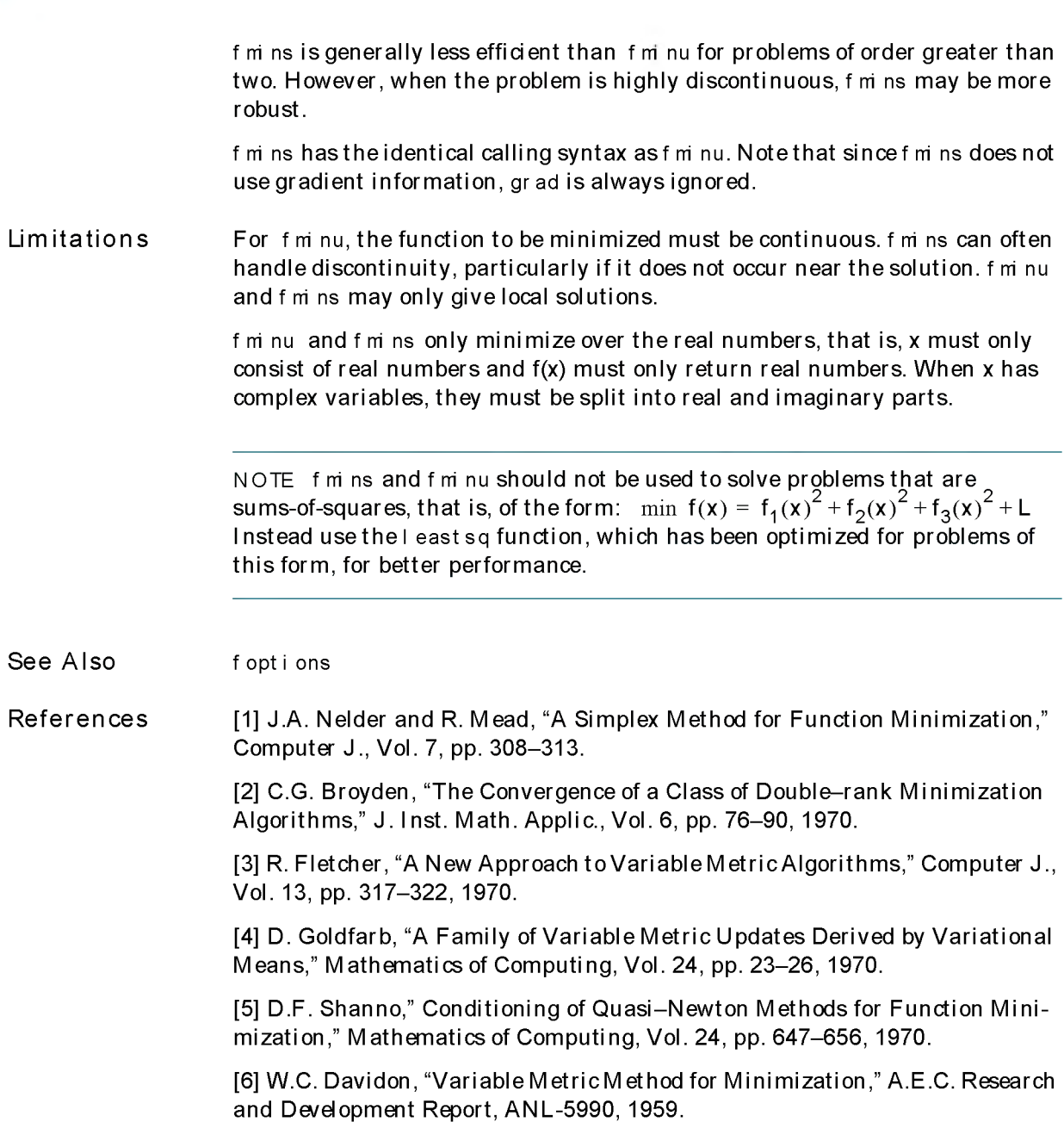

[7] R. Fletcher and M.J.D. Powell, "A Rapidly Convergent Descent Method for Minimization," Computer J., Vol. 6, pp. 163-168, 1963.

[8] R. Fletcher, "Practical Methods of Optimization," Vol. 1, Unconstrained Optimization, John Wiley and Sons, 1980.

## foptions

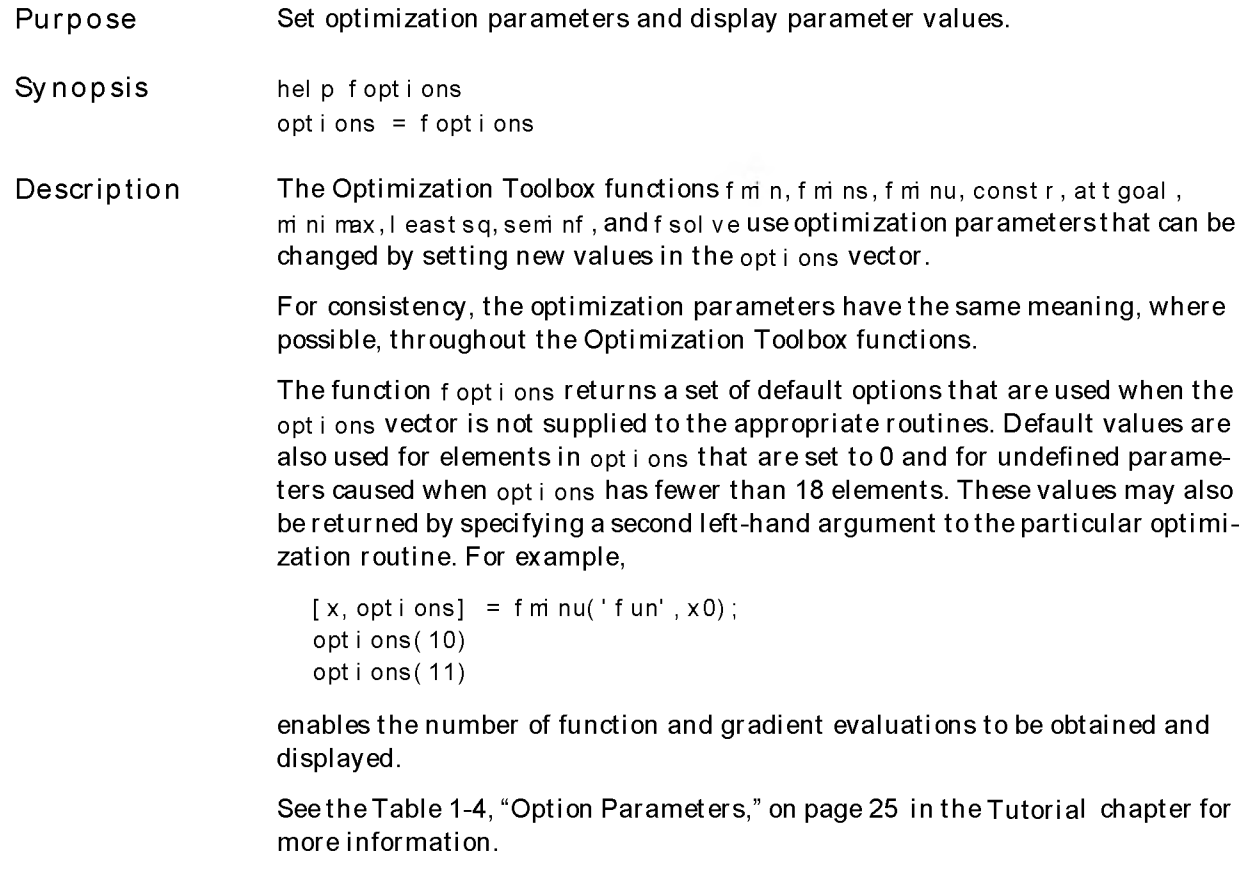

See Also attgoal , constr, fmin, fmins, fminu, fsol ve, leastsq, mi ni max, seminf

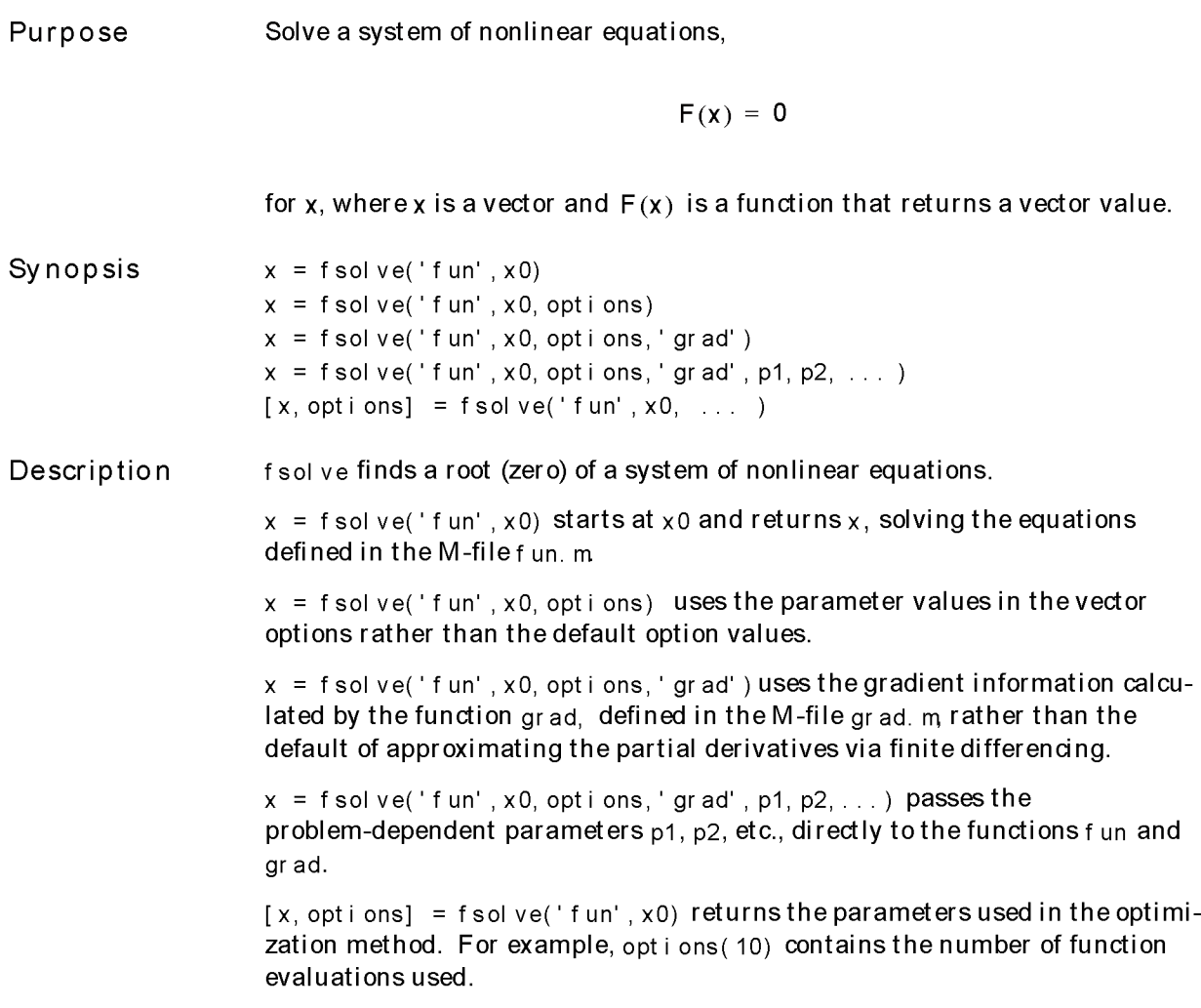

## fsolve

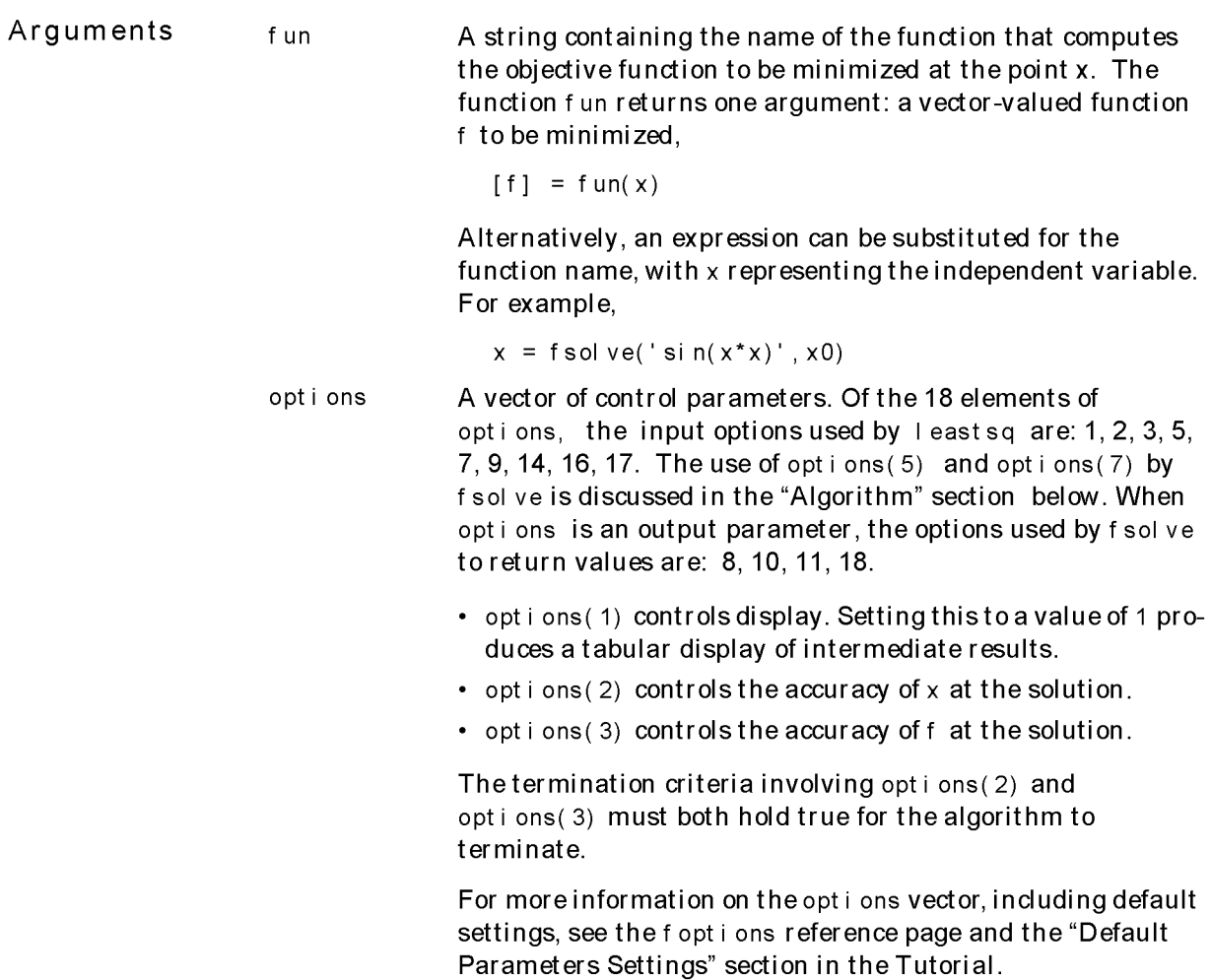

Examples grad x0, p1, p2, . . . Example 1: Find a zero of the system of two equations and two unknowns  $2x_1 - x_2 = e^{-x_1}$  $-x_1 + 2x_2 = e^{-x_2}$ Thus we want to solve the following system for *x*  $2x_1 - x_2 - e^{-x_1} = 0$  $-x_1 + 2x_2 - e^{-x_2} = 0$ starting at  $x0 = [-5, -5]$ . Step 1: Write an M-file: function  $F = fun(x)$  $F = [2*x(1) - x(2) - exp(-x(1));$  $-x(1) + 2^{*}x(2) - \exp(-x(2))]$ ; Step 2: Invoke an optimization routine:  $x0 = -5$ \*ones(2,1); % Make a starting guess at the solution options=foptions; %Set default options options(1)=1; %Set option to display output  $x = f$  solve('fun', x0, options) % I nvoke optimizer  $f = fun(x)$ A string containing the name of the function that computes the gradient of the objective functions at the point x. This function has the form  $df = \text{grad}(x)$ The variable df is a matrix that contains the partial derivatives of F with respect to x. The ith column of df corresponds to the partial derivative of the i th function in f with respect to x. (This is the transpose of the Jacobian matrix of  $F(x)$ .) See f m nu.

After 25 function evaluations, a zero is found:

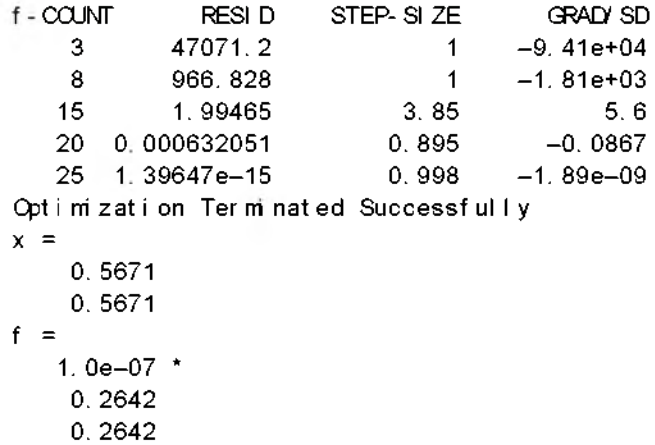

Example 2: Find a matrix X that satisfies the equation

$$
X \times X \times X = \begin{bmatrix} 1 & 2 \\ 3 & 4 \end{bmatrix},
$$

starting at the point  $X=[1,1;1,1]$ .

Step 1: Write an M-file: f unct i on  $F = f$  un( $x$ )  $F = x^*x^*x - [1, 2; 3, 4]$ ;

#### Step 2: Invoke an optimization routine:

 $x0 = \text{ones}(2, 2)$ ; % Make a starting guess at the solution  $x = f$  solve(' $f$  un',  $x$ 0) %Invoke optimizer

After 44 function evaluations, the solution is

```
x =-0.1291 0. 8602 
     1.2903 1.1612 
F = x^*x^*x - [1, 2; 3, 4]F =1. 0e-05 *
     0.0350 0.1268
     0.0721 - 0.1293sum(m F. *F))
ans =3. 9218e-12
```
**Notes** 

If the system of equations is linear, then  $\setminus$  (the backslash operator: see hel p sl ash) should be used for better speed and accuracy. For example, say we want to find the solution to the following linear system of equations:

 $3x_1 + 11x_2 - 2x_3 = 7$  $x_1 + x_2 - 2x_3 = 4$  $x_1 - x_2 + x_3 = 19$ 

Then the problem is formulated and solved as

 $A = \begin{bmatrix} 3 & 11 & -2 \\ 1 & 1 & -2 \\ 0 & 1 & 1 \end{bmatrix}$ ;  $b = [ 7; 4; 19]$ ;  $x = A\ b$  $x =$ 13.2188 -2.3438 3.4375

Algorithm The method is based on the nonlinear least-squares algorithm also used in l eastsq. The advantage of using a least-squares method is that if the system of equations is never zero due to small inaccuracies, or because it just does not have a zero, the algorithm still returns a point where the residual is small. However, if the Jacobian of the system is singular, the algorithm may converge to a point that is not a solution of the system of equations (see "Limitations" and "Diagnostics" below).

## fsolve

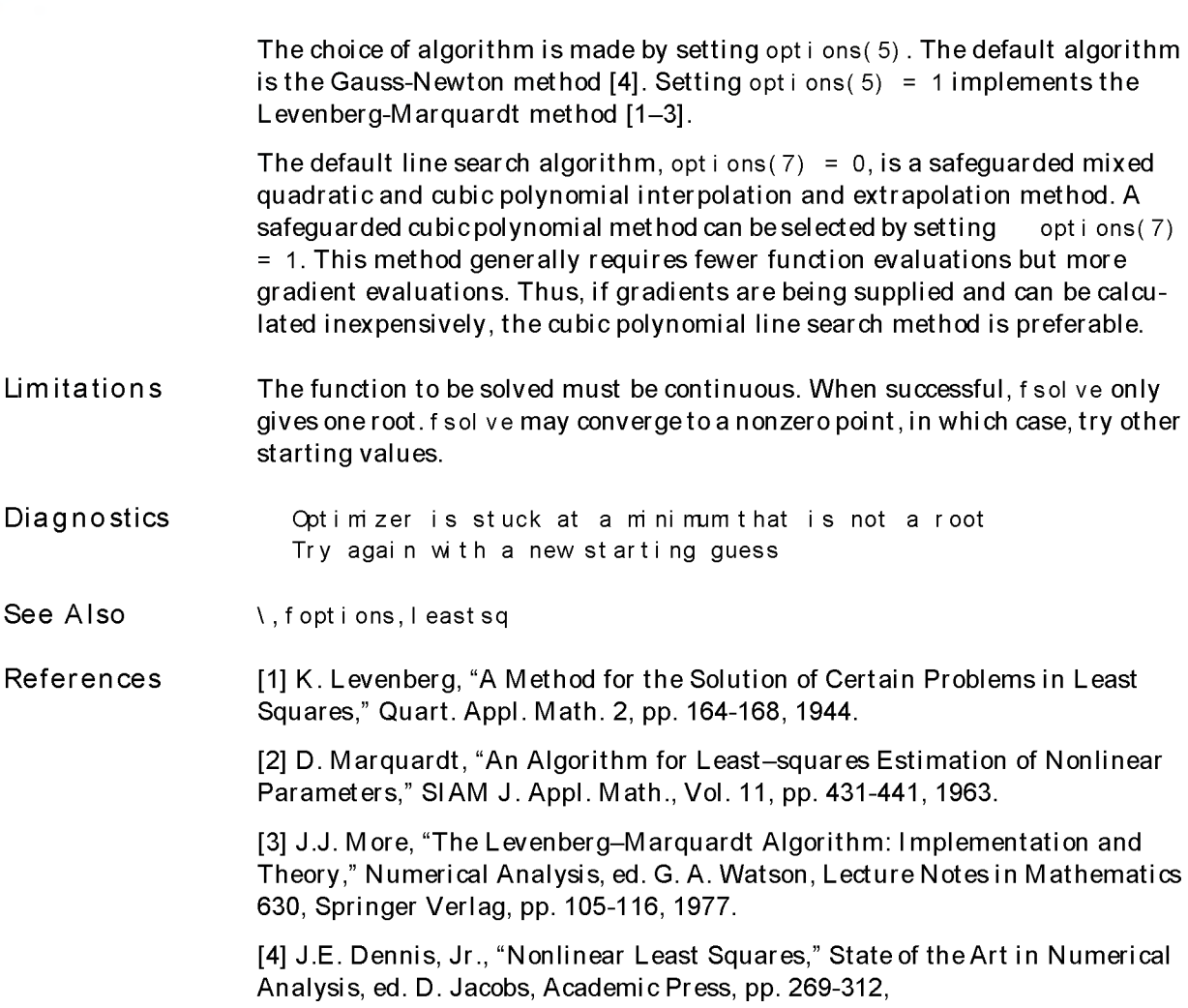

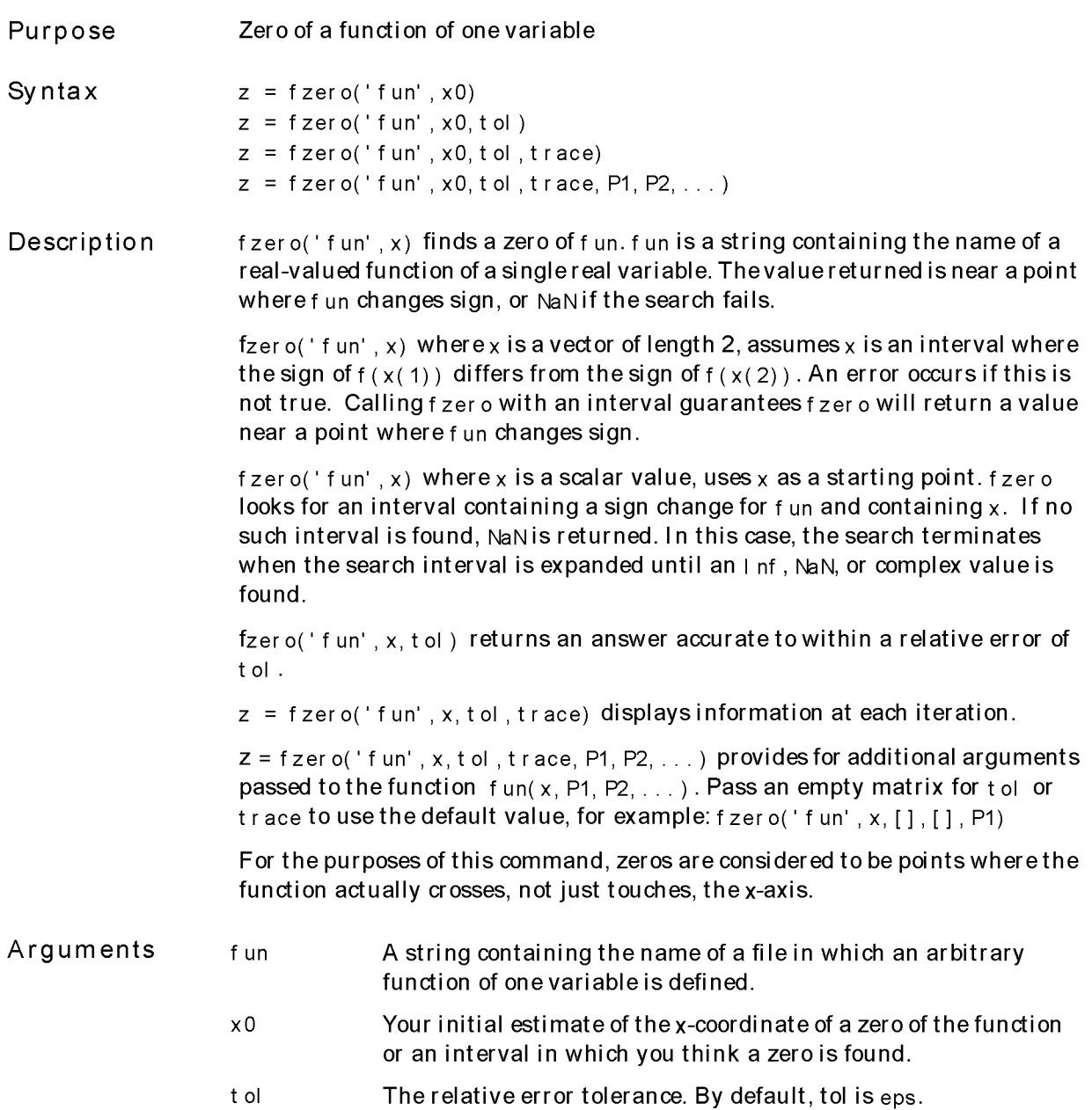

### fzero

Examples

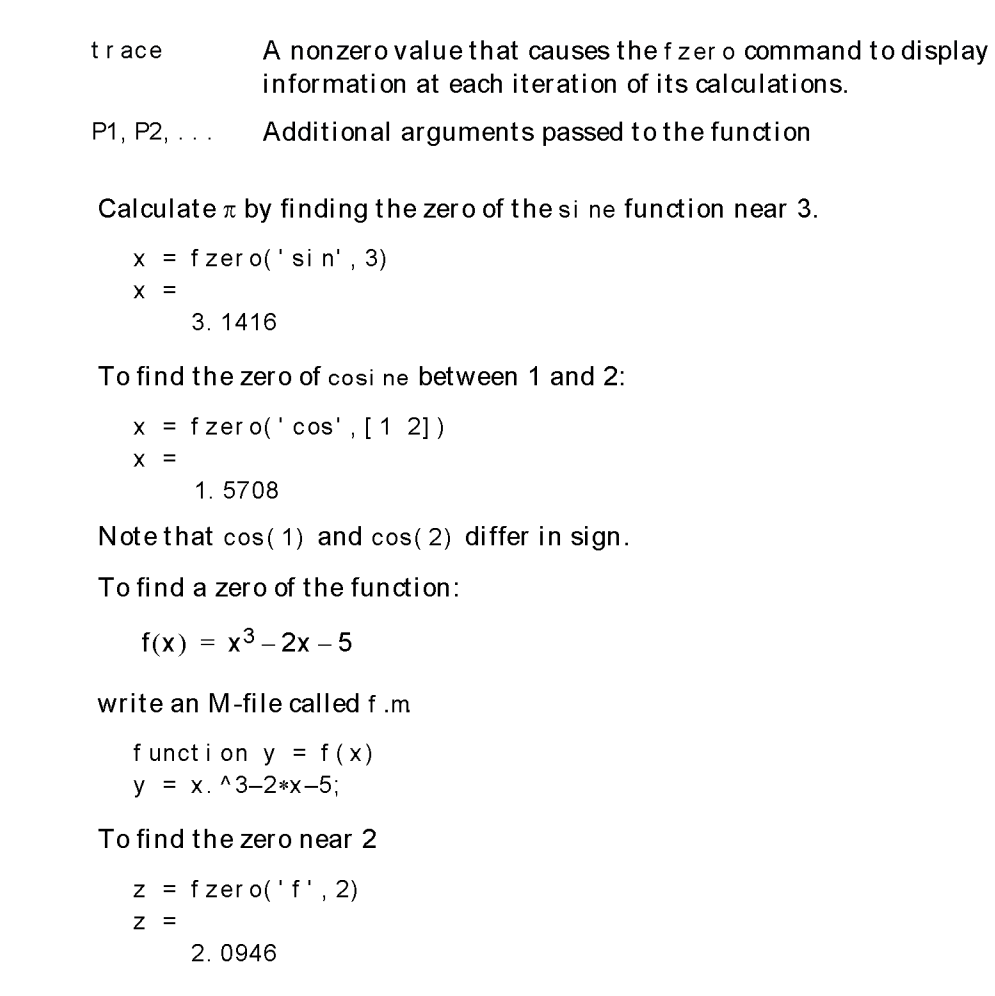

Since this function is a polynomial, the statement roots( $[1 \ 0 \ -2 \ -5]$ ) finds the same real zero, and a complex conjugate pair of zeros.

2.0946 -1. 0473 + 1. 1359i  $-1.0473 - 1.1359i$ 

Algorithm The fzer o command is an M-file. The algorithm, which was originated by T. Dekker, uses a combination of bisection, secant, and inverse quadratic inter-

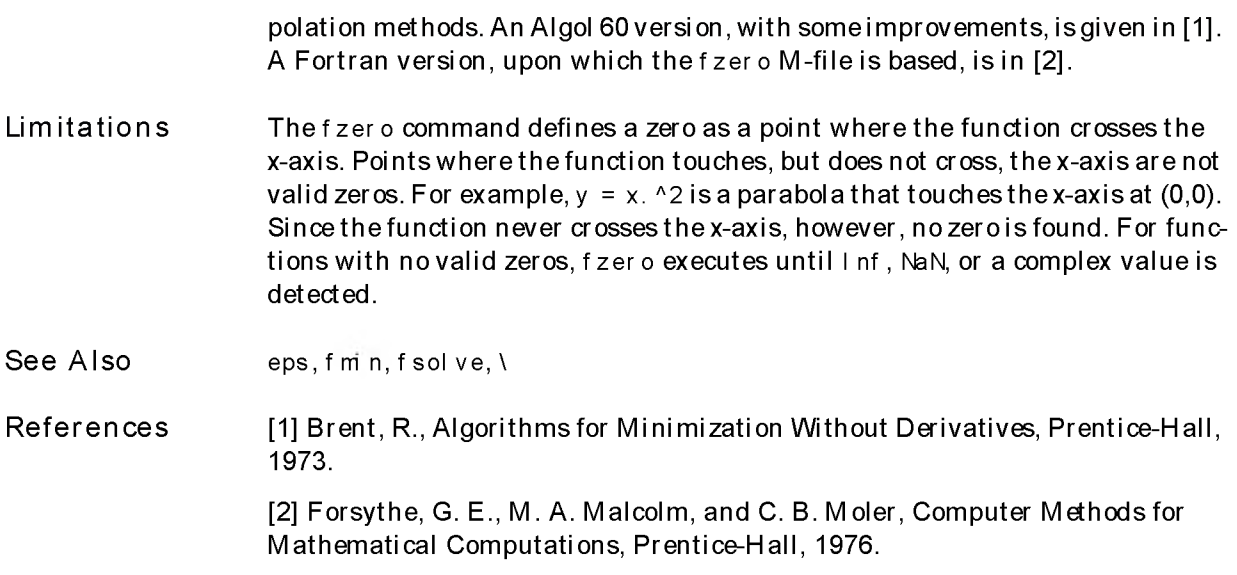

### leastsq

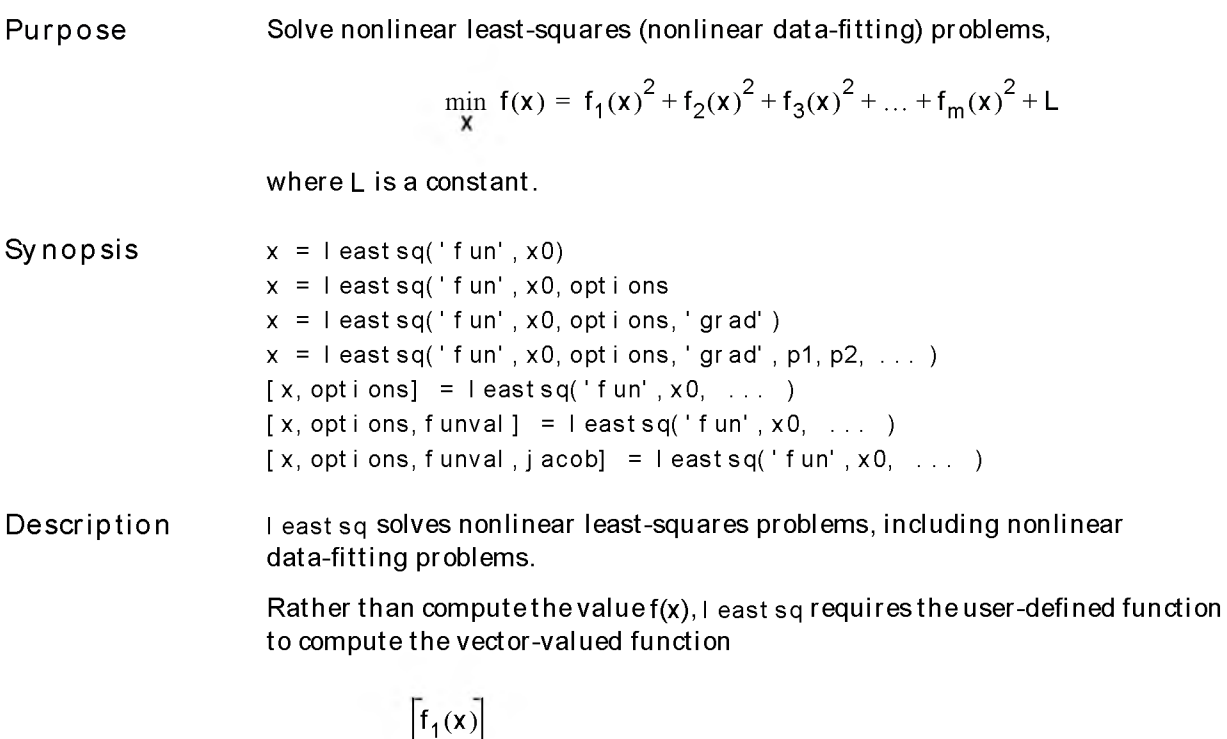

$$
F(x) = \begin{bmatrix} t_1(x) \\ f_2(x) \\ f_3(x) \end{bmatrix}
$$

In vector terms this optimization problem may be restated as

$$
\min_{\bm{x}} \ \frac{1}{2} \| F(\bm{x}) \|_2^2 = \ \frac{1}{2} \sum_i f_i(\bm{x})^2
$$

where  $x$  is a vector and  $F(x)$  is a function that returns a vector value.

 $x = 1$  east sq('fun', x0) starts at x0 and finds the least-squares minimum of the functions described in the M -file fun.

 $x = 1$  east sq('fun', x0, options) uses the parameter values in the vector options rather than the default option values.

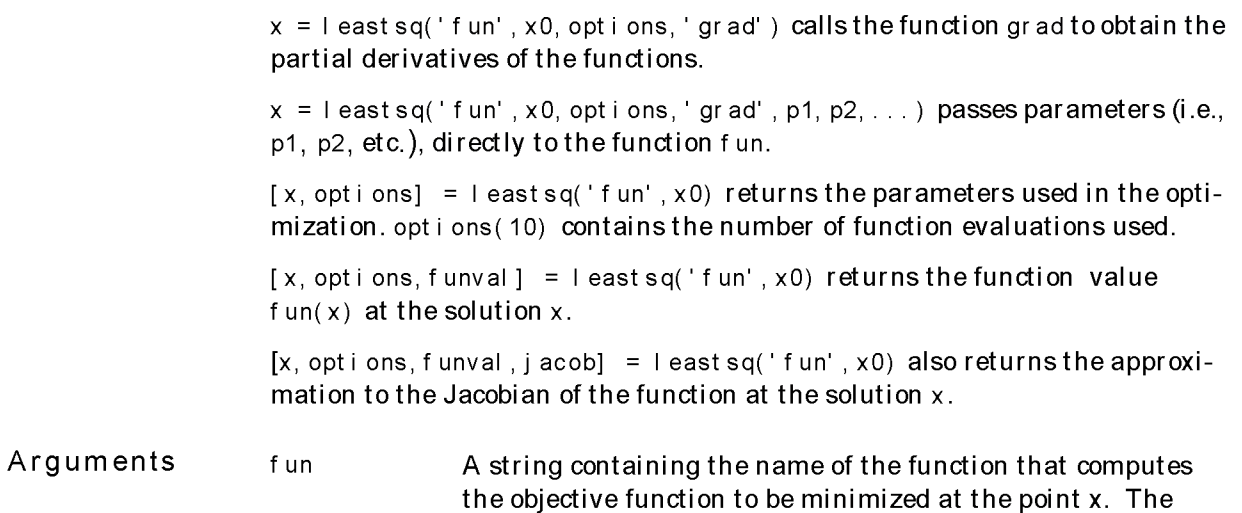

 $[f] = fun(x)$ 

f to be minimized,

NOTE The sum of squares should not be formed explicitly. Instead your function should return a vector of function values. See the example below.

function fun returns one argument: a vector-valued function

Alternatively, an expression can be substituted for the function name, with  $x$  representing the independent variables. For example,

 $x = 1$  east sq('sin(x)', x0)

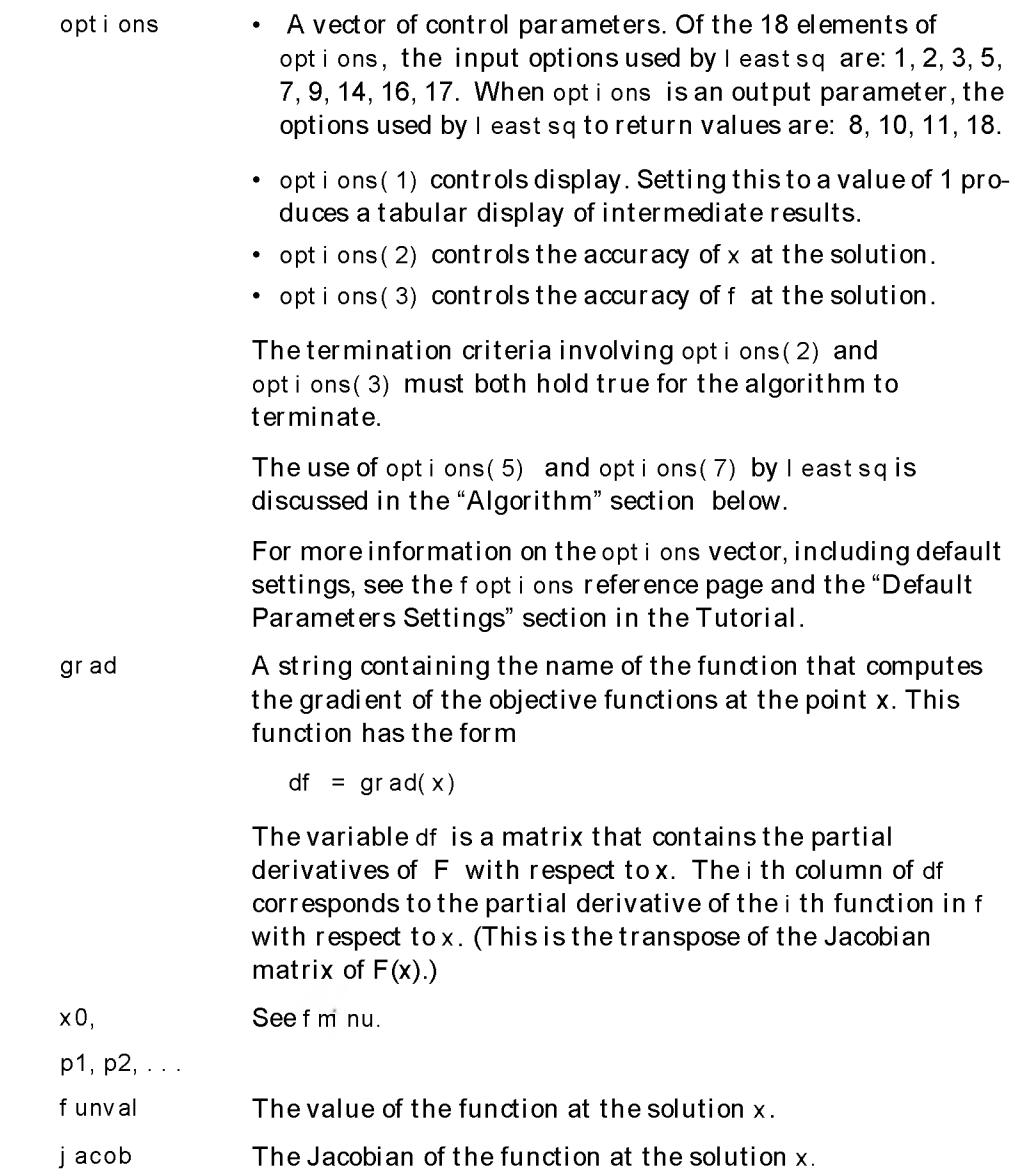

### Examples

Find *x* that minimizes

 $1<sub>0</sub>$ 

$$
\sum_{k=1}^{10} (2+2k-e^{kx_1}-e^{kx_2})^2
$$

starting at the point  $x=[0, 3, 0, 4]$ .

Because l eastsq assumes that the sum-of-squares is not explicitly formed, the function passed to least sq should compute the vector valued function

$$
F_k(x) = 2 + 2k - e^{kx_1} - e^{kx_2}
$$

for  $k = 1$  to 10.

```
Step 1: Write an M-file:
  function f = fun(x)k = [1:10];
  f = 2 + 2 * k - exp(k * x(1)) - exp(k * x(2));
```
Step 2: Invoke an optimization routine:

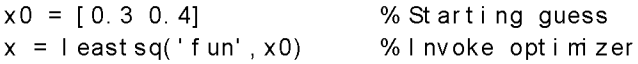

After 41 function evaluations, this example gives the solution:

 $x =$ 0. 25783 0. 25783 sum(fun(x)  $.*$  fun(x))% esidual or sum of squares ans  $=$ 124. 3622

- Notes For the best accuracy and performance, the sum-of-squares should not be formed explicitly. Instead your function should return a vector of function values. See the example above.
- Algorithm The choice of algorithm is made by setting opt ions(5). The default is the Levenberg-M arquardt method [1-3]. Setting opt ions( 5) = 1 im plem ents a Gauss-Newton method [4], which is generally faster when the residual  $\|$  F(x) $\|_2^2$ is small.

### leastsq

The default line search algorithm, options  $(7) = 0$ , is a safeguarded mixed quadratic and cubic polynomial interpolation and extrapolation method. A safeguarded cubic polynomial method can be selected by setting opti ons( $7$ ) = 1. This method generally requires fewer function evaluations but more gradient evaluations. Thus, if gradients are being supplied and can be calculated inexpensively, the cubic polynomial line search method is preferable. The algorithms used are described fully in the Introduction to Algorithms chapter.

Limitations The function to be minimized must be continuous. I east sq may only give local solutions.

> least sq only handles real variables. When x has complex variables, the variables must be split into real and imaginary parts.

See Also f opt i ons

#### **References** [1] K. Levenberg, "A Method for the Solution of Certain Problems in Least Squares," Quart. Appl. M ath. 2, pp. 164-168, 1944.

[2] D. M arquardt, "An A lgorithm for Least-squares Estim ation of Nonlinear Parameters," SIAM *J.* Appl. M ath. Vol 11, pp. 431-441, 1963.

[3] J.J. More, "The Levenberg-M arquardt A lgorithm : I mplementation and Theory," Numerical Analysis, ed. G. A. Watson, Lecture Notes in M athem atics 630, Springer-Verlag, pp. 105-116, 1977.

[4] J.E. Dennis, Jr., "Nonlinear Least Squares," State of the Art in Numerical Analysis, ed. D. Jacobs, Academic Press, pp. 269-312, 1977.

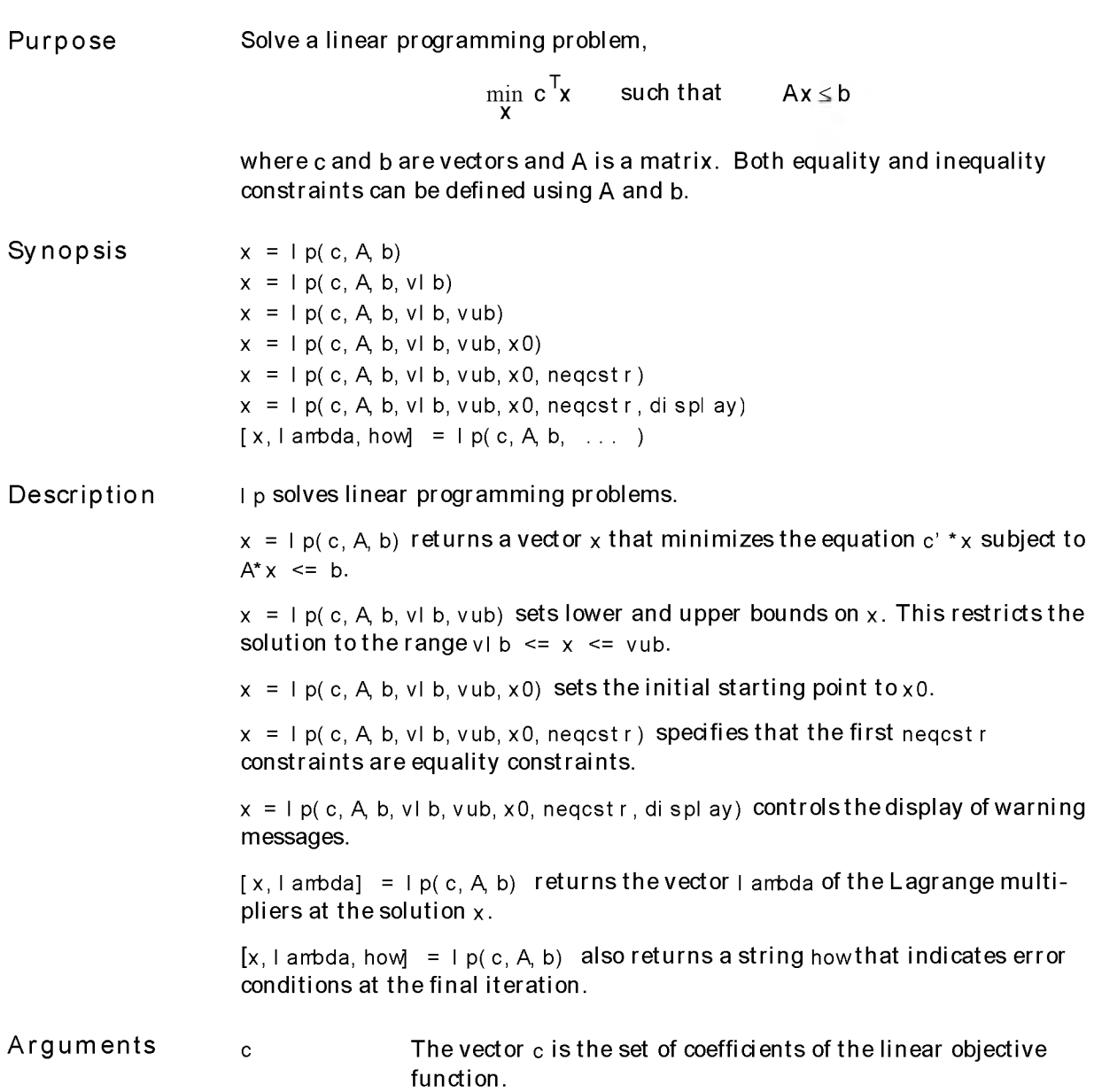

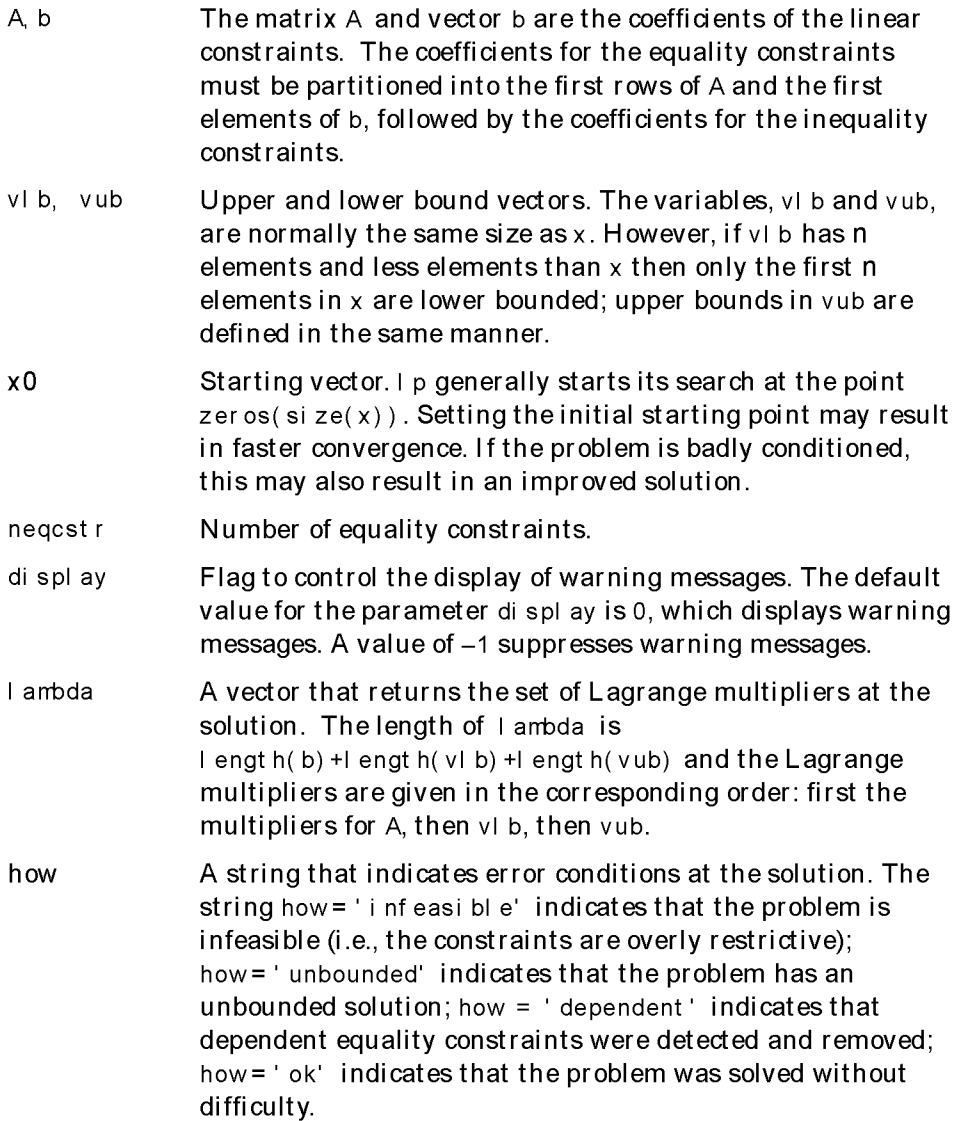

As with all Optimization Toolbox functions, empty matrices in the calling sequence result in the use of default variables. For example, the command

```
l p ( f , A b , [ ] , [ ] , [ ], lengt h( b) )
```
lp

indicates that the problem is equality constrained, has no upper or lower bounds on the variables, and uses the default starting point.

**Examples** Find x that minimizes  $f(x) = -5x_1 - 4x_2 - 6x_3$ subject to  $x_1 - x_2 + x_3 \le 20$  $3x_1 + 2x_2 + 4x_3 \le 42$  $3x_1 + 2x_2 \leq 30$  $0 \le x_1, 0 \le x_2, 0 \le x_3$ Step 1: Enter the coefficients:  $c = [-5, -4, -6]$  $a = [1 -1 1]$ 3 2 4 3 2 0];  $b = [20; 42; 30];$ Step 2: Invoke a linear programming routine:  $[x, \text{lambda}] = \text{lp}(c, a, b, \text{zero}(3, 1))$ This gives the solution  $x =$ 0 15.0000 3. 000 lambda = 0 1. 5000 0.5000 1.0000

0  $\Omega$ 

The first three elements of the Lagrange multipliers, I ambda, are associated with the inequality constraints. Nonzero elements of I ambda indicate active constraints at the solution. In this case, constraints two and three are active constraints (i.e., the solution is on th eir constraint boundaries).

lp

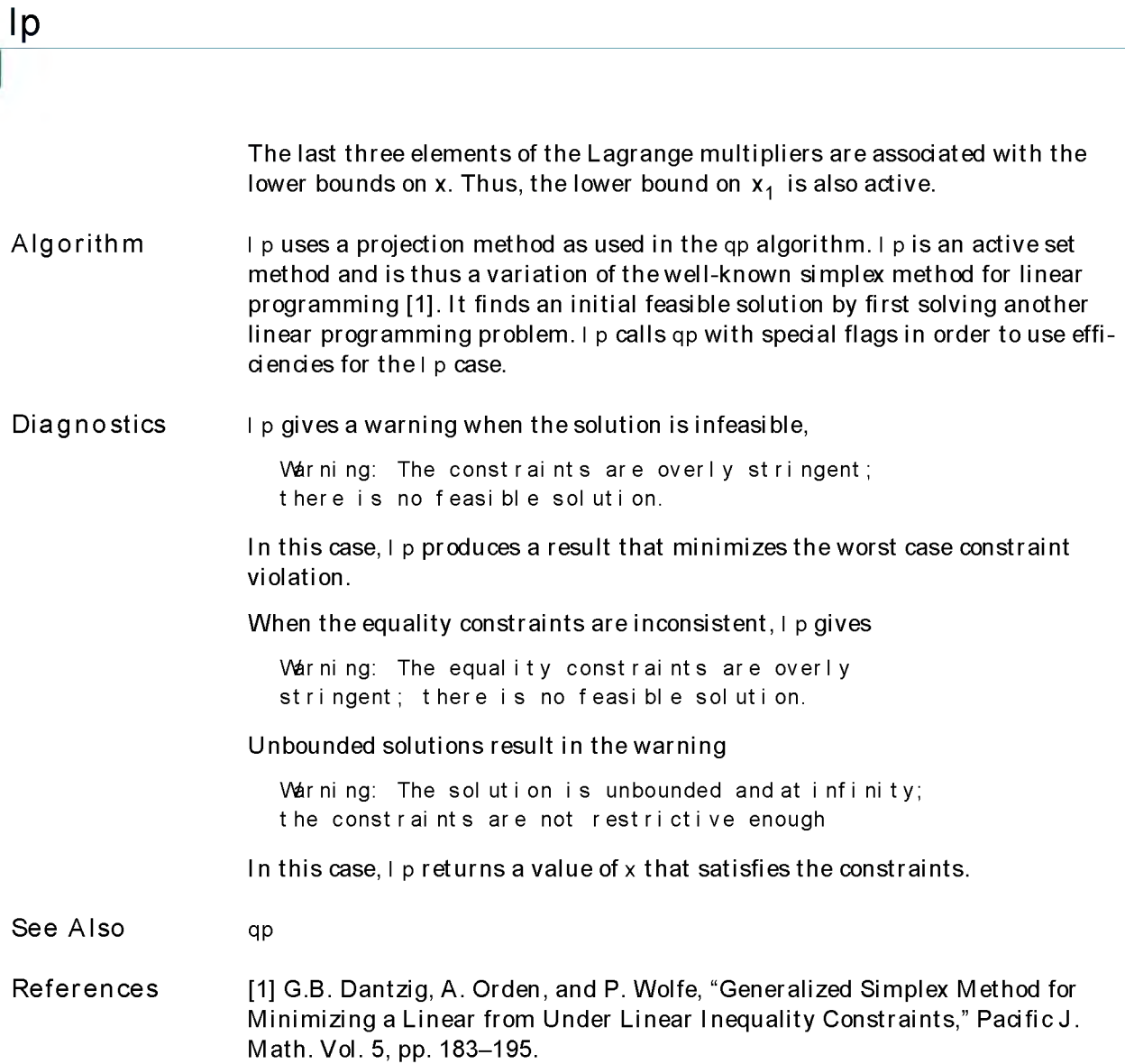
<span id="page-144-0"></span>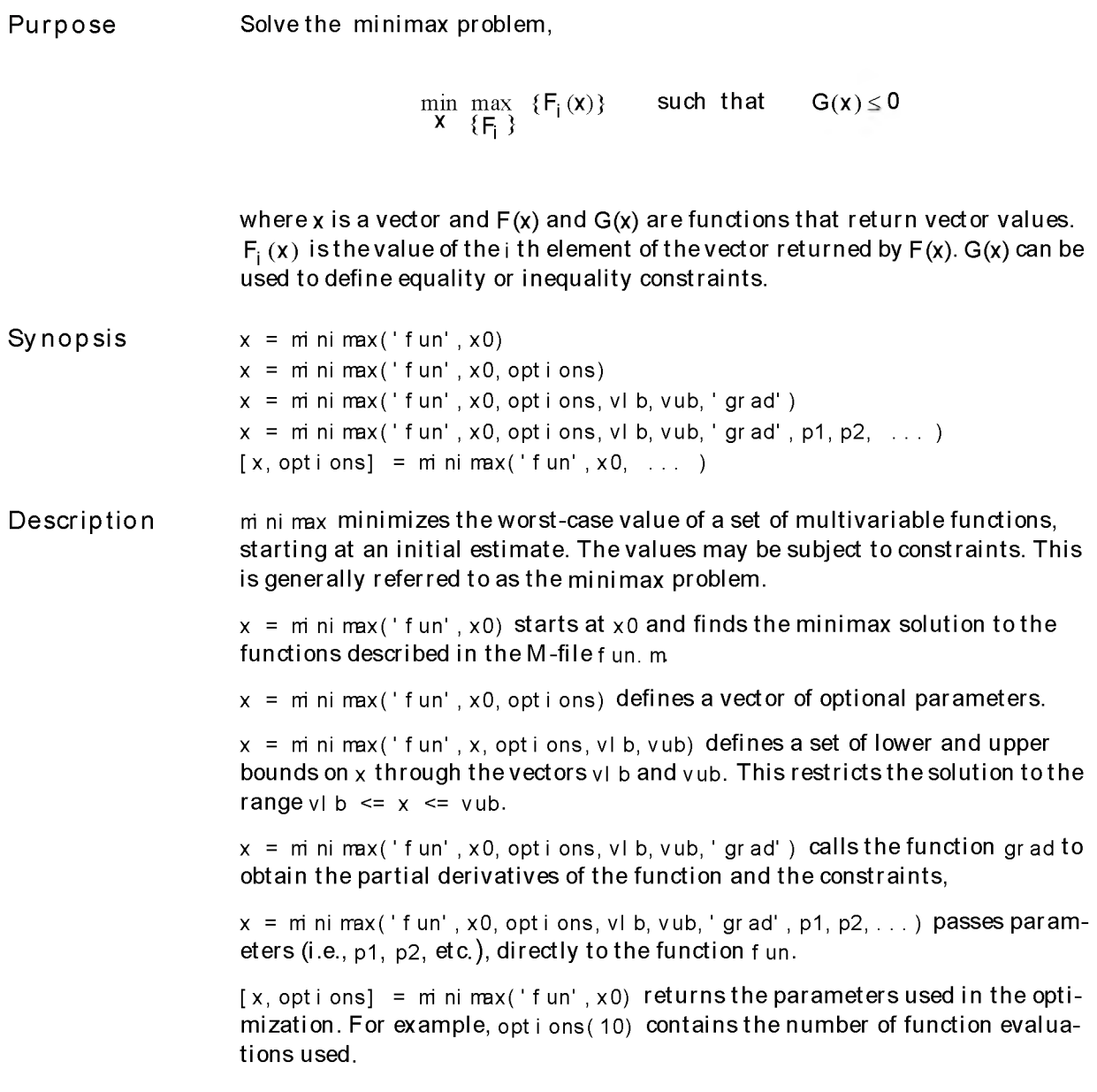

<span id="page-145-0"></span>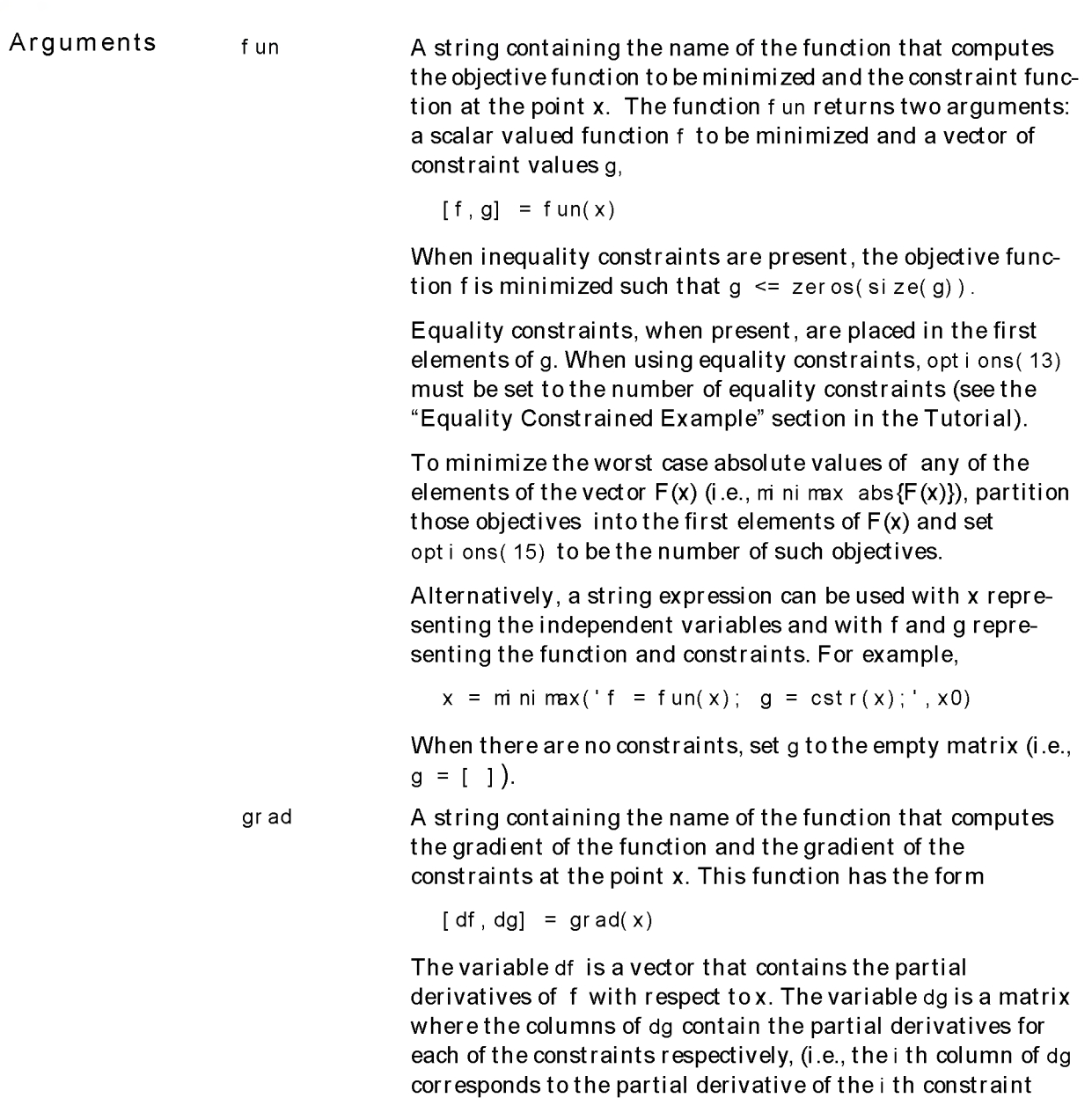

with respect to each of the elements in  $\mathrm{\mathsf{x}}$  ).

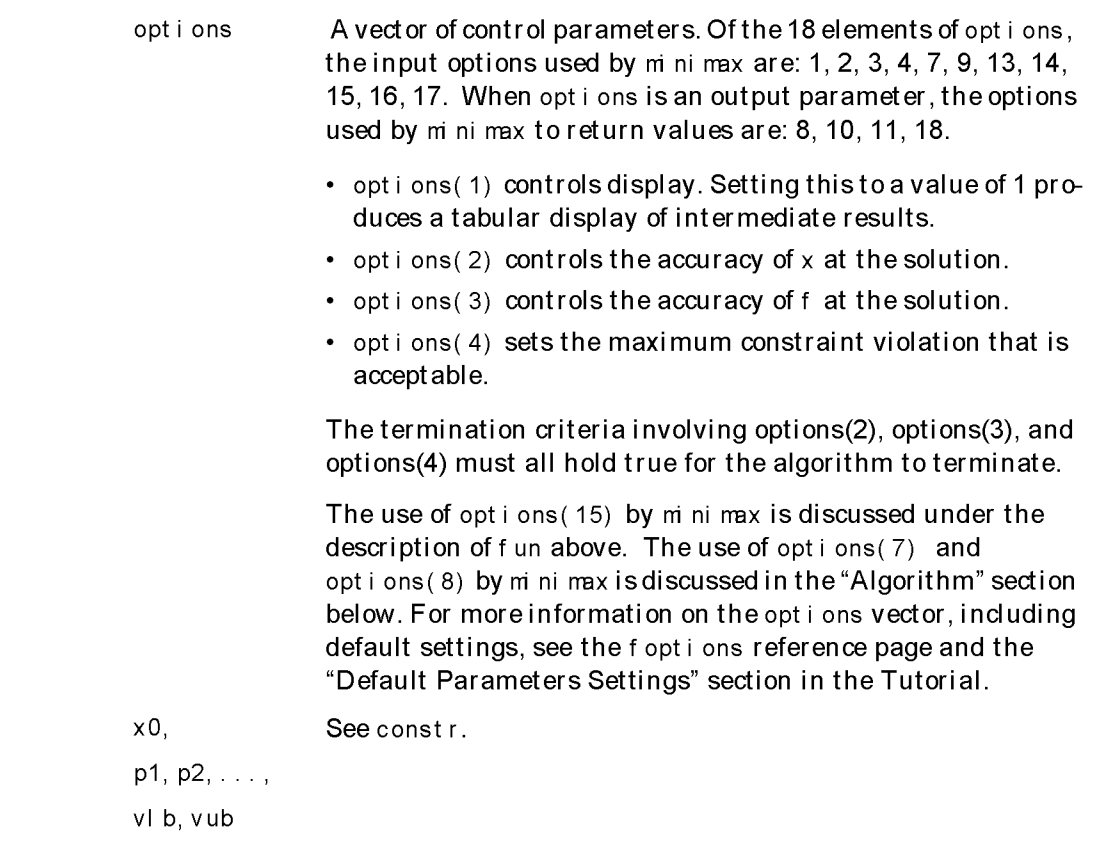

Examples

<span id="page-146-0"></span>Find values of x that minimize the maximum value of

 $\left[ \begin{array}{ccc} f_1(x) \ , \ f_2(x) \ , \ f_3(x) \ , \ f_4(x) \ , \ f_5(x) \end{array} \right]$ 

where

 $f_1(x) = 2x_1^2 + x_2^2 - 48x_1 - 40x_2 + 304$  $f_2(x) = -x_2^2 - 3x_2^2$  $f_3(x) = x_1 + 3x_2 - 18$  $f_4(x) = -x_1 - x_2$  $f_5(x) = x_1 + x_2 - 8.$ 

### Step 1: Write an M-file:

function  $[f, g] = fun(x)$ f(1) =  $2 * x(1)$  ^  $2 + x(2)$  ^  $2 - 48 * x(1) - 40 * x(2) + 304$ ; %Cbj ect i ves  $f(2) = x(1)^{2} - 3^{*}x(2)$ ;  $f(3) = x(1) + 3^{*}x(2) -18;$  $f(4) = -x(1) - x(2)$ ;  $f(5) = x(1) + x(2) - 8;$  $g = \begin{bmatrix} 1 \\ 1 \end{bmatrix}$  % No constraints

### Step 2: Invoke an optimization routine:

 $x0 = [0, 1, 0, 1]$ ; % Make a starting guess at solution  $x = \text{min max}('fun', x0)$ 

After 29 function evaluations, the solution is

 $x =$ 4.0000 4.0000 fun $(x)$  $ans =$  $0.0000 -16.0000 -2.0000 -8.0000 0.000$ 

Notes The number of objectives for which the worst case absolute values of f are minimized is set in opti ons( 15). Such objectives should be partitioned into the first elements of f .

> For example, consider the above problem, which requires finding values of x that minimize the maximum absolute value of

$$
\left[ -f_1(x) \;,\; f_2(x) \;,\; f_3(x) \;,\; f_4(x) \;,\; f_5(x) \;\right]
$$

This is solved by invoking m ni max with the commands

```
x0 = [0, 1, 0, 1]; % Make a starting guess at the solution
options(15) = 5; % M nimize absolute values
x = m \text{ ni } \text{max}('fun', x0, opti \text{ on } s)
```
After 39 function evaluations, the solution is

<span id="page-148-0"></span> $x =$ 8.7769 0.6613 f un $(x)$ ans  $=$ 10.7609 -10.7609 -7.2391 -9.4382 1.4382

If equality constraints are present and dependent equalities are detected and removed in the quadratic subproblem, 'dependent' will be printed under the Procedures heading (when output is asked for using options( $1$ )=1). The dependent equalities are only removed when the equalities are consistent. If the system of equalities is not consistent, the subproblem is infeasible and ' infeasible' will be printed under the Procedures heading.

Algorithm mini max uses a Sequential Q uadratic Programming (SQP) method [3]. M odifications are made to the line search and Hessian. In the line search an exact merit function (see  $[4]$  and  $[5]$ ) is used together with the merit function proposed by [2]. The line search is term inated when either m erit function shows improvement. A modified Hessian that takes advantage of special structure of this problem is also used. Setting options( $7$ ) = 1 uses the merit function and Hessian used in constr.

> See also SQP implementation section in the Introduction to A lgorithms chapter for more details on the algorithm used and the display of procedures for options(1) = 1 setting.

Limitations The function to be minimized must be continuous. m ni max may only give local solutions.

See Also f opt i ons

### References [1] S.P. Han, "A Globally Convergent Method For Nonlinear Programming," **J**. of Optimization Theory and Applications, Vol. 22, 1977, p. 297.

[2] M.J.D. Powell, "A Fast Algorithm for Nonlineary Constrained Optimization Calculations," Numerical Analysis, ed. G.A. Watson, Lecture Notes in M athematics, Springer Varleg, Vol. 630, 1978.

[3] R.K. Brayton, S.W. Director, G.D. Hachtel, and L.Vidigal, "A New Algorithm for Statistical Circuit Design Based on Quasi-Newton Methods and Function Splitting," IEEE Trans. Circuits and Systems, Vol. CAS-26, pp. 784-794, Sept. 1979.

[4] A.C.W. Grace, "Computer-Aided Control System Design Using Optimization Techniques", Ph.D. Thesis, University of Wales, Bangor, Gwynedd, UK, 1989.

[5] K. Madsen and H. Schjaer-Jacobsen, "A lgorithm s for Worst Case Tolerance Optimization," IEEE Transactions of Circuits and Systems, Vol. CAS-26, Sept. 1979.

<span id="page-150-1"></span><span id="page-150-0"></span>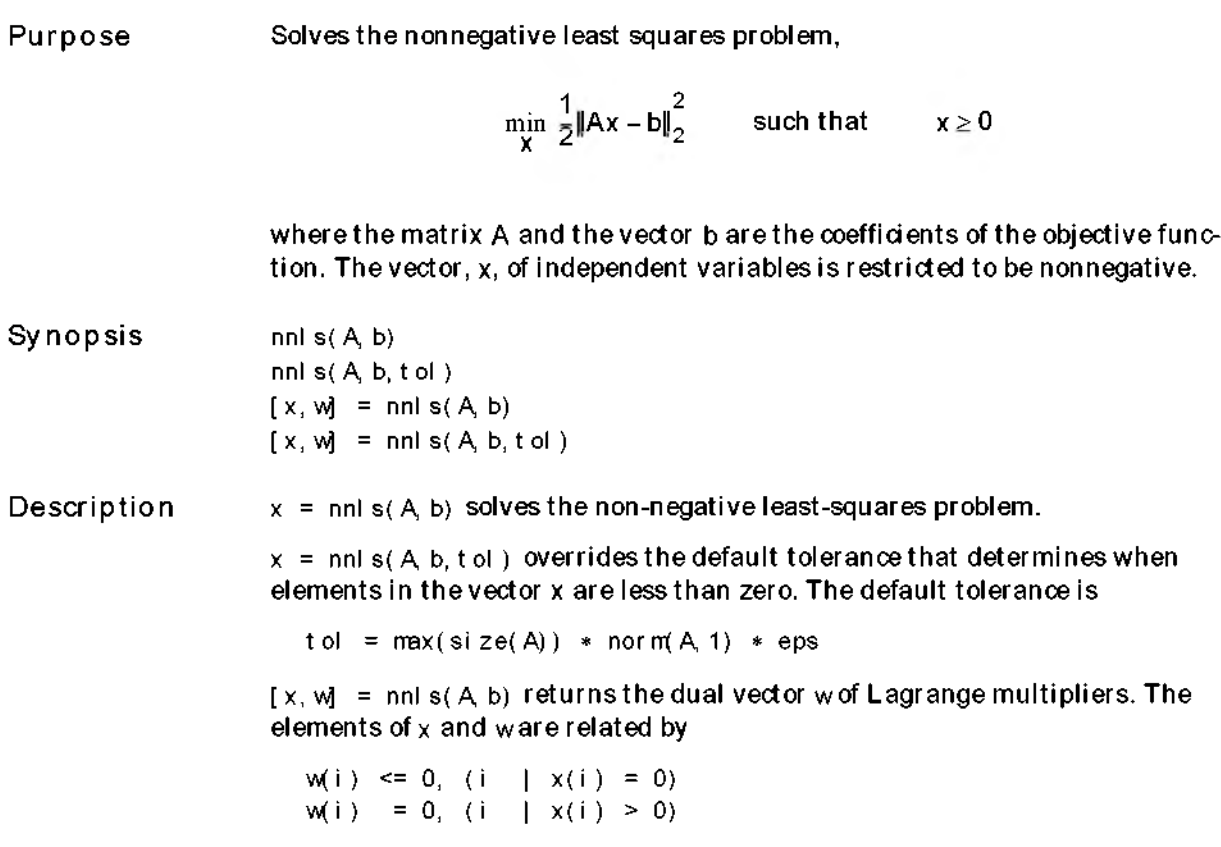

Examples Algorithm Notes Compare the unconstrained least squares solution to the nnls solution for a 4-by-2 problem.  $a =$ 0. 0372 0. 2869 0.6861 0.7071 0. 6233 0. 6245 0.6344 0.6170  $h =$ 0.8587 0.1781 0.0747 0.8405  $[a \mid b, \quad n \mid s(a, b)] = -2.5625$  0 3.1106 0.6929  $[$  nor m( $a^*(a\ b) - b)$ , nor m( $a*$ nnl s( $a, b$ )-b)] = 0.6677 0.9119 The solution from nnls does not fit as well as the least squares solution. However, the nonnegative least-squares solution has no negative components. nnl s uses the algorithm described in [1]. The algorithm starts with a set of possible basis vectors and computes the associated dual vector w. It then selects the basis vector corresponding to the maximum value in win order to swap out of the basis in exchange for another possible candidate. This continues until  $w \le 0$ . The nonnegative least squares problem is a subset of the constrained linear least-squares problem. Thus, when A has more rows than columns (i.e., the system is over-determined)  $[x, w] = \text{nnls}(A, b)$ is equivalent to  $[m n] = \text{si } \text{ze}(A)$ ;  $[x, 1] = \text{conl } s(A, b, -\text{eye}(n, n), \text{zero}(n, 1))$ ;  $w = -1$  ; For problems greater than order tw enty, conl s may be faster than nnls, otherwise nnls is generally more efficient.

See Also \ , conls

References [1] C.L. Lawson and R.J. Hanson, Solving Least Squares Problems, Prentice-H all, 1974, Chapter 23, p. 161.

<span id="page-153-0"></span>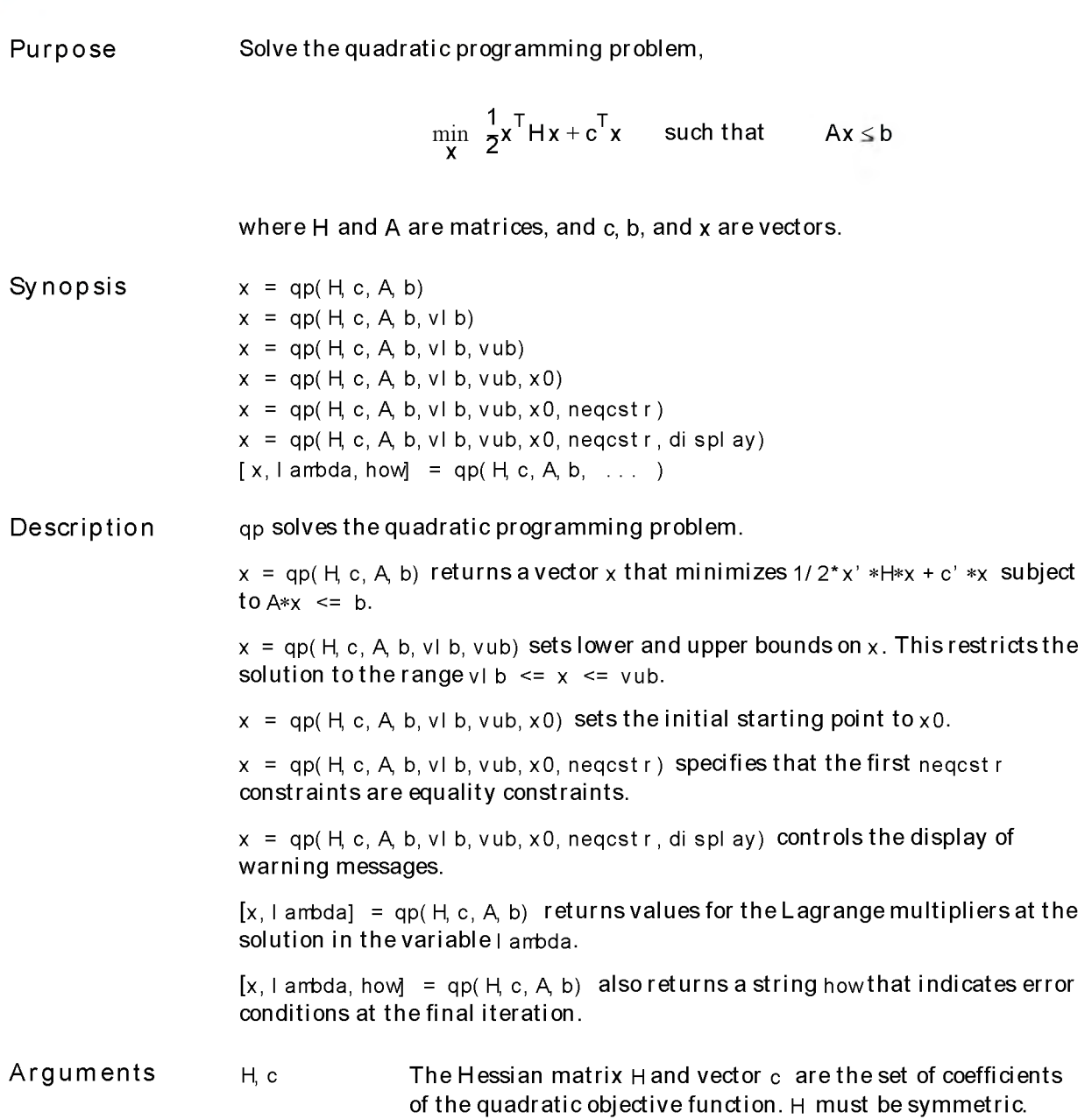

<span id="page-154-2"></span><span id="page-154-0"></span>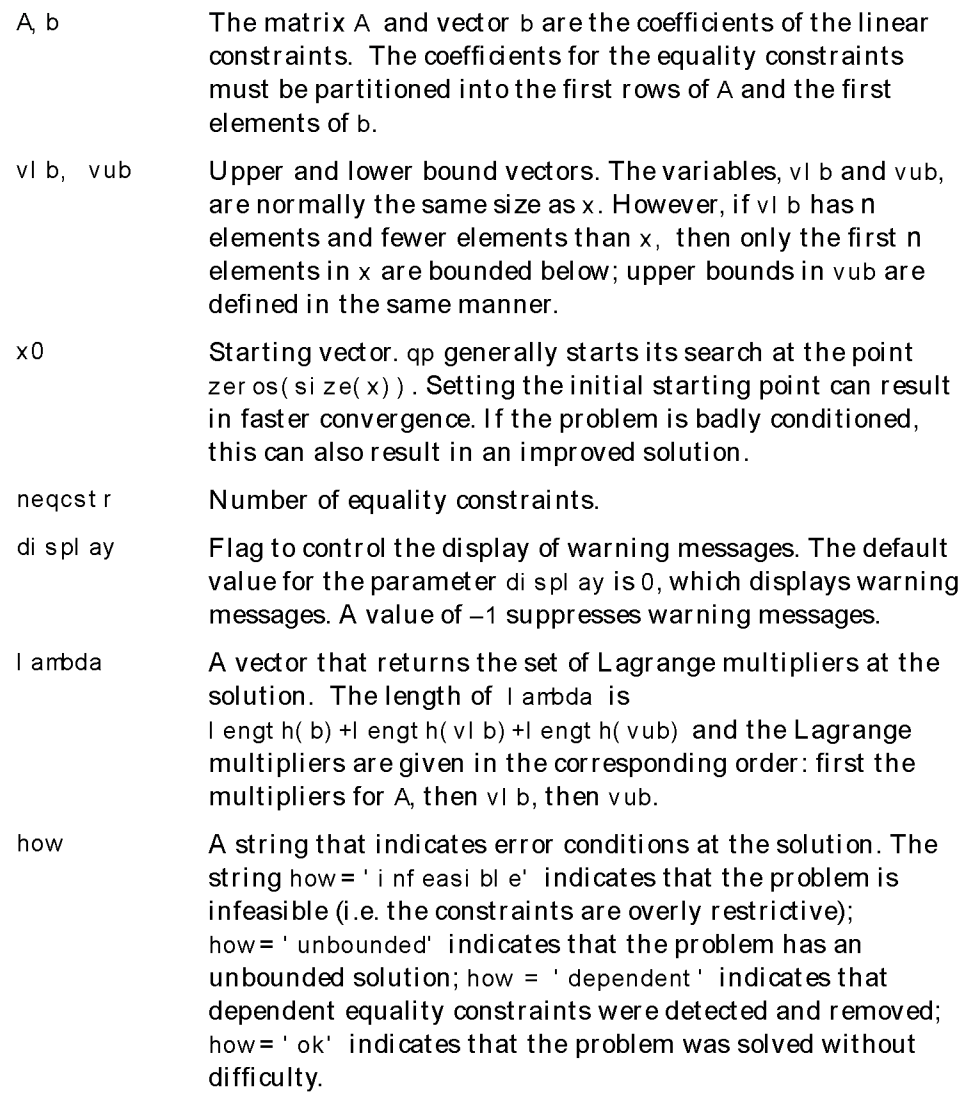

<span id="page-154-1"></span>As with all Optimization Toolbox functions, empty matrices in the calling sequence result in the use of default options. For example, the command

qp(H,c,Ab,[ ],[ ],[ ],l engt h( b ))

qp

indicates that the problem is an equality constrained problem, having no upper or lower bounds on the variables and uses a default starting point.

Examples

Find values of x that minimize

$$
f(x) = \frac{1}{2}x_1^2 + x_2^2 - x_1x_2 - 2x_1 - 6x_2
$$

subject to

$$
x_1 + x_2 \le 2
$$
  
\n
$$
-x_1 + 2x_2 \le 2
$$
  
\n
$$
2x_1 + x_2 \le 3
$$
  
\n
$$
0 \le x_1, 0 \le x_2
$$

First we note that this function may be written in matrix notation as  $f(x) = \frac{1}{2}x^{T}Hx + c^{T}x$  where

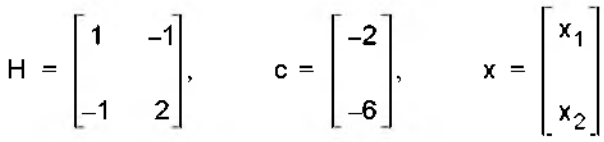

Step 1: Enter the coefficient matrices:

 $H = [1 -1; -1 2]$  $c = [-2; -6]$  $A = [1 \ 1; -1 \ 2; 2 \ 1]$  $b = [2; 2; 3]$  $vl b =$  zeros(2, 1)

Step 2: Invoke a quadratic programming routine:

 $[x,$ l ambda] = qp $(H, c, A, b, v | b)$ 

This generates the solution

```
x =0. 6667
       1. 3333
lambda =
       3.1111 
       0. 4444
       \Omega\Omega\Omega
```
The first three elements of the Lagrange multipliers (i.e.,  $\blacksquare$  ambda) are associated with the inequality constraints. Nonzero elements of lambda indicate active constraints at the solution. In this case, constraints one and two are active constraints (i.e., the solution is on th eir constraint boundaries).

<span id="page-156-1"></span><span id="page-156-0"></span>The last two elements of the Lagrange multipliers are associated with the lower bounds on x. In this case, the bounds are inactive.

Algorithm qp uses an active set method, which is also a projection method, sim ilar to that described in [1]. It finds an initial feasible solution by first solving a linear programming problem. This method is discussed in the Introduction to Algorithms chapter.

**Diagnostics** qp gives a w arning when the solution is infeasible:

> Warning: The constraints are overly stringent; t her e i s no f easi bl e sol ut i on.

In this case, qp produces a result that minimizes the worst case constraint violation.

When the equality constraints are inconsistent, qp gives

Warning: The equality constraints are overly stringent; t her e i s no f easi bl e sol ut i on.

<span id="page-157-0"></span>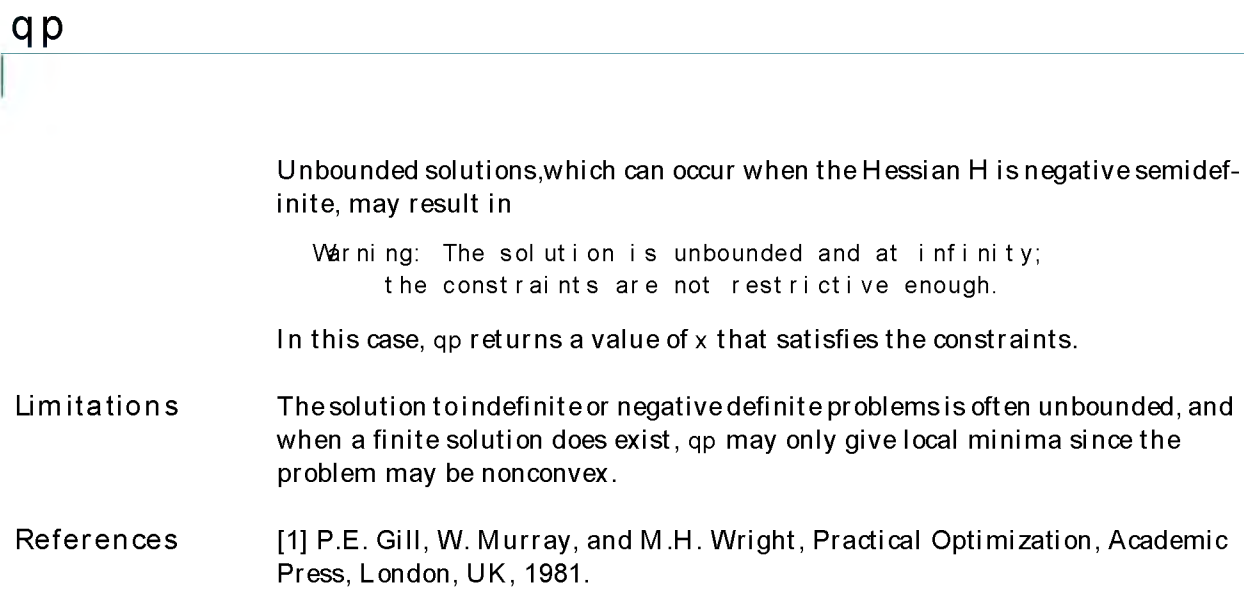

<span id="page-158-0"></span>Purpose Find minimum of a semi-infinitely constrained multivariable nonlinear function,

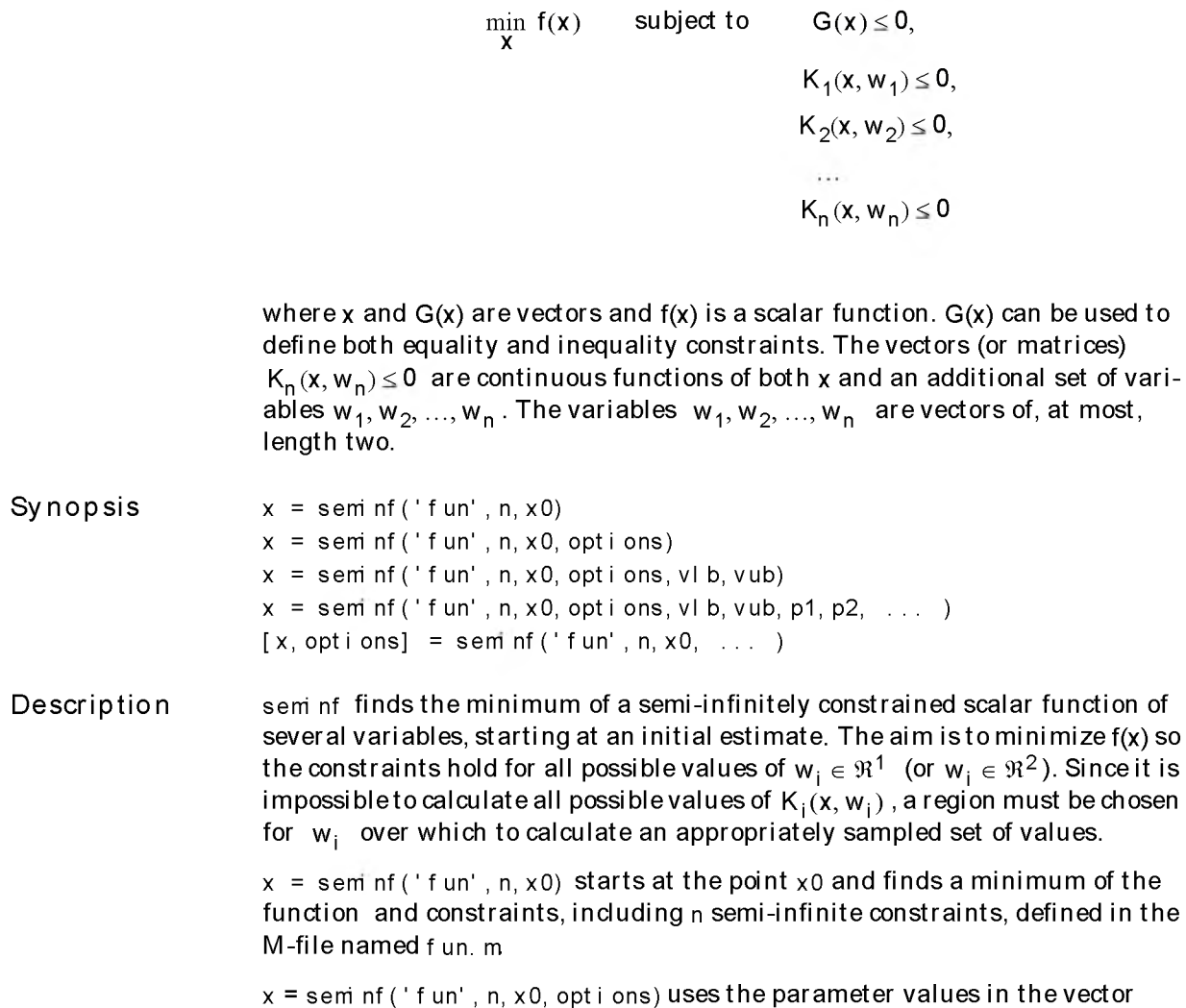

opti ons rather than the default option values.

<span id="page-159-0"></span>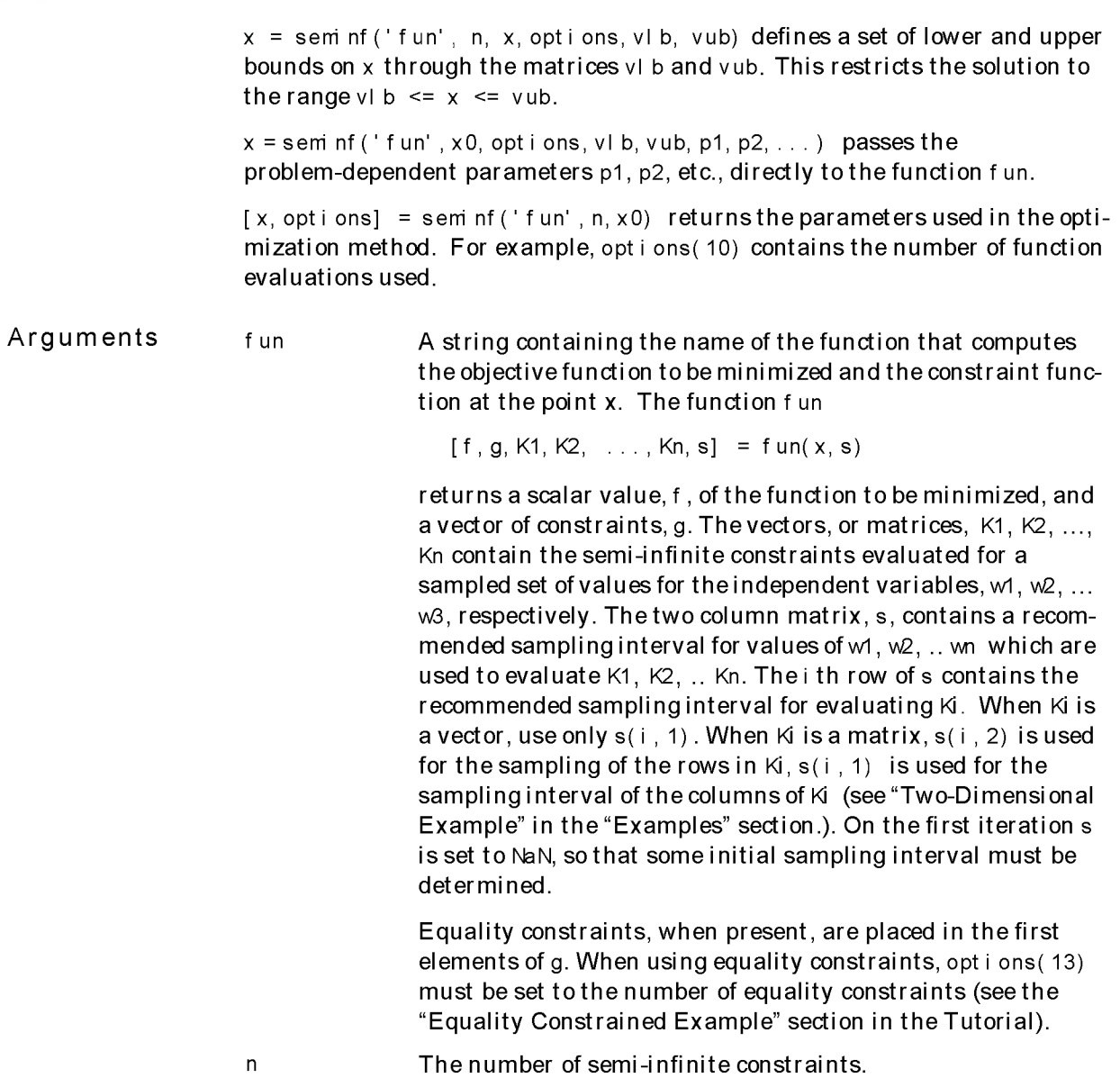

```
opti ons A vector of control parameters. Of the 18 elements of
               opti ons, the input options used by semi nf are: 1, 2, 3, 4, 9, 
                13, 14, 16, 17. When opt ions is an output parameter, the 
               options used by semi nf to return values are: 8, 10, 11, 18.
               • options(1) controls display. Setting this to a value of 1 pro-
                  duces a tabular display of intermediate results.
               • options(2) controls the accuracy of x at the solution.
               • options(3) controls the accuracy of f at the solution.
               • options(4) sets the maximum constraint violation that is
                  acceptable.
               For more information on the options vector, including default
               settings, see the foptions reference page and the "Default"
               Parameters Settings" section in the Tutorial.
p1, p2, \ldots Additional arguments to be passed to fun, that is, when
               semi nf calls fun, the calls are
                  [f, g, K1, K2, \ldots, Kn, s] = fun(x, s, p1, p2, \ldots)Using this feature, the same M-file can solve a number of
               similar problems with different parameters avoiding the need
               to use global variables. Note that since all the argum ents 
               preceding p1, p2, etc., in the call to semi nf must be defined, 
               empty matrices may be passed in for opti ons, vl b, and vub to 
               indicate that default arguments are to be used, as in
                  x = sem nf ('fun', n, x0, [], [], [], p1, p2, ... )
x0, See constr.
vlb, vub
```

```
Notes
                     The recommended sampling interval, s, set in fun may be varied by the opti-
                     mization routine during the computation. Other values may be more appro-
                     priate for efficiency or robustness. Also, the finite region w_i, over which
                     K_i(x, w_i) is calculated, is allowed to vary during the optimization provided
                     that it does not result in significant changes in the number of local minima in
                     K_i(x, w_i).
```
<span id="page-161-0"></span>Examples One-Dimensional Example Find values of x that minimize

$$
f(x) = (x_1 - 0.5)^2 + (x_2 - 0.5)^2 + (x_3 - 0.5)^2
$$

where

$$
K_1(x, w_1) = \sin(w_1x_1)\cos(w_1x_2) - \frac{1}{1000}(w_1 - 50)^2 - \sin(w_1x_3) - x_3 \le 1
$$
  

$$
K_2(x, w_2) = \sin(w_2x_2)\cos(w_2x_1) - \frac{1}{1000}(w_2 - 50)^2 - \sin(w_2x_3) - x_3 \le 1
$$

for all values of  $w_1$  and  $w_2$  over the ranges

 $1 \leq w_1 \leq 100$  $1 \leq w_2 \leq 100$ 

Note that the sem i-infinite constraints are one-dimensional, that is, vectors.

### Step 1: Write an M-file:

f unct i on  $[f, G, K2, s] = f$  un(  $X, s$ ) % I nitial sampling interval if isnan(s(1,1)),s =  $[0.2 \t 0; 0.2 \t 0]$ ; end % Sample set  $wl = 1$ :  $s(1, 1)$ : 100;  $w2 = 1$ : s( 2, 1): 100;  $%$  Semi-infinite constraints K1 = si n(w1\*X(1)). \*cos(w1\*X(2)) - 1/ 1000\*(w1-50). ^2 -... si n(w1\*  $X(3)$ ) - $X(3)$  -1; K2 = si n(w2\*X(2)). \*cos(w2\*X(1)) - 1/1000\*(w2-50). ^2 -... si n( $w2*X(3)$ )  $-X(3)-1$ ; % No constrai nt s  $G = []$ ; % Objective function f = sum( $(X-0.5)$ . ^2); % Pl ot a graph of semi-infinite constraints pl ot(w1, K1, w2,K2) ,title('Sem -infinite constraints')

```
Step 2: Invoke an optimization routine:<br>\times 0 = [0.5, 0.2, 0.3]; % St art in
```

```
% Starting guess at the solution
x = seminf ('fun', 2, x0)
```
After 37 function evaluations, the solution is

```
x =0. 6956 0. 3052 0. 4261 
[f, G, K1, K2] = fun(x, NaN);f =
     0. 0817 
max(K1) 
ans =-1.0617e-04 
max( K2) 
ans =
     -0.0023
```
A plot of the semi-infinite constraints is produced.

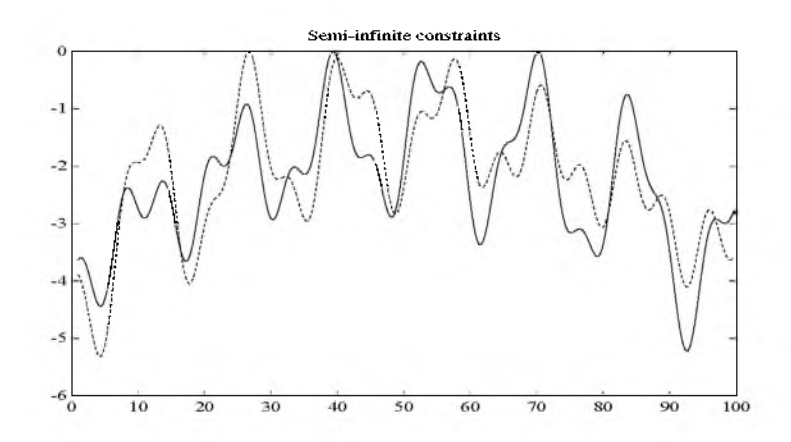

This plot shows how peaks in both functions are on the constraint boundary.

Two-Dimensional Example Find values of *x* that minimize

$$
f(x) = (x_1 - 0.5)^2 + (x_2 - 0.5)^2 + (x_3 - 0.5)^2
$$

where

$$
K_{1}(x, w) = \sin(w_{1}x_{1})\cos(10w_{2}x_{2}) - \frac{1}{1000}(w_{1} - 50)^{2} - \sin(10w_{1}x_{3}) - x_{3} + \sin(w_{2}x_{2})\cos(w_{1}x_{1}) - \frac{1}{1000}(w_{2} - 50)^{2} - \sin(w_{2}x_{3}) + -x_{3} \le 1.5
$$

for all values of  $w_1$  and  $w_2$  over the ranges:

 $1 \leq w_1 \leq 100$  $1 \leq w_2 \leq 100$ 

starting at the point *X* = [0.2, 0.2, 0.2].

Note that the semi-infinite constraint is two-dimensional, that is, a matrix.

```
Step 1: Write an M-file:
```

```
function [f, G, K1, s] = fun(X, s)% I nitial sampling intervals
if i \text{ snan}(s(1, 1)), s = [2 \ 2]; end
                       % Sampling sets
wl = 1: s( 1, 1) : 100;
W2 = 1: s( 1, 2) : 100;
[wx, wy] = meshdom(w1, w2);% Semi-infinite constraint
K1 = si n(wx*X(1)). *cos(wy*X(2))-1/ 1000*(wx-50). ^2-...
        sin(wx*X(3))-X(3) +sin(wy*X(2)). *cos(wx*X(1))-...
        1/ 1000*( wy-50). ^2-si n(wy*X( 3)) -X( 3) -1. 5;
                 % No constrai nt s
G = [];
                       % Objective function
f = sum((X-0.2).<sup>1</sup>2);
                       % Mesh pl ot
mesh(K1),titl e('Semi-infinite const r aint')
```

```
Step 2: Invoke an optimization routine:
  x0 = [0, 2, 0, 2, 0, 2]; % Starting guess at the solution
  x = seminf ('fun', 1, x0)
```
After 65 function evaluations, the solution is

```
x =0.2033 0.2034 0.1930 
[f, G, K1] = f \text{un}(x, \text{NaN});
max( max(K1)) 
ans =-0.0273
```
Note, due to sam pling there appears to be no active constraint (i.e., no point on the constraint boundary). Taking a smaller sampling interval shows that the constraint is active.

The following mesh plot is produced.

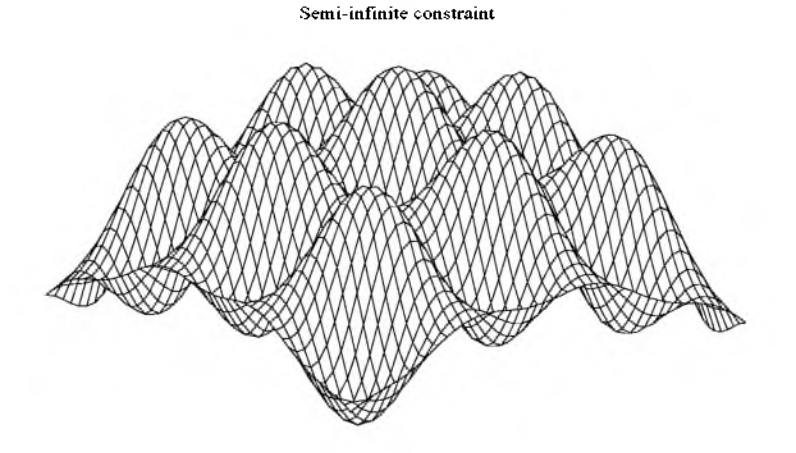

Algorithm sem of uses cubic and quadratic interpolation techniques to estimate peak values in the sem i-infinite constraints. The peak values are used to form a set of constraints that are supplied to the function constr. When the number of

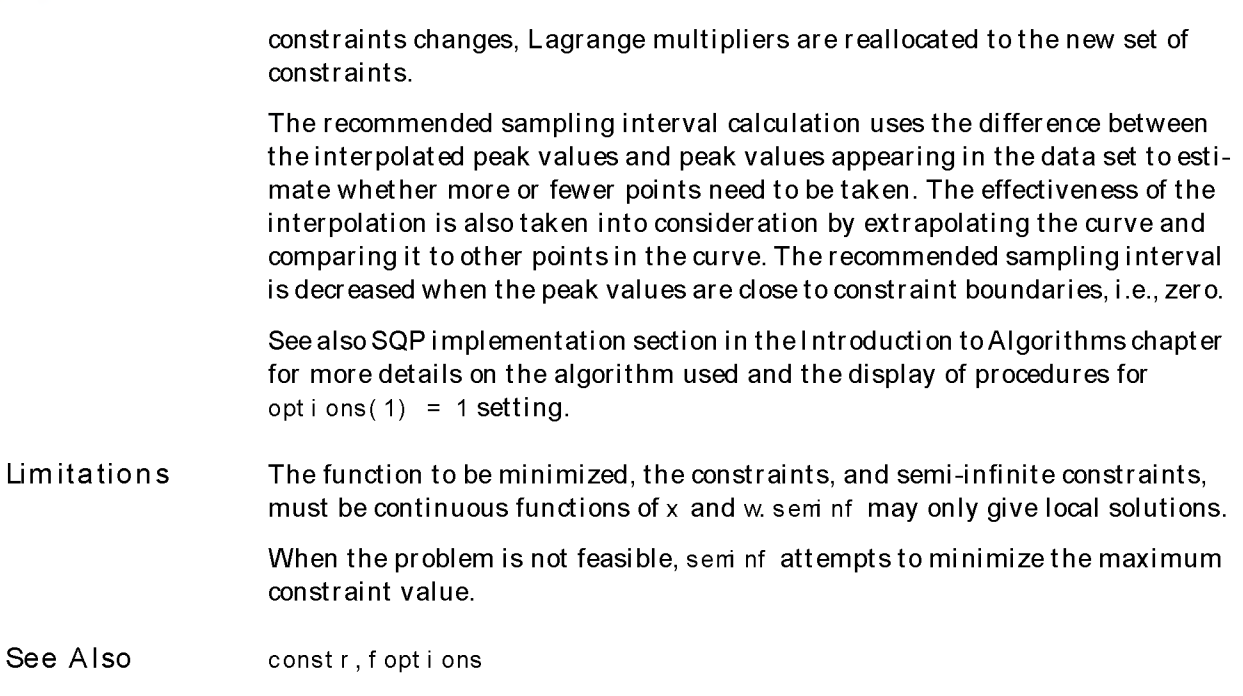

# Index

# A

[active constraints 3-57](#page-142-0) [active set method 2-27,](#page-66-0) [3-17,](#page-102-0) [3-23,](#page-108-0) [3-58,](#page-143-0) [3-71](#page-156-0) [arguments, extra 1-13](#page-18-0) [attainment factor 3-10](#page-95-0) at t goal [examples 1-22,](#page-27-0) [3-8](#page-93-0)  [axis crossing S](#page-132-0)ee zero of a function

### B

[banana function 2-4](#page-42-0)  [BFGS formula 2-5,](#page-44-0) [3-23,](#page-108-1) [3-37](#page-122-0)  [bisection search 3-48](#page-133-0)

### C

[complex values 1-33](#page-38-0) [complex variables 3-28,](#page-113-0) [3-54](#page-139-0) conls [examples 3-16](#page-101-0) const r [examples 1-7,](#page-12-0) [3-22](#page-107-0)  [constrained minimization 3-19](#page-104-0) constraints [positive 1-12](#page-17-0)  [continuous 2-3](#page-42-1) [convex problem 2-22](#page-61-0)  cubic interpolation 2-8 curvefi t [examples 3-27](#page-112-0)  [curve-fitting 3-25](#page-110-0)

### D

[data-fitting 3-25](#page-110-0)  [categories 1-3](#page-8-0) [dependent 3-23,](#page-108-2) [3-63](#page-148-0)  [DFP formula 3-37](#page-122-1)  [discontinuities 1-32,](#page-37-0) [2-3](#page-42-1) [discontinuous problems 3-38](#page-123-0) [discrete variables 1-32](#page-37-1) [display output 1-25](#page-30-0) [dual vector 3-65](#page-150-0)

### E

[e-constraint method 2-36](#page-75-0)  [equality constraints 1-26,](#page-31-0) [3-15,](#page-100-0) [3-20,](#page-105-0) [3-56,](#page-141-0) [3-60,](#page-145-0) [3-69,](#page-154-0) [3-74](#page-159-0) [examples 1-12](#page-17-1)  equation solving [categories 1-3](#page-8-1)

### F

feasible point finding 2-30 finding [zero of a function 3-47](#page-132-1) [finite differencing 1-26](#page-31-1)  fmin [examples 3-32](#page-117-0)  f minu [examples 1-6,](#page-11-0) [3-36](#page-121-0)  [warning messages 1-31](#page-36-0) fsolve [examples 1-13,](#page-18-1) [3-43](#page-128-0) function [discontinuities 1-32](#page-37-0) function evaluations [maximum 1-26](#page-31-2) fzero

### [examples 3-48 J](#page-133-1)

### G

[Gauss-Newton method 2-17,](#page-56-0) [2-18,](#page-57-0) [2-21,](#page-60-0) [3-28,](#page-113-1)  [3-46,](#page-131-0) [3-53](#page-138-0)  [global minimum 1-31](#page-36-1)  [global variables 1-13](#page-18-0) [goal attainment 2-38,](#page-77-0) [3-5](#page-90-0) [examples 1-22](#page-27-0) [over attainment 3-7](#page-92-0)  [under attainment 3-7](#page-92-0) [goal parameter 3-6](#page-91-0)  goal dem[o 3-10](#page-95-1)  [golden section search 3-32](#page-117-1) gradient [checking analytic 1-12,](#page-17-2) [1-26](#page-31-3)  [examples 1-10](#page-15-0) [gradient methods 2-3](#page-42-1)

### H

Hessian modfied twice 2-27 Hessian modified 2-27 [hessian update 2-10](#page-49-0)  [implementation 2-26](#page-65-0)

### I

[inconsistent constraints 3-58](#page-143-1) [indefinite problems 3-72](#page-157-0)  [inequality constraints 3-57](#page-142-0)  [infeasible 3-15,](#page-100-1) [3-69](#page-154-1)  [infeasible problems 3-23](#page-108-3)  [infinite loop 1-33](#page-38-1)  [installation 1-5](#page-10-0) [integer variables 1-32](#page-37-1)

[Jacobian 3-51](#page-136-0)

### K

[Kuhn-Tucker equations 2-22](#page-61-0)

### L

[Lagrange m ultipliers 3-15,](#page-100-2) [3-17,](#page-102-1) [3-20,](#page-105-1) [3-22,](#page-107-1) [3-56,](#page-141-1)  [3-57,](#page-142-0) [3-65,](#page-150-0) [3-69](#page-154-2) [least squares 2-17](#page-56-1) [categories 1-3](#page-8-0) l eastsq [convergence 1-33](#page-38-2) [examples 1-16,](#page-21-0) [3-53](#page-138-1)  [Levenberg-Marquardt method 2-18,](#page-57-1) [2-19,](#page-58-0) [2-21,](#page-60-1)  [3-28,](#page-113-2) [3-46,](#page-131-0) [3-53](#page-138-0) [line search 3-37,](#page-122-2) [3-46,](#page-131-0) [3-54](#page-139-1)  [line search strategy 1-4](#page-9-0)  [linear equations solve 3-45](#page-130-0)  linear least squares [constrained 3-14](#page-99-0)  [nonnegative 3-65](#page-150-1) [unconstrained 3-18](#page-103-0) [linear programming 2-2,](#page-41-0) [3-55](#page-140-0)  [implementation 2-30](#page-69-0) [lower bounds 1-8](#page-13-0) lp [examples 3-57](#page-142-1)

### M

[maximization 1-12](#page-17-3)  [merit function 2-31](#page-70-0)  minimax [examples 1-19,](#page-24-0) [3-61](#page-146-0) [minimax problem 3-59](#page-144-0) minimization [categories 1-2](#page-7-0) [multiobjective optimization 2-32,](#page-71-0) [3-5](#page-90-0)  [examples 1-14](#page-19-0)

### N

[negative definite problems 3-72](#page-157-0) [Nelder and Mead 2-3](#page-42-1)  [Newton's method 2-3](#page-42-1) [no derivative method 3-37](#page-122-3) no update [2-27](#page-66-1) [nonconvex problems 3-72](#page-157-0)  [noninferior solution 2-33](#page-72-0)  [nonlinear data-fitting 3-50](#page-135-0)  [nonlinear equations solving 3-41](#page-126-0) [nonlinear least squares 3-25,](#page-110-0) [3-50](#page-135-0)  [implementation 2-20](#page-59-0) [nonlinear programming 2-2](#page-41-0) [notation 1-3](#page-8-2)

# $\Omega$

objective function [undefined values 1-32](#page-37-2)  options [changing default 1-27](#page-32-0) [options/parameters 1-7,](#page-12-1) [1-25,](#page-30-1) [3-40](#page-125-0)  [output display 1-25,](#page-30-0) [1-28](#page-33-0)

### P

[projection method 2-27,](#page-66-0) [3-58,](#page-143-0) [3-71](#page-156-0)

# Q

[quadratic interpolation 2-8](#page-47-1) [quadratic programming 2-2,](#page-41-0) [3-23,](#page-108-4) [3-68](#page-153-0) [quasi-Newton method 2-4,](#page-43-0) [2-10,](#page-49-1) [3-37](#page-122-4) [implementation 2-9](#page-48-0)

## R

[residual 2-16](#page-55-0)  [Rosenbrock's function 2-3](#page-42-0)

### S

[sampling interval 3-75](#page-160-0)  semi-infinite constraints 3-73 seminf [examples 3-76](#page-161-0)  [signal processing 1-21](#page-26-0)  [simple bounds 1-8](#page-13-0) [simplex search 2-3,](#page-42-1) [3-37](#page-122-3) [SIMULINK 1-14](#page-19-1)  [SQP method 2-23,](#page-62-0) [2-27,](#page-66-1) [3-23](#page-108-5) [steepest descent 3-37](#page-122-1) [step-size 1-27](#page-32-1)  [string expressions 1-29](#page-34-0) [system of equations solving 3-41](#page-126-0)

# T

[termination criteria 1-25](#page-30-2)

### U

[unbounded 3-15,](#page-100-1) [3-58,](#page-143-2) [3-69](#page-154-1)  [unconstrained minimization 3-34](#page-119-0)  [multi-dimensional 3-34](#page-119-1) [one dimensional 3-30](#page-115-0)

[unconstrained optimization 2-3](#page-42-2)  [upper bounds 1-9](#page-13-0)

### W

[warnings 1-32](#page-37-3) conl [s 3-17](#page-102-2) fsol ve [3-46](#page-131-1)  lp [3-58](#page-143-3)  qp [3-71](#page-156-1) [weight parameter, defining 3-7](#page-92-0)  [weighted sum strategy 2-34,](#page-73-0) [2-35,](#page-74-0) [2-36](#page-75-0)

# Z

[zero finding 3-41](#page-126-0) [zero of a function, finding 3-47](#page-132-1)